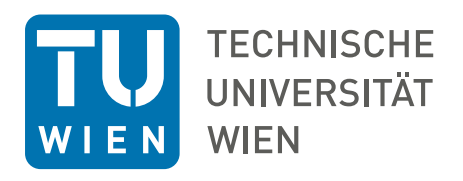

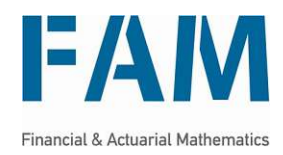

DIPLOMARBEIT

## **Einige Anwendungen des Replicating Portfolio Ansatzes zur Risikokapitalberechnung**

zur Erlangung des akademischen Grades

## **Diplom-Ingenieurin**

im Rahmen des Studiums

### **Finanz- und Versicherungsmathematik**

eingereicht von

**Ana Renic,´ B.Sc.** Matrikelnummer 01529899

ausgeführt am Institut für Stochastik und Wirtschaftsmathematik der Fakultät für Mathematik und Geoinformation der Technischen Universität Wien

Betreuer: Ao.Univ.Prof. Dipl.-Ing. Dr.techn. Friedrich Hubalek

Wien, 13. September 2022

(Unterschrift Verfasserin) (Unterschrift Betreuer)

# <span id="page-1-0"></span>**Eidesstattliche Erklärung**

Ich erkläre an Eides statt, dass ich die vorliegende Diplomarbeit selbstständig und ohne fremde Hilfe verfasst, andere als die angegebenen Quellen und Hilfsmittel nicht benutzt bzw. die wörtlich oder sinngemäß entnommenen Stellen als solche kenntlich gemacht habe.

Wien, am 13. September 2022

Ana RENIC´

# **Zusammenfassung**

Ana RENIC´

*Einige Anwendungen des Replicating Portfolio Ansatzes zur Risikokapitalberechnung*

Diese Arbeit beschäftigt sich mit Ansätzen zur Risikokapitalberechnung für Versicherungsunternehmen. Insbesondere liegt das Augenmerk auf der von Cambou und Filipovic´ vorgeschlagenen dynamischen Variante des Replicating Portfolio Ansatzes. Nach der Vorstellung von verschiedenen Ansätzen und deren Vor- und Nachteilen, werden mathematischen Grundlagen zum statischen und dynamischen Replicating Portfolio Ansatz gegeben. Die Methode wird in R implementiert und für drei Beispiele mit der konventionellen statischen Replicating Portfolio Methode nach Industriestandard und der exakten Berechnung des Solvenzkapitals gegenübergestellt.

## **Abstract**

*Some Applications of the Replicating Portfolio Approach to Capital Calculation*

This thesis deals with approaches to calculating risk capital for insurance companies. In particular, the focus is on the dynamic variant of the replicating portfolio approach proposed by Cambou and Filipović. After the presentation of different approaches and their advantages and disadvantages, mathematical foundations for the static and dynamic replicating portfolio approach are given. The method is implemented in R and compared for three examples with the conventional static replicating portfolio method according to industry standards and the exact calculation of the solvency capital.

# **Inhaltsverzeichnis**

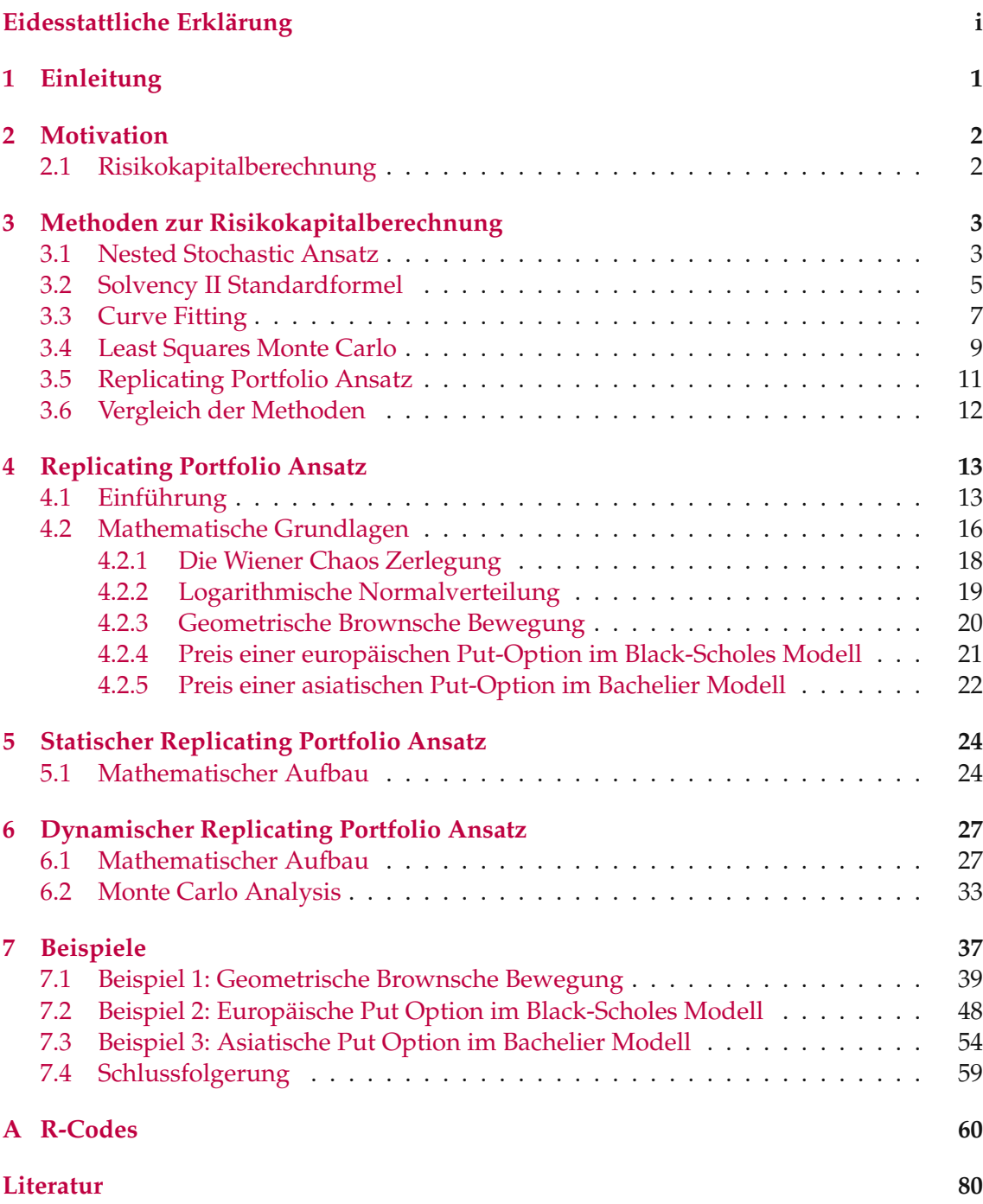

# **Abbildungsverzeichnis**

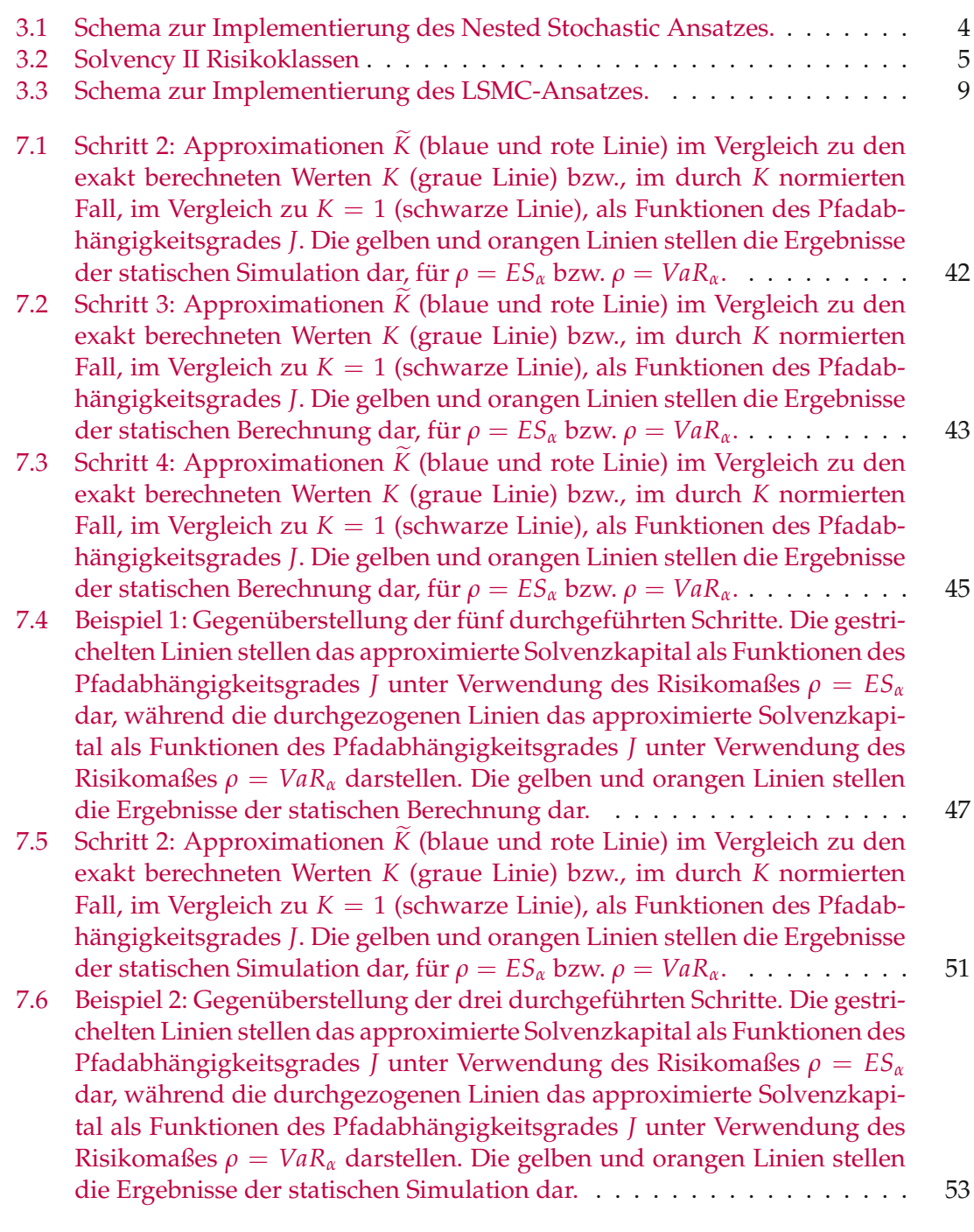

- 7.7 Schritt 2: [Approximationen](#page-65-0)  $\widetilde{K}$  (blaue und rote Linie) im Vergleich zu den exakt [berechneten](#page-65-0) Werten *K* (graue Linien) bzw., im durch *K* normierten Fall, im Vergleich zu *K* = 1 (schwarze Linie). Auf der [normierten](#page-65-0) Abbildung ist erkennbar, dass die [Approximation](#page-65-0) unter Verwendung von *ρ* = *ES<sup>α</sup>* genauer ist. Die gelben und orangen Linien stellen die [Ergebnisse](#page-65-0) der statischen [Simulation](#page-65-0) dar, für *ρ* = *ES<sup>α</sup>* bzw. *ρ* = *VaRα*. . . . . . . . . . 58
- 7.8 Beispiel 3: [Gegenüberstellung](#page-66-1) der zwei durchgeführten Schritte. Die gestrichelten Linien stellen das approximierte [Solvenzkapital](#page-66-1) als Funktionen des [Pfadabhängigkeitsgrades](#page-66-1) *J* unter Verwendung des Risikomaßes *ρ* = *ES<sup>α</sup>* dar, während die [durchgezogenen](#page-66-1) Linien das approximierte Solvenzkapital als Funktionen des [Pfadabhängigkeitsgrades](#page-66-1) *J* unter Verwendung des [Risikomaßes](#page-66-1) *ρ* = *VaR<sup>α</sup>* darstellen. Die gelben und orangen Linien stellen die Ergebnisse der statischen [Simulation](#page-66-1) dar. . . . . . . . . . . . 59

# **Tabellenverzeichnis**

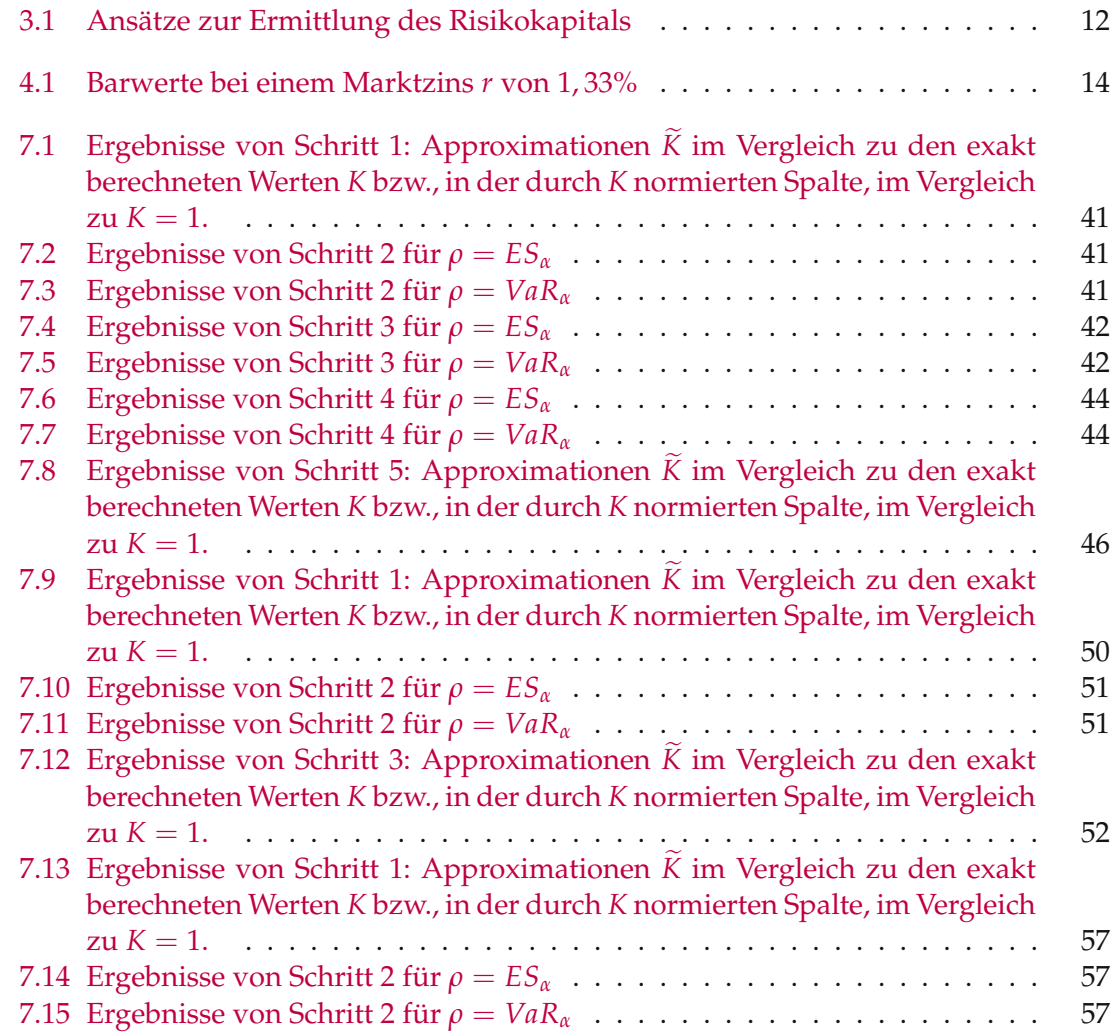

# **Abkürzungsverzeichnis**

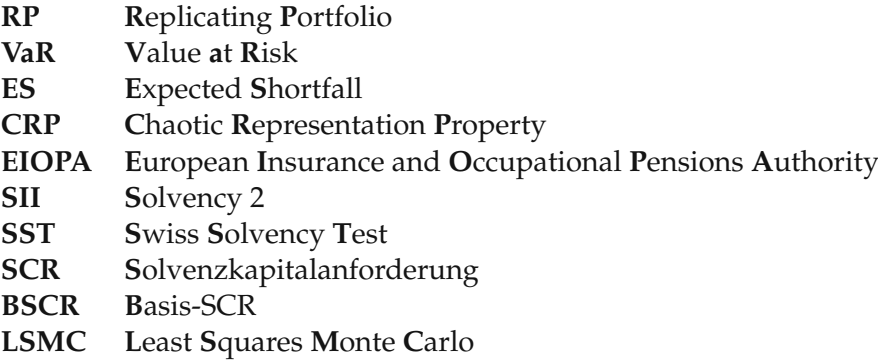

# <span id="page-8-0"></span>**Kapitel 1 Einleitung**

Das Ziel der Diplomarbeit ist die Analyse und Gegenüberstellung zweier Varianten, der statischen und der dynamischen Variante, des Replicating Portfolio Ansatzes für die Risikokapitalberechnung von Versicherungsunternehmen.

Zuerst werden die gesetzlichen Rahmenbedingungen als Motivation für die Notwendigkeit der Bewertung von Zahlungsströmen in Versicherungsunternehmen gegeben.

Im dritten Kapitel folgt eine kurze Übersicht über alternative Methoden zur Risikokapitalberechnung, sowie deren Vor- und Nachteile.

Nach der Einführung in das Hauptthema des Replicating Portfolioansatzes, werden die dafür notwendigen mathematischen Voraussetzungen und Grundlagen vorgestellt.

Im fünften Kapitel wird der mathematische Aufbau für den Industriestandard-statischen Replicating Portfolio Ansatz erklärt. Wesentlich umfangreicher ist der Aufbau des dynamischen Ansatzes, der im darauffolgenden Kapitel angeführt wird.

Schließlich folgt die Implementation der Methoden in R. Wir berechnen das Risikokapital für drei verschiedene Beispiele mit unterschiedlichen Methoden. Zuerst führen wir die Berechnungen exakt durch, um die Ergebnisse der simulierten Approximationen beurteilen zu können. Darauf folgen die Implementierung der statischen Methode und deren Vergleich mit den exakten Ergebnissen und die Implementierung der dynamischen Variante. Zuletzt wird eine Gegenüberstellung der einzelnen Ergebnisse gezeigt und daraus folgende Schlüsse gezogen.

Im Anhang [A](#page-67-0) befinden sich die zu den Simulationen verwendeten R-Codes.

## <span id="page-9-0"></span>**Kapitel 2**

## **Motivation**

#### <span id="page-9-1"></span>**2.1 Risikokapitalberechnung**

Die Richtlinie Solvency II (SII) der Europäischen Union, die eine Reform des europäischen Versicherungsaufsichtsrechts dargestellt hat, ist seit wenigen Jahren in Kraft. Sie sieht eine genauere, umfassendere Analyse und Bewertung von Risiken in Versicherungsunternehmen vor, um die Versicherungsnehmer vor den Folgen von Insolvenz zu schützen.

Auch der Swiss Solvency Test (SST) entspricht, als Mittel der Risikotragfähigkeit von Versicherungen in der Schweiz, dem Aufsichtsregime Solvency II.

Die Berechnung des ökonomischen Kapitals, also des Mindestbetrags des erforderlichen Eigenkapitals, um den laufenden Betrieb des Unternehmens zu gewährleisten, und des Solvenzkapitals, spielen dabei eine zentrale Rolle. Solvency II und der Swiss Solvency Test erfordern die Modellierung der Verteilungen des Gewinnes und des Verlustes des Asset-Liability Portfolios innerhalb eines einjährigen Zeithorizonts. Das Solvenzkapital ist bestimmt als der 99,5%-Value at Risk für Solvency II, bzw. 99% Expected Shortfall für den Swiss Solvency Test, von diesem einjährigen Gewinn und Verlust.

Die Bewertung auf der Aktivseite (Assets) ist in der Regel einfach und effizient möglich. Risikofaktoren werden simuliert, es gibt geschlossene Formeln zur Bewertung und in der Regel keine Interaktionen mit der Passivseite.

In der Lebensversicherung ist auf der Passivseite der Eigenmittel und Verbindlichkeiten (Liabilities) die Bewertung mit geschlossenen Formeln nicht möglich. Die Wertbestimmung ist erschwert durch Interaktion von Aktiv- & Passivseite, sowie Asymmetrie in der Klassischen Lebensversicherung: Überschüsse gehen großteils an die Versicherungsnehmer, während diese aufgrund garantierter Mindestverzinsung weniger an Verlusten beteiligt sind. Deswegen werden Versicherungsverbindlichkeiten in einem stochastischen Modell bewertet.

Für die Risikokapitalberechnung werden verschiedene Approximationsmethoden angewendet. Einige davon sind:

- Nested Stochastic Ansatz
- Solvency II Standardformel
- Curve Fitting
- Least Squares Monte Carlo (LSMC)
- Replicating Portfolio Ansatz (RP)

Folgend wird eine kurze Übersicht über die jeweiligen Ansätze gegeben.

## <span id="page-10-0"></span>**Kapitel 3**

# **Methoden zur Risikokapitalberechnung**

Dieses Kapitel basiert auf [\[DAV15\]](#page-87-1), [\[Tur14\]](#page-87-2) und [\[Boe+09\]](#page-87-3).

#### <span id="page-10-1"></span>**3.1 Nested Stochastic Ansatz**

Dieser Ansatz besteht aus zwei Projektionsschritten.

Im ersten Schritt werden die Verpflichtungen zum Projektionsstart *t* = 0 bewertet. Eine höhere Anzahl, beispielsweise 1000, von Pfaden verzweigen zum Zeitpunkt *t* = 0. In jedem dieser Pfade werden Zahlungsströme zu diskreten Zeitpunkten simuliert und bewertet. Dabei entspricht der Wert der Verpflichtungen zum Zeitpunkt *t* = 0 dem Erwartungswert der Zahlungsströme, d.h. deren mittleren Barwert. Diese "Real World" Szenarien werden auch **äußere Szenarien** genannt.

Im zweiten Schritt wird zu jedem im ersten Schritt simulierten zukünftigen Szenario wieder ein Set von marktkonsistenten risikoneutralen Szenarien erzeugt, welches diese simulierte Marktsituation widerspiegelt. Dieses risikoneutrale Szenarienset wird auch **innere Szenarien** genannt. D.h. für jedes äußere Szenario werden die inneren Szenarien jeweils unabhängig und identisch verteilt erzeugt. Dann wird, analog zur Bewertung zum Zeitpunkt *t* = 0, eine Neubewertung der Zahlungsströme anhand der inneren Szenarien durchgeführt. Auf diese Weise erhält man zu jedem Szenario in *t* = 1 eine stochastische Bewertung der Verpflichtungen.

Abbildung [3.1](#page-11-0) dient zur Illustration der beschriebenen Vorgehensweise.

<span id="page-11-0"></span>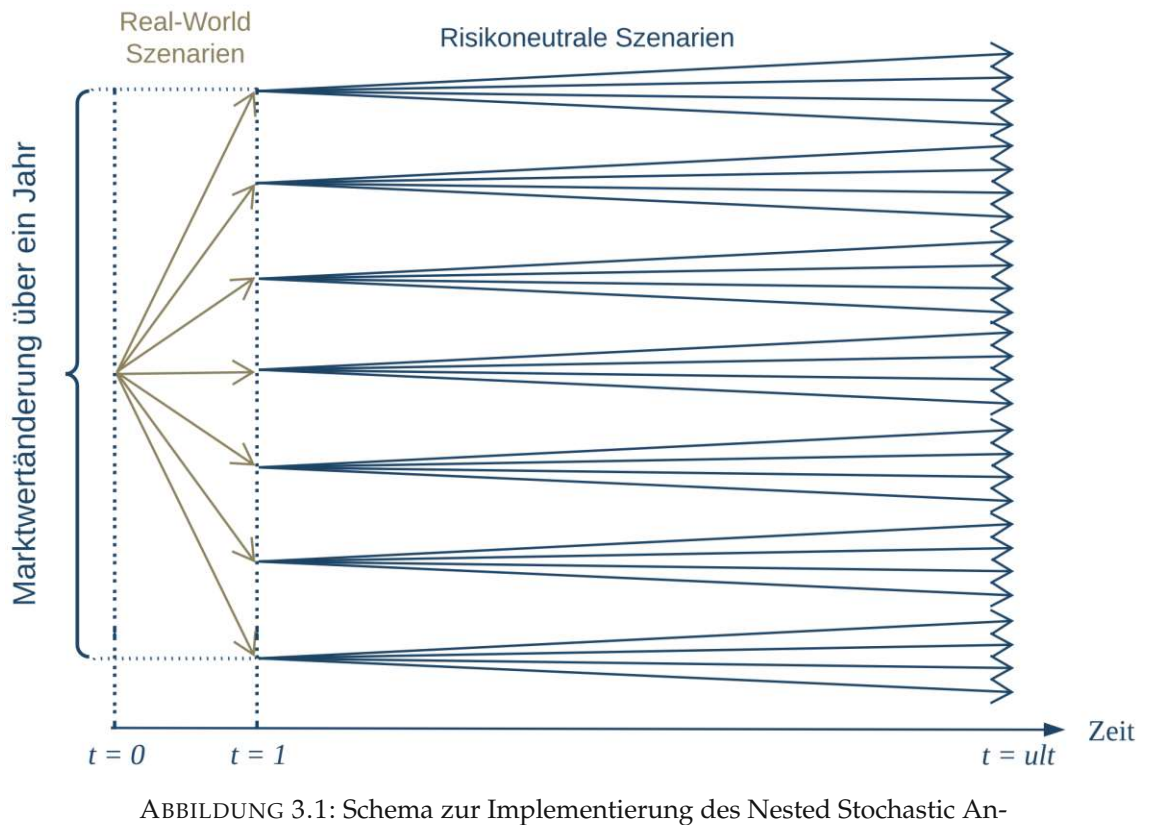

#### satzes.

#### **Vor- und Nachteile des Nested Stochastic Ansatzes**

#### **Vorteile**

Die zwei Projektionsschritte, wie auch die Bewertungen zu den Projektionszeitpunkten werden mit der gleichen Methode, Pfadanzahl und der gleichen Genauigkeit durchgeführt. Dies macht den Nested Stochastic Ansatz leicht verständlich. Außerdem sind keine besonderen mathematischen Voraussetzungen notwendig.

#### **Nachteile**

Aufgrund der sehr hohen Szenarienanzahl und Komplexität ist die Implementierung anspruchsvoll und rechnerisch aufwendig. In der Praxis werden zwar Lösungen erforscht, die sicht den Simulationsanforderungen stellen könnten, meistens werden aber Formen von Annäherungen verwendet.

#### <span id="page-12-0"></span>**3.2 Solvency II Standardformel**

Bei diesem Ansatz handelt es sich um das von der EIOPA (European Insurance and Occupational Pensions Authority) vorgegebene Modell zur Berechnung des SII-Risikokapitals. Dabei wird das erforderliche Risikokapital mittels Risikoaggregation bestimmt. In der folgenden Abbildung [3.2,](#page-12-1) nachgebildet nach dem EIOPA-Dokument zu den Grundlagen der Standardformel, siehe [\[EIO14\]](#page-87-4), ist der modulare Aufbau für die einzelnen Risikofaktoren ersichtlich. Das SCR eines Versicherungsunternehmens ist demnach die Summe aus dem Basis-SCR (BSCR), dem operationellen Risiko und den Anpassungen.

<span id="page-12-1"></span>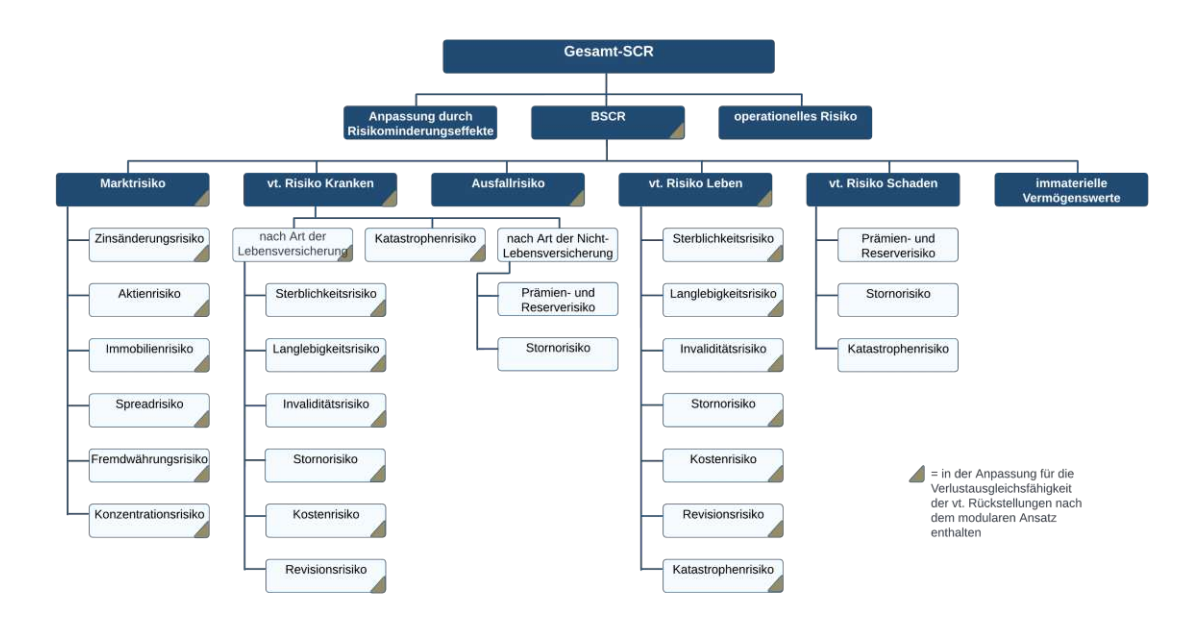

ABBILDUNG 3.2: Solvency II Risikoklassen

Für jedes der Risikomodule wird die Berechnung des zugehörigen Risikokapitals in Sub-Module unterteilt. Das **Risikokapital innerhalb des i-ten Moduls** ergibt sich aus der Formel

$$
SCRi = \sqrt{\sum_{m,n} Corr_{m,n} \cdot Sub-SCRim \cdot Sub-SCRin}
$$

wobei das Risikokapital der Untermodule über die Berechnung der Solvenzbilanz unter Annahme eines gestressten Risikofaktors erfolgt. In der Solvency II Standardformel werden die einzelnen Risikomodule in folgender Wurzelformel aggregiert:

$$
SCR(X_1 + \ldots + X_n) = \sqrt{\sum_{i,j}SCR(X_i) \cdotSCR(X_j) \cdot \rho(X_i, X_j)},
$$

wobei *ρ*(*X<sup>i</sup>* , *Xj*) die Korrelation zwischen den Risiken *X<sup>i</sup>* und *X<sup>j</sup>* darstellt, *i*, *j* = 1, . . . , *n*. Hier nimmt man eine lineare Korrelation zwischen den einzelnen Risikofaktoren an. Die zu verwendende Korrelationsmatrix ist von der EIOPA explizit vorgegeben. Das **Basis-SCR** wird schließlich durch Aggregation der Risikokapitalia der einzelnen Module und Addition der immateriellen Risiken ermittelt:

$$
BSCR = \sqrt{\sum_{i,j} Corr_{i,j} \cdot SCR^i \cdot SCR^j} + SCR^{imm}.
$$

#### **Vor- und Nachteile der Solvency II Standardformel**

#### **Vorteile**

Die Berechnung des Risikokapitals mittels Standardformel ist dank der geringen Anzahl von Berechnungen und bereits vorgegebener Korrelationen einfach und schnell umsetzbar.

#### **Nachteile**

Die Risikoaggregation mit vorgegebener Korrelationsmatrix setzt implizit voraus, dass die Verlustfunktion elliptisch (bzw. normal) verteilt und linear ist. Die Annahme der Normalverteiltheit der Verlustfunktion trifft in der Praxis höchstens näherungsweise zu. Die Linearität der Verlustfunktion schließt den sogenannten Interaktionseffekt aus, bzw. die Möglichkeit, dass mehrere Risikofaktoren gleichzeitig eintreten und gemeinsam einen überproportional höheren oder niedrigeren Einfluss auf die Verlustfunktion haben, als würden sie einzeln eintreten. Die Werte für die vorgegebene Korrelationsmatrix sind deshalb konservativ angesetzt. Dennoch dürfte die Verwendung dieses "freien Puffers" möglicherweise ungenau modelliert sein.

#### <span id="page-14-0"></span>**3.3 Curve Fitting**

Curve Fitting ist ein Verfahren, das die Veränderung der Eigenmittel oder PVFP (Present Value of Future Profits) durch eine Funktion der Risikofaktoren approximiert. Ziele der Anwendung dieses Verfahrens sind, Probleme der SII-Standardformel zu adressieren und das Stress-Szenario, sowie die Verlust-Verteilung zu bestimmen.

Ein Beispiel der Curve Fitting Methode wäre, eine Funktion zu finden, die die ausgewählten Sensitivitäten am besten approximiert, d.h.

$$
\sum_{i=1}^n ||S_i - f(x_1, x_2, \ldots)||^2 \longrightarrow \min,
$$

wobei *S<sup>i</sup>* die Stress-Szenarien, *x*1, *x*2, . . . die Risikofaktoren, ∥ · ∥ 2 eine beliebige Norm und *n* die Anzahl der Stress-Szenarien sind. Die Funktion *f*(*x*1, *x*2, ...) ist die gesuchte Verlustfunktion.

Als Verlustfunktion werden in der Praxis oft Polynome gewählt oder auch Splines, d.h. Funktionen, die stückweise aus Polynomen zusammengesetzt sind. Dabei werden in den Knotenpunkten, wo zwei Polynome zusammenstoßen, bestimmte Bedingungen gestellt.

Laut [\[DAV15\]](#page-87-1) läuft die Berechnung des Risikokapitals mittels Curve Fitting Methode in 6 Schritten:

- 1. Definition und Kalibrierung der Risikofaktoren
- 2. Bestimmung der Abhängigkeitsstruktur (Copula)
- 3. Bestimmung und Berechnung der Sensitivitäten
- 4. Auswahl der Funktionenklasse
- 5. Kalibrierung der Verlustfunktionen
- 6. Berechnung des Risikokapitals,

wobei nur Schritte 4 und 5 für die Curve Fitting Methode spezifisch sind. Die anderen Schritte werden auch bei anderen Approximationsmethoden, wie bei den nachfolgenden LMSC und Replicating Portfolio Ansätzen, durchgeführt.

#### **Vor- und Nachteile der Curve Fitting Methode**

#### **Vorteile**

Die Anzahl der berücksichtigten Risikofaktoren ist unbeschränkt, alle können verwendet werden. Die einzigen Beschränkungen sind die Durchführbarkeit der Modellierung der Abhängigkeiten der Risikofaktoren und der Berechnungsaufwand. Es gibt keine impliziten Annahmen über die Verteilung der Risikofaktoren. Der Ansatz bietet mehr Spielraum als die Standardformel, im Gegensatz zur Standardformel werden bei der Curve Fitting Methode beispielsweise auch Interaktionseffekte berücksichtigt. Dies trägt der Genauigkeit der Approximation bei.

#### **Nachteile**

Der Schätzwert für das Risikokapital hängt von der Wahl der Sensitivitäten und Funktionsklassen ab. Die Form der Funktion ist nicht frei wählbar. Eine ungeeignete Auswahl der Funktion oder Berücksichtigung von zu wenig Sensitivitäten kann zu Problemen führen, wie beispielsweise zu einer nicht monotonen Verlustfunktion.

Die Berücksichtigung von Interaktionseffekten erhöht den Rechenaufwand, da weit mehr Sensitivitätenkombinationen verwendet werden müssen. Laut [\[Tur14\]](#page-87-2) erfordert Curve Fitting typischerweise etwa 250000 Simulationen und führt dabei zu einer Funktion, die weniger genau und schwieriger zu validieren ist als beispielsweise die resultierende Funktion des folgenden LSMC-Ansatzes.

#### <span id="page-16-0"></span>**3.4 Least Squares Monte Carlo**

Ziel des Least Squares Monte Carlo Verfahrens ist es, das Verhältnis zwischen den Verbindlichkeiten (beispielsweise der Verlustfunktion) und den gewählten Risikofaktoren, die auf die Verbindlichkeiten möglicherweise eine Auswirkung haben könnten, festuzustellen. Schon der Name des Ansatzes deutet auf die dabei verwendenden Verfahren hin. Angewendet werden die Monte Carlo Simulation und die Regressionsmethode der kleinsten Quadrate.

Im ersten Schritt werden Veränderungen der gewählten Risikofaktoren zu den Zeitpunkten *t* = 0 und *t* = 1 simuliert. Auf Basis dieser Simulationen werden die Verbindlichkeiten bewertet. Dabei ist die Anzahl der inneren Szenarien, im Vergleich zu den äußeren, gering. Für jedes äußere Szenario entspricht dann der resultierende Wert der Verbindlichkeit dem Mittelwert der Werte auf den inneren Szenarien.

Die resultierenden Verbindlichkeitswerte sind zwar sehr ungenau, geben aber erwartungstreue Schätzer für die tatsächlichen Werte wieder.

Im zweiten Schritt wird über die im ersten Schritt simulierten Verbindlichkeitswerte eine kleinste Quadrate Regression durchgeführt, wodurch die unabhängigen Fehler in den einzelnen Schätzungen ausgeglättet werden. Dabei werden die Risikofaktoren als Regressor, also unabhängige, erklärende Variable, und die Verbindlichkeiten als abhängige Variable verwendet.

Laut [\[Tur14\]](#page-87-2) werden bei typischen LSMC-Implementierungen etwa 25000 "äußere" Simulationen und zwei innere Simulationen pro äußere Simulation durchgeführt. Daraus ergibt sich eine Gesamtzahl von 50000 erforderlichen Simulationen für den Anpassungsprozess. Zur Veranschaulichung der beschriebenen Vorgehensweise betrachte folgende Abbildung [3.3.](#page-16-1)

<span id="page-16-1"></span>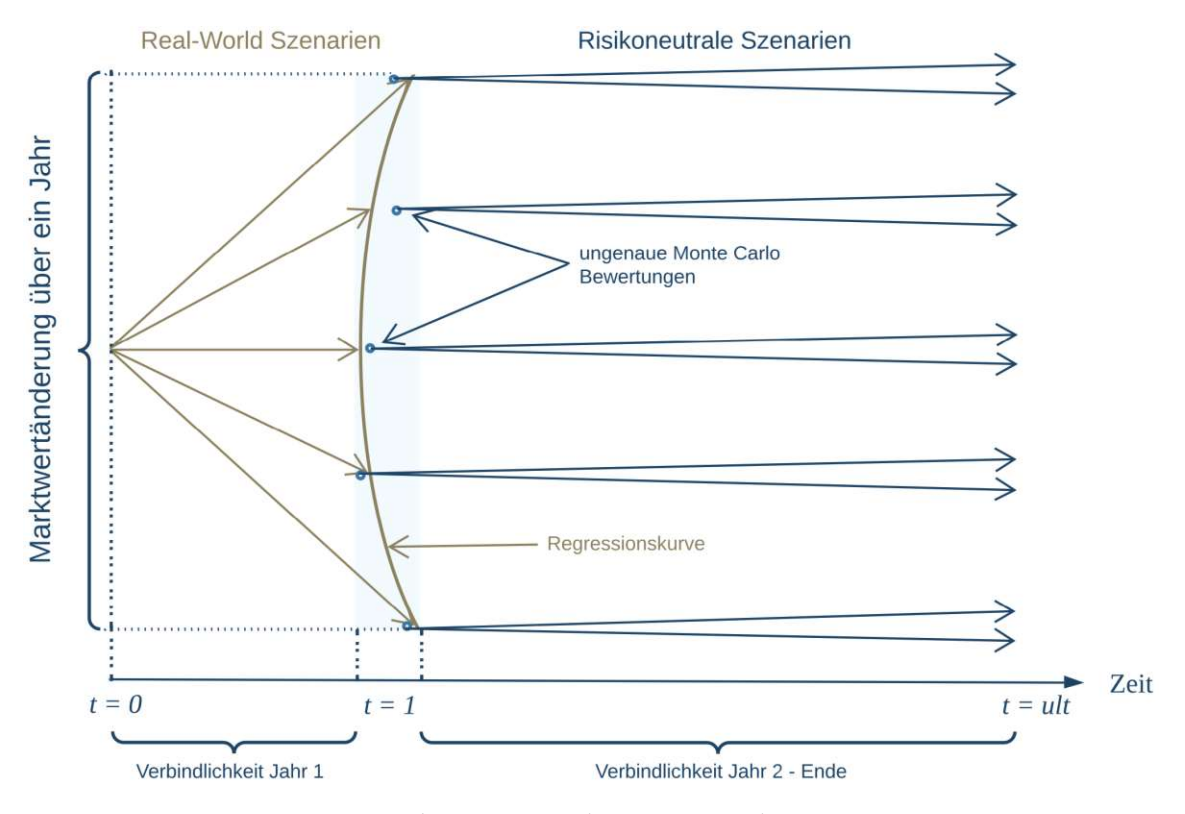

ABBILDUNG 3.3: Schema zur Implementierung des LSMC-Ansatzes.

Laut [\[DAV15\]](#page-87-1) läuft die Berechnung des Risikokapitals mittels LSMC-Methode in 5 Schritten:

- 1. Identifikation und Parametrisierung der wesentlichen Risikotreiber
- 2. Berechnung der Sensitivitäten
- 3. Kalibrierung der Liability-Funktion inkl. Auswahl geeigneter Funktionen
- 4. Plausibilisierung und Validierung der Liability-Funktion bzw. der zugrundeliegenden Modellannahmen
- 5. Berechnung des Risikokapitals.

#### **Vor- und Nachteile des LSMC-Ansatzes**

#### **Vorteile**

Die Least Squares Monte Carlo Methode ist eine anspruchsvollere statistische Methode, die einige der Schwächen des Curve Fittings behebt. Erstens sind keine starken Annahmen über die Form der Funktion notwendig, und zweitens kann die Methode eine große Anzahl von Parametern mit einer wesentlich höheren Effizienz als die Curve Fitting Methode anpassen. Dank der Mittelwertbildung von unabhängigen Fehlern durch Regression, ist die resultierende Funktion, insbesondere wenn sie von vielen Risikofaktoren abhängt, genauer und einfacher zu validieren als die resultierende Funktion der Curve Fitting Methode. Sogar mit geringerer Anzahl von Simulationen werden somit bessere Ergebnisse erzeugt.

#### **Nachteile**

Der Ansatz führt zu einer allgemeinen Polynomfunktion höherer Ordnung, die möglicherweise schwer zu erklären ist. Für die Szenarien wird der Nested Stochastic Ansatz (mit wenig inneren Szenarien) verwendet, womit es nicht viel Erfahrung gibt.

#### <span id="page-18-0"></span>**3.5 Replicating Portfolio Ansatz**

Der Replicating Portfolio Ansatz und seine Anwendung ist das Thema dieser Arbeit. Die detaillierte Beschreibung der Methode folgt ab Kapitel 4. Dennoch sei an dieser Stelle eine kurze Übersicht gegeben.

Im Gegensatz zu den Curve Fitting und LSMC-Ansätzen, in denen unterschiedliche Funktionen und Funktionenklassen zur Bewertung von Verbindlichkeiten des Versicherungsunternehmens verwendet werden, werden beim Replicating Portfolio Ansatz Finanzinstrumente verwendet. Die Basis dafür ist die Annahme, dass der Wert des Versicherungsportfolios und des Portfolios der Finanzinstrumente derselbe ist, falls die zugehörigen Zahlungsströme übereinstimmen. Auf diese Weise kann man über die Bewertung von einfachen Finanzinstrumenten, für die es geschlossene Formeln gibt, den Wert der Verbindlichkeiten des Versicherungsunternehmens, und damit das Risikokapital, ableiten.

#### **Vor- und Nachteile des RP-Ansatzes**

#### **Vorteile**

Das replizierende Portfolio kann die für die Schätzung der Auswirkungen wirtschaftlicher Veränderungen auf den Wert der Verbindlichkeiten benötigte Laufzeit erheblich verkürzen. Sie erleichtert die anspruchsvolle Risikoaggregation. Im Gegensatz zum LSMC-Ansatz, der eine schwer erklärbare Polynomfunktion höherer Ordnung liefert, liefert der RP-Ansatz eine intuitivere Form der Approximationsfunktion von Portfoliogewichten in Finanzinstrumenten, die leichter nachvollziehbar ist.

#### **Nachteile**

Der Replicating Portfolio Ansatz verlangt die Suche von Finanzinstrumenten, die Cashflows erzeugen können, die gut zum Cashflow-Verhalten der Verbindlichkeiten passen. Im Falle von komplexen Verbindlichkeiten ist es schwierig, solche Finanzinstrumente zu finden. Möglicherweise gibt es keine geeigneten oder aktiv gehandelten Finanzinstrumete, die die Merkmale der Verbindlichkeiten adäquat nachbilden. In diesem Fall kann man solche zwar "synthetisch" erzeugen, aber diese werden dann womöglich nicht so einfach zu bewerten sein. Andererseits, wenn die Verbindlichkeiten des Versicherungsunternehmens nicht so komplex sind und passende Finanzinstrumente leicht zu finden sind, ist es wahrscheinlich, dass bereits analytische Lösungen für die Bewertung der Verbindlichkeiten verfügbar sind, für welche kein verschachteltes stochastisches Problem gelöst werden muss.

## <span id="page-19-0"></span>**3.6 Vergleich der Methoden**

Eine kurze, zusammenfassende Gegenüberstellung der Ansätze zur Ermittlung der Risikokapitalanforderungen ist in folgender Tabelle gegeben.

<span id="page-19-1"></span>

| Stocha-<br>Nested<br>stic                                                                                            | SII Standardfor-<br>mel                                                                                           | <b>Curve Fitting</b>                                                                                                    | <b>LSMC</b>                                                                                                    | Replicating<br>Portfolio                                                                                   |
|----------------------------------------------------------------------------------------------------|----------------------------------------------------------------------------------------------------|----------------------------------------------------------------------------------------------------|----------------------------------------------------------------------------------------------------|----------------------------------------------------------------------------------------------------|
|                                                                                                    | Ermittlung<br>für<br>einzelne Risiko-<br>kategorien<br>mit<br>vorgegebenen<br>Stressszenarien<br>Aggregation      | Risiken<br>in<br>einzelnen<br>Di-<br>mensionen<br>durch Polynome<br>approximiert<br>Risiko-<br>Interaktionen                                 | Risiken<br>in<br>einzelnen<br>$Di-$<br>mensionen<br>durch Polynome<br>approximiert<br>Risiko-<br>Interaktionen  | Replizierung<br>durch Kapital-<br>marktinstru-<br>mente                                                    |
|                                                                                                    | mittels Korrela-<br>tionsmatrix                                                                                   | abgebildet<br>durch gemischte                                                                                                    | abgebildet<br>durch gemischte                                                                                   |                                                                                                    |
| alle<br>potenziell<br>Risiken, beliebig<br>verteilt<br>Interaktions-<br>effekte automa-<br>tisch berücksich-<br>tigt | alle<br>potenziell<br>Risiken,<br>ellip-<br>tisch verteilt<br>Interaktions-<br>effekte<br>nicht<br>berücksichtigt | Terme<br>alle<br>potenziell<br>Risiken, beliebig<br>verteilt<br>Interaktions-<br>effekte<br>nur<br>gegen Erhöhung<br>der Anzahl der<br>Läufe | Terme<br>alle<br>potenziell<br>Risiken, beliebig<br>verteilt<br>Interaktions-<br>effekte<br>berück-<br>sichtigt | Finanzri-<br>nur<br>siken,<br>beliebig<br>verteilt<br>Interaktions-<br>effekte teilweise<br>berücksichtigt |
| potenziell genau                                                                                                    | einfach<br>und<br>transparent                                                                                     | einfach<br>und<br>transparent                                                                                                    | beliebige Funk-<br>tionen möglich                                                                               | intuitiv,<br>an<br>Investment-<br>strategie<br>an-<br>bindbar                                              |
| aufwendig, we-<br>nig Erfahrung                                                                                      | ungenau                                                                                                    | subjektiv                                                                                                    | nicht<br>intuitiv,<br>Erfah-<br>wenig<br>rung                                                                   | schwierig zu ka-<br>librieren                                                                              |

TABELLE 3.1: Ansätze zur Ermittlung des Risikokapitals

## <span id="page-20-0"></span>**Kapitel 4**

## **Replicating Portfolio Ansatz**

#### <span id="page-20-1"></span>**4.1 Einführung**

In der Finanzmathematik ist ein replizierendes Portfolio für ein bestimmtes Asset oder eine Reihe von Cashflows ein Portfolio von Vermögenswerten mit denselben Eigenschaften (insbesondere denselben Cashflows). Es gibt zwei Arten von Replikation: statische Replikation, bei der das Portfolio die gleichen Cashflows wie der Referenzwert hat (und keine Änderungen vorgenommen werden müssen, damit das so bleibt) und dynamische Replikation, bei der das Portfolio nicht die gleichen Cashflows hat wie der Referenzwert, aber sich bei unendlich kleinen Änderungen der zugrunde liegenden Marktparameter der Preis des Assets und der Preis des Portfolios auf die gleiche Weise ändern. Bei der dynamischen Replikation ist ein regelmäßiges Rebalancing erforderlich, da sich Asset und Portfolio potenziell nur in einem Punkt ähnlich verhalten.

In der Lebensversicherung wir der Replicating Portfolio Ansatz zur Replikation der Zahlungsströme aus dem Versicherungsunternehmen durch ein Portfolio von Finanzinstrumenten eingesetzt. Die Basis dafür ist die Tatsache, dass der Wert zweier Portfolien identisch sein muss, wenn ihre Zahlungsströme identisch sind.

Die Vorgehensweise ist vielleicht besser verständlich, wenn man sie mit dem Curve Fitting Ansatz vergleicht. Eine der Einschränkungen des Curve Fitting Ansatzes besteht darin, dass man die Form der Funktion der Risikofaktoren festlegen muss, was für komplexe Verbindlichkeiten, die eine Funktion vieler Risikofaktoren sind, nicht einfach ist. Die Replicating Portfolio Methode umgeht diese Einschränkung, indem sie die Angabe von Finanzinstrumenten, die ähnliche Merkmale wie die Verbindlichkeiten aufweisen, verlangt. Die Funktion der Verbindlichkeitsbewertung wird dann als lineare Kombination der Bewertungen der Finanzinstrumente ausgedrückt. Intuitiv kann diese lineare Kombination als Portfolio von Finanzinstrumenten betrachtet werden. Die Gewichte des Portfolios werden bestimmt, indem die Kombination von Gewichten gefunden wird, die Asset-Cashflows erzeugen, die am besten zu den Zahlungsströmen der Verbindlichkeiten passen, die unter verschiedenen stochastischen Szenarien erzeugt werden. Ziel der Methode ist es, Portfoliogewichte zu finden, die Portfolio-Cashflows erzeugen, die die Zahlungsströme der Verbindlichkeiten über alle Szenarien hinweg replizieren. Daher der Begriff Replizierendes Portfolio.

Schließlich versuchen wir es mit einem einfachen illustrativen Beispiel:

<span id="page-21-0"></span>*Beispiel 4.1. Wir nehmen an, dass die Zahlungsströme eines Versicherungsunternehmens innerhalb von sieben Jahren*  $X_1 = 2 \in \mathcal{X}$ ,  $X_2 = 2 \in \mathcal{X}$ ,  $X_3 = 2 \in \mathcal{X}$ ,  $X_4 = 50 \in \mathcal{X}$ ,  $X_5 = 2 \in \mathcal{X}$ ,  $X_6 = 2 \in \mathcal{X}$ ,  $X_7 = 2 \in \mathcal{X}$ 102 e *betragen. Würde das Unternehmen eine siebenjährige Anleihe im Wert von* 100 e *mit einem Gewinnanteil von 2% und Fälligkeitswert* 48 e *kaufen, so würde es für dieses einfache replizierende Portfolio mit denselben Cashflows den Marktpreis von*  $\sum_{t=1}^{7} (B_t^1 + B_t^2) = 150$  *€ bezahlen.*

| ı              |    | B     |     |      | $C_t^2 = X_t$ | $B_t^1$ |
|----------------|----|-------|-----|------|---------------|---------|
|                |    | 0     | 2   | 1,97 |               | 1,97    |
| 2              |    | 0     | 2   | 1,95 | 2             | 1,95    |
| 3              |    |       | 2   | 1,92 | 2             | 1,92    |
| $\overline{4}$ | 48 | 45,53 | 2   | 1,9  | 50            | 47,43   |
| 5              | 0  |       | 2   | 1,87 | 2             | 1,87    |
| 6              |    | 0     | 2   | 1,85 | 2             | 1,85    |
|                |    |       | 102 | 93   | 102           | 93      |

TABELLE 4.1: Barwerte bei einem Marktzins *r* von 1, 33%

, wobei  $C_t^i$  die Cashflows und  $B_t^i = C_t^i (1+r)^{-t}$  die Barwerte des i-ten Finanzinstruments im Jahr *t darstellen,*  $i = 1, 2, t = 1, ..., 7$ .

*Daher werden die Cashflows des Versicherungsunternehmens ebenfalls mit* 150 e *bewertet, obwohl ihr Nennwert am Ende der sieben Jahre* ∑ 7 *<sup>t</sup>*=<sup>1</sup> *X<sup>t</sup>* = 162 e *beträgt.*

Die Idee des Ansatzes ist also die Darstellung der komplexen Cashflows der Passivseite durch einfach zu bewertende Finanzinstrumente.

Für die Umsetzung sind lt. [\[DAV15\]](#page-87-1) einige Schritte festzulegen:

- Die Auswahl der zu replizierenden Größen ist zu treffen: Eigenmittel (PVFP, Present Value of Future Profits) oder Verpflichtungen (BEL, Best Estimate Liabilities).
- Das Universum der zulässigen Finanzinstrumente ist zu definieren. Die Auswahl der Finanzinstrumente ist unternehmensspezifisch zu treffen. Dabei sollte berücksichtigt werden, dass
	- ⋄ Die Cashflow-Profile der gewählten Instrumente den Profilen der zu replizierenden Cashflows ähnlich sind,
	- ⋄ Die gewählten Instrumente im Risikomodell mit geschlossenen Formeln oder numerisch effizient bewertbar sind,
	- ⋄ Alle relevanten Risikotreiber vertreten sind,
	- ⋄ Die Anzahl der Finanzinstrumente nicht zu groß ist (Overfitting) und
	- ⋄ Relevante Cross Effekte zwischen verschiedenen Risiken angemessen abgebildet sind.

Einsatzbare Finanzinstrumente sind beispielsweise

- ⋄ Anleihen/Nullkuponanleihen,
- ⋄ Swaptions,
- ⋄ Swaps,
- ⋄ Indexderivate,
- ⋄ ausfallbehaftete Bonds und

⋄ exotische Instrumente/Handelsstrategien.

Bonds werden durch Diskontierung der Cashflows mit entsprechender Zinskurve bewertet, Swaps durch entsprechende analytische Zusammenhänge zu den risikofreihen Anleihen, Plain Vanilla Optionen und Swaptions durch die Black Scholes Formel.

- Die Auswahl des Replikationsalgorithmus ist zu treffen.
- Die wesentlichen zu replizierenden Eigenschaften sind zu definieren.
- Die Validierung und Messung der Güte sind durchzuführen.

#### <span id="page-23-0"></span>**4.2 Mathematische Grundlagen**

Der folgende Abschnitt basiert auf [\[CF18\]](#page-87-5).

Wir betrachten eine Ökonomie mit einem festen Zeithorizont *T*. Sei (Ω, F,(F*t*), **P**) ein filtrierter Wahrscheinlichkeitsraum, wobei  $\mathbf{F} = (\mathcal{F}_t)_{t \in [0,T]}$  die Standardfiltration ist und  $\mathbf{P}$ das "real world" Wahrscheinlichkeitsmaß. Im Folgenden bezeichnet t einen generischen Zeitpunkt in [0, *T*] und wir schreiben  $X = (X_t)$  für den stochastischen Prozess  $(X_t)_t \in$ [0, *T*]. Alle finanzmathematischen Werte werden mit einem Numéraire abdiskontiert.

Das entsprechende äquivalente risikoneutrale Bewertungsmaß **Q** ∼ **P** hat den Dichteprozess  $D_t = \frac{dQ}{dP}$  $\frac{dQ}{dP}|_{\mathcal{F}_t}$ . Für *p* ≥ 1 bezeichnen wir mit *LP*(*P*) den Lebesgue-Raum der Zufallsvariablen *X* mit der Norm  $||X||_{L^p(\mathbb{P})} = \mathbb{E}^{\mathbb{P}}[|X|^p]^{1/p}$  und analog für  $L^p(\mathbb{Q})$ . Wir gehen durchgehend davon aus, dass die folgenden Konstanten endlich sind:

$$
C_1^{\mathbb{P}} = ||D_T||_{L^2(\mathbb{P})}
$$
  
\n
$$
C_1^{\mathbb{P}} = ||D_T/D_1||_{L^2(\mathbb{P})}
$$
  
\n
$$
C_2^{\mathbb{Q}} = ||D_T/D_1||_{L^2(\mathbb{Q})}
$$
  
\n
$$
C_2^{\mathbb{Q}} = ||1/D_1||_{L^2(\mathbb{Q})}
$$

Da 1/*D* ein Q-Martingal ist, impliziert die Jensensche Ungleichung  $C_2^Q \leq C_1^Q$  $\sum_{1}^{\infty}$ 

$$
C_2^{\mathbb{Q}} = \|1/D_1\|_{L^2(\mathbb{Q})} = \mathbb{E}^{\mathbb{Q}}[|1/D_1|^2]^{1/2} = \mathbb{E}^{\mathbb{Q}}[|\mathbb{E}^{\mathbb{Q}}[1/D_T | \mathcal{F}_1]|^2]^{1/2}
$$
  
\$\leq \mathbb{E}^{\mathbb{Q}}[\mathbb{E}^{\mathbb{Q}}[|1/D\_T|^2 | \mathcal{F}\_1]]^{1/2} = \mathbb{E}^{\mathbb{Q}}[|1/D\_T|^2]^{1/2} = \|1/D\_T\|\_{L^2(\mathbb{Q})} = C\_1^{\mathbb{Q}}\$

Im Folgenden lassen wir **M** einen Platzhalter für **P** oder **Q** sein.

<span id="page-23-1"></span>**Lemma 4.1.** *Für eine Zufallsvariable X gilt:*

$$
||X||_{L^{1}(\mathbb{Q})} \leq C_{1}^{\mathbb{P}} ||X||_{L^{2}(\mathbb{P})}, \qquad \qquad ||X||_{L^{1}(\mathbb{P})} \leq C_{1}^{\mathbb{Q}}
$$

$$
||X||_{L^1(\mathbb{P})} \leq C_1^{\mathbb{Q}} ||X||_{L^2(\mathbb{Q})}.
$$

*Daher ist*  $L^2(\mathbb{P}) \subseteq L^1(\mathbb{Q})$  *und*  $L^2(\mathbb{Q}) \subseteq L^1(\mathbb{P})$ *. Falls X* ∈ *L* 2 (**M**)*, dann gilt*

$$
\|\mathbb{E}^{\mathbb{Q}}[X \mid \mathcal{F}_1]\|_{L^1(\mathbb{P})} \leq C_2^{\mathbb{M}} \|X\|_{L^2(\mathbb{M})}.
$$

*Beweis.* Die erste Aussage folgt aus der Cauchy-Schwarz-Ungleichung:  $C_1^{\mathbb{P}}$  $\mathbb{E}^{\mathbb{P}}\|X\|_{L^{2}(\mathbb{P})}=\mathbb{E}^{\mathbb{P}}[|D_{T}|^{2}]^{1/2}\mathbb{E}^{\mathbb{P}}[|X|^{2}]^{1/2}\geq \mathbb{E}^{\mathbb{P}}[|D_{T}||X|]=\mathbb{E}^{\mathbb{Q}}[|X|]=\|X\|_{L^{1}(\mathbb{Q})}$ Die zweite Behauptung für **M** = **Q** bzw. **M** = **P** erhält man durch erneute Anwendung der Cauchy-Schwarz-Ungleichung:

$$
\begin{aligned} \|\mathbb{E}^{\mathbb{Q}}[X \mid \mathcal{F}_1]\|_{L^1(\mathbb{P})} &\le \|XD_T/D_1\|_{L^1(\mathbb{P})} = \|\sqrt{D_T}X\sqrt{D_T}/D_1\|_{L^1(\mathbb{P})} \\ &= (\mathbb{E}^{\mathbb{P}}[|D_T^{1/2}XD_T^{1/2}/D_1]|^2)^{1/2} \le \mathbb{E}^{\mathbb{P}}[D_T|X|^2]^{1/2} \mathbb{E}^{\mathbb{P}}[D_T/D_1^2]^{1/2} \\ &= \mathbb{E}^{\mathbb{Q}}[|X|^2]^{1/2} \mathbb{E}^{\mathbb{Q}}[(1/D_1)^2]^{1/2} = \|X\|_{L^2(\mathbb{Q})} C_2^{\mathbb{Q}} \end{aligned}
$$

Wir bezeichnen für ein festes Konfidenzniveau *α* ∈ (0, 1) mit *VaRα*[*X*] den **P**-**Value at Risk** von *X*, definiert durch

$$
VaR_{\alpha}[X]=\inf\{x\in\mathbb{R} \mid \mathbb{P}[X>x]\leq 1-\alpha\}=\inf\{x\in\mathbb{R} \mid F_X(x)\geq \alpha\}.
$$

*VaR* ist also ein Quantil der Verteilungsfunktion von *X*, oder die kleinste Zahl x, für die die Wahrscheinlichkeit, dass sie von *X* überschritten wird, nicht höher ist als 1 − *α*.

 $\Box$ 

Die Menge aller *α*-Quantile von *X* ist ein Intervall [*q* − *α* [*X*], *q* + *α* [*X*]], wobei

 $q_{\alpha}^{-}[X] = \inf\{x \in \mathbb{R} \mid \mathbb{P}[X > x] \leq 1 - \alpha\}$  das linke *α***-Quantil** und  $q^+_{\alpha}[X]$  = sup{*x* ∈ **R** | **P**[*X* ≥ *x*] ≥ 1 − *α*} das **rechte** *α***-Quantil** darstellen.

Mit *ESα*[*X*] bezeichnen wir den **P**-**Expected Shortfall** von *X* zum Konfidenzniveau *α* ∈ (0, 1), wobei **E**[|*X*|] < ∞. *ESα*[*X*] ist definiert durch

$$
ES_{\alpha}[X] = \frac{1}{1-\alpha} \int_{\alpha}^{1} q_u(F_X) du,
$$

wobei  $q_\alpha(F_X) = F_X^{\leftarrow}(\alpha) = \inf\{x \in \mathbb{R} \mid F_X(x) \geq \alpha\}$  die Quantilsfunktion oder verallgemeinerte inverse Verteilungsfunktion von *F<sup>X</sup>* ist.

Wir erinnern auch daran, dass für jede Folge (*Xn*) von Zufallsvariablen, die in Verteilung gegen eine Zufallsvariable *X* konvergiert, deren linkes und rechtes *α*-Quantil übereinstimmen, d.h.  $q_{\alpha}^{-}[X] = q_{\alpha}^{+}[X]$ ,

<span id="page-24-0"></span>
$$
\lim_{n \to \infty} VaR_{\alpha}[X_n] = VaR_{\alpha}[X] \tag{4.1}
$$

gilt.

**Anmerkung 1.** Man beachte, dass  $VaR_{\alpha}[X] = F_X^{\leftarrow}(\alpha)$ . Falls  $F_X$  strikt wachsend und stetig ist,  $d$ ann entspricht  $VaR_{\alpha}[X]$  der klassischen inversen Verteilungsfunktion,  $VaR_{\alpha}[X] = F^{-1}_X(\alpha)$ .

Der Beweis von [\(4.1\)](#page-24-0) entspricht Lemma 21.2 in [\[Vaa98\]](#page-87-6).

*Beweis.* Sei (*Xn*) eine Folge von Zufallsvariablen, die in Verteilung gegen eine Zufallsvariable *X* konvergiert. Das bedeutet, dass  $\lim_{n\to\infty} F_n(x) = F(x)$  in allen Stetigkeitspunkten *x* ∈ **R** von *F*. Zu zeigen:  $\lim_{n\to\infty} F_n^{\leftarrow}(x) = F^{\leftarrow}(x)$ .

Sei *V* eine normalverteilte Zufallsvariable und Φ die Verteilungsfunktion der Standardnormalverteilung. Falls  $F_n \to F$ , dann gilt  $F_n(V) \to F(V)$  f.s., da die Konvergenz nur in den Unstetigkeitspunkten von *F* scheitern kann.

Daher konvergiert  $\Phi(F_n^{\leftarrow}(t)) = \mathbb{P}[F_n(V) < t]$  (Eigenschaft der Quantilsfunktion) gegen  $\mathbb{P}[F(V) < t] = \Phi(F^{\leftarrow}(t))$  in jedem *t*, in dem die Grenzfunktion stetig ist. Dies beinhaltet jedes *t* in dem *F*<sup>←</sup> stetig ist. Wegen der Stetigkeit von Φ−<sup>1</sup> gilt *F*<sup>←</sup> *n* (*t*) → *F*←(*t*) für jedes solche *t*.

Die Bedingung, dass das linke und das rechte *α*-Quantil des Grenzwerts *X* übereinstimmen müssen, damit die Stetigkeit [\(4.1\)](#page-24-0) des *VaR* gilt, ist nicht zu unterschätzen. Tatsächlich tritt die Situation  $q^-_\alpha[X] < q^+_\alpha[X]$  wahrscheinlich in simulationsbasierten Modellen auf, die in der Praxis häufig verwendet werden. Der *VaR* ist auch nicht konvex, was unangenehme Folgen haben kann, wie in Beispiel [6.3](#page-39-0) dargestellt. *ES* ist andererseits konvex und Lipschitz-stetig auf *L* 1 (**P**), d.h.,

<span id="page-24-1"></span>
$$
|ES_{\alpha}[X] - ES_{\alpha}[Y]| \le \frac{1}{1-\alpha} ||X - Y||_{L^{1}(\mathbb{P})}
$$
\n(4.2)

*Beweis.* Der Beweis entspricht Korollar 2.6 in [\[KR09\]](#page-87-7).

Im Folgenden lassen wir *ρ* einen Platzhalter für entweder *VaR<sup>α</sup>* oder *ES<sup>α</sup>* sein. Während wir uns auf den Value at Risk und den Expected Shortfall konzentrieren, lassen sich unsere nachstehenden Ergebnisse auf jedes konvexe Risikomaß auf *L* <sup>1</sup> übertragen das eine der Stetigkeitseigenschaften [\(4.1\)](#page-24-0) oder [\(4.2\)](#page-24-1) erfüllt.

 $\Box$ 

#### <span id="page-25-0"></span>**4.2.1 Die Wiener Chaos Zerlegung**

Dieser Abschnitt basiert auf [\[Nua06\]](#page-87-8).

Sei (Ω, F, **P**) ein Wahrscheinlichkeitsraum und H<sup>1</sup> ein Gaußscher Unterraum von *L*<sup>2</sup>(Ω, *F*, **P**). Das heißt,  $H_1$  ist ein abgeschlossener Unterraum, dessen Elemente Gaußsche Zufallsvariablen mit Mittelwert Null sind.

Angenommen, *H* ist ein reeller separabler Hilbertraum mit Skalarprodukt, das durch ⟨·, ·⟩*<sup>H</sup>* bezeichnet wird. Die Norm eines Elements *h* ∈ *H* wird mit ∥*h*∥*<sup>H</sup>* bezeichnet.

Ein stochastischer Prozess  $W = \{W(h), h \in H\}$ , definiert auf einem vollständigen Wahrscheinlichkeitsraum (Ω, F, **P**), ist ein **isonormaler Gaußscher Prozess** (oder ein **Gaußscher Prozess auf H**) falls *W* eine zentrierte Gaußsche Familie von Zufallsvariablen ist, sodass  $\mathbb{E}(W(h)W(g)) = \langle h, g \rangle_H$ , für alle  $h, g \in H$ .

Sei *Hn*(*x*) das *n***-te Hermitesche Polynom**, definiert durch

$$
H_n(x) = \frac{(-1)^n}{n!} e^{\frac{x^2}{2}} \frac{d^n}{dx^n} (e^{-\frac{x^2}{2}}), \qquad n \ge 1,
$$

und  $H_0(x) = 1$ . Diese Polynome sind die Koeffizienten der Entwicklung in Potenzen von *t* der Funktion  $F(x, t) = \exp(t x - \frac{t^2}{2})$  $\frac{t^2}{2}$ ):

$$
F(x,t) = \exp\left[\frac{x^2}{2} - \frac{1}{2}(x-t)^2\right]
$$
  
=  $e^{\frac{x^2}{2}} \sum_{n=0}^{\infty} \frac{t^n}{n!} \left(\frac{d^n}{dt^n} e^{-\frac{(x-t)^2}{2}}\right)|_{t=0}$   
=  $\sum_{n=0}^{\infty} t^n H_n(x).$  (4.3)

<span id="page-25-1"></span>**Lemma** 4.2. *Seien X*, *Y zwei Zufallsvariablen mit gemeinsamer Gauß-Verteilung*, *so dass*  $\mathbb{E}(X)$  =  $\mathbb{E}(Y) = 0$  *und*  $\mathbb{E}(X^2) = \mathbb{E}(Y^2) = 1$ *. Dann gilt für alle n, m*  $\geq 0$ 

$$
\mathbb{E}(H_n(X)H_m(Y)) = \begin{cases} 0, & n \neq m, \\ \frac{1}{n!}(\mathbb{E}(XY))^n, & n = m. \end{cases}
$$

*Beweis.* Siehe [\[Nua06\]](#page-87-8).

Für jedes  $n \geq 1$  bezeichnen wir mit  $\mathcal{H}_n$  den abgeschlossenen linearen Unterraum von *L* 2 (Ω, F, **P**), der durch die Zufallsvariablen {*Hn*(*W*(*h*)), *h* ∈ *H*, ∥*h*∥*<sup>H</sup>* = 1} erzeugt wird.  $\mathcal{H}_0$  wird die Menge der Konstanten sein. Für  $n = 1$  stimmt  $\mathcal{H}_1$  mit der Menge der Zufallsvariablen {*W*(*h*), *h* ∈ *H*} überein. Aus Lemma [4.2](#page-25-1) folgern wir, dass die Unterräume  $\mathcal{H}_n$  und  $\mathcal{H}_m$  immer orthogonal sind, wenn  $n \neq m$ . Der Raum  $\mathcal{H}_n$  wird **Wiener Chaos der Ordnung** *n* genannt, und wir haben die folgende orthogonale Zerlegung.

Wir bezeichnen mit G die *σ*-Algebra, die durch die Zufallsvariablen {*W*(*h*), *h* ∈ *H*} erzeugt wird.

**Theorem 4.3.** *Der Raum L* 2 (Ω, G, **P**) *lässt sich in die unendliche Orthogonalsumme der Unterräume* H*<sup>n</sup> zerlegen:*

$$
L^2(\Omega,\mathcal{G},\mathbb{P})=\oplus_{n=0}^\infty\mathcal{H}_n.
$$

*Beweis.* Siehe [\[Nua06\]](#page-87-8).

 $\Box$ 

$$
\qquad \qquad \Box
$$

Definiere das Hermitesche Polynom *Hn*(*λ*, *x*) durch

$$
H_n(\lambda, x) = \lambda^{\frac{n}{2}} H_n\left(\frac{x}{\sqrt{\lambda}}\right), \quad \text{wobei } x \in \mathbb{R} \text{ und } \lambda > 0.
$$

Dann ist

$$
\exp\left(tx-\frac{t^2\lambda}{2}\right)=\sum_{n=0}^{\infty}t^nH_n(\lambda,x).
$$

#### <span id="page-26-0"></span>**4.2.2 Logarithmische Normalverteilung**

Eine positive Zufallsvariable X ist **logarithmisch normalverteilt**,  $X \sim \mathcal{LN}(\mu, \sigma^2), \mu \in$ **R**, *σ* ∈ **R**, *σ* > 0, falls die transformierte Zufallsvariable *Y* = *ln*(*X*) normalverteilt ist, mit Mittelwert *µ* und Varianz *σ* 2 :

$$
ln(X) \sim \mathcal{N}(\mu, \sigma^2).
$$

Ihre Dichtefunktion ist dann

$$
f(x) = \frac{1}{\sqrt{2\pi}\sigma x} \exp\left(-\frac{(ln(x) - \mu)^2}{2\sigma^2}\right), \qquad x > 0,
$$

und damit die Verteilungsfunktion

$$
F(x) = \int_0^x f(t)dt = \Phi\left(\frac{\ln(x) - \mu}{\sigma}\right),
$$

wobei Φ die Verteilungsfunktion der Standardnormalverteilung  $\mathcal{N}(0, 1)$  bezeichnet. Für die Quantilfunktion erhalten wir:

$$
\alpha = \Phi\left(\frac{\ln(x) - \mu}{\sigma}\right) \iff \frac{\ln(x) - \mu}{\sigma} = \Phi^{-1}(\alpha)
$$

$$
\iff \ln(x) = \mu + \sigma\Phi^{-1}(\alpha) \iff x = e^{\mu + \sigma\Phi^{-1}(\alpha)}
$$

Also ist der Value at Risk der logarithmisch normalverteilten Zufallsvariable X gegeben durch

$$
VaR_{\alpha}[X] = e^{\mu + \sigma \Phi^{-1}(\alpha)}.
$$
\n(4.4)

Daraus können wir nun auch den Expected Shortfall berechnen:

$$
ES_{\alpha}[X] = \frac{1}{1 - \alpha} \int_{\alpha}^{1} e^{\mu + \sigma \Phi^{-1}(\alpha)} du = \frac{e^{\mu}}{1 - \alpha} \int_{\alpha}^{1} (e^{\Phi^{-1}(u)})^{\sigma} du = \begin{cases} u = \Phi(t) \\ du = \Phi'(t) dt \\ t = \Phi^{-1}(u) \end{cases}
$$
  
\n
$$
= \frac{e^{\mu}}{1 - \alpha} \int_{\Phi^{-1}(\alpha)}^{\infty} (e^{t\sigma}) \Phi'(t) dt = \left\{ \Phi'(x) = \varphi(x) = \frac{1}{\sqrt{2\pi}} e^{-\frac{t^2}{2}} \right\}
$$
  
\n
$$
= \frac{e^{\mu}}{1 - \alpha} \frac{1}{\sqrt{2\pi}} \int_{\Phi^{-1}(\alpha)}^{\infty} e^{-\frac{t^2}{2} + t\sigma} dt = \frac{e^{\mu}}{1 - \alpha} \frac{1}{\sqrt{2\pi}} \int_{\Phi^{-1}(\alpha)}^{\infty} e^{-\frac{(t - \sigma)^2}{2} + \frac{1}{2}\sigma^2} dt
$$
  
\n
$$
= \frac{e^{\mu + \frac{1}{2}\sigma^2}}{1 - \alpha} \frac{1}{\sqrt{2\pi}} \int_{\Phi^{-1}(\alpha)}^{\infty} e^{-\frac{(t - \sigma)^2}{2}} dt = \begin{cases} t - \sigma = y \\ dt = dy \end{cases}
$$
  
\n
$$
= \frac{e^{\mu + \frac{1}{2}\sigma^2}}{1 - \alpha} \frac{1}{\sqrt{2\pi}} \int_{\Phi^{-1}(\alpha) - \sigma}^{\infty} e^{-\frac{y^2}{2}} dy = \frac{e^{\mu + \frac{1}{2}\sigma^2}}{1 - \alpha} \int_{\Phi^{-1}(\alpha) - \sigma}^{\infty} \Phi'(y) dy
$$
  
\n
$$
= \frac{e^{\mu + \frac{1}{2}\sigma^2}}{1 - \alpha} (\Phi(y)|_{\Phi^{-1}(\alpha) - \sigma}^{\infty}) = \frac{e^{\mu + \frac{1}{2}\sigma^2}}{1 - \alpha} (1 - \Phi(\Phi^{-1}(\alpha) - \sigma))
$$

Damit ist

$$
ES_{\alpha}[X] = \frac{1}{1 - \alpha} e^{\mu + \frac{1}{2}\sigma^2} \Phi(\sigma - \Phi^{-1}(\alpha)).
$$
 (4.5)

#### <span id="page-27-0"></span>**4.2.3 Geometrische Brownsche Bewegung**

Ein Prozess *S* folgt einer **geometrischen Brownschen Bewegung** mit konstanter Volatilität *σ* und konstantem Drift *µ* wenn er für eine Brownsche Bewegung *W* die Stochastische Differentialgleichung

$$
dS_t = \sigma S_t dW_t + \mu S_t dt
$$

erfüllt. Die Anwendung von Ito's Lemma mit *f*(*St*) = *ln*(*St*) ergibt

$$
dln(S_t) \stackrel{\text{Ito}}{=} ln'(S_t) dS_t + \frac{1}{2} ln''(S_t) (dS_t)^2 = \frac{1}{S_t} dS_t + \frac{1}{2} \left( -\frac{1}{S_t^2} \right) S_t^2 \sigma^2 dt
$$
  

$$
= \frac{1}{S_t} (\sigma S_t dW_t + \mu S_t dt) - \frac{1}{2} \sigma^2 dt = \sigma dW_t + \mu dt - \frac{1}{2} \sigma^2 dt
$$
  

$$
dln(S_t) = \sigma dW_t + \left( \mu - \frac{\sigma^2}{2} \right) dt \bigg/ \int_0^t
$$
  

$$
\int_0^t dln(S_u) = \sigma \int_0^t dW_u + \left( \mu - \frac{\sigma^2}{2} \right) \int_0^t du
$$
  

$$
ln(S_t) - ln(S_0) = \sigma dW_t + \left( \mu - \frac{\sigma^2}{2} \right) t
$$
  

$$
ln\left(\frac{S_t}{S_0}\right) = \sigma dW_t + \left( \mu - \frac{\sigma^2}{2} \right) t \bigg/ e^{\Lambda}
$$

Damit ist

$$
S_t = S_0 \cdot e^{\sigma dW_t + \left(\mu - \frac{\sigma^2}{2}\right)t}.
$$
\n(4.6)

#### <span id="page-28-0"></span>**4.2.4 Preis einer europäischen Put-Option im Black-Scholes Modell**

Die europäische Put-Option zahlt bei Fälligkeit *T* die Differenz zwischen dem Kurs des Basiswerts *S<sup>T</sup>* und dem Ausübungspreis *K*, falls die Differenz positiv ist:

$$
P_T = (K - S_T)^+.
$$

Andererseits ist der Payoff einer europäischen Call-Option gegeben durch

$$
C_T = (S_T - K)^+.
$$

Dank der Put-Call Parität

$$
(K - S_T)^+ + K = (S_T - K)^+ + S_T,
$$

können wir den Preis *P* der Put-Option aus dem Preis *C* einer Call-Option erhalten:

$$
P=C+K-S.
$$

Leiten wir also mithilfe von [\[Bjo19\]](#page-87-9) zunächst den Preis einer europäischen Call-Option im Black Scholes Modell her.

$$
C = \mathbb{E}^{\mathbb{Q}}[(S_T - K)^+] = \underbrace{\mathbb{E}^{\mathbb{Q}}[S_T \cdot \mathbb{1}_{S_T > K}]}_{\mathbb{I}} - \underbrace{\mathbb{E}^{\mathbb{Q}}[K \cdot \mathbb{1}_{S_T > K}]}_{\mathbb{II}}
$$

 $\lambda$ 

$$
I: \mathbb{E}^{\mathbb{Q}}[S_{T} \cdot \mathbb{1}_{S_{T}>K}] = \int_{K}^{\infty} S f_{S_{t}}(S) dS \stackrel{S_{t} \sim logN}{=} \int_{K}^{\infty} S \frac{1}{S \sigma \sqrt{2\pi (T-t)}} e^{-\frac{\left(\ln(S) - \ln(S_{t}) + \frac{\sigma^{2}(T-t)}{2}\right)^{2}}{2\sigma^{2}(T-t)}} dS
$$
\n
$$
= \begin{cases} x = \frac{\ln(S) - \ln(S_{t}) + \frac{\sigma^{2}(T-t)}{2}}{\sigma \sqrt{T-t}} \\ d x = \frac{\frac{\sigma_{1}(S) - \ln(S_{t}) + \frac{\sigma^{2}(T-t)}{2}}{S \sigma \sqrt{T-t}} \frac{\sigma^{2}(T-t)}{2}}{2\sigma^{2}} \\ S = S_{t} \cdot e^{\frac{\alpha \sigma \sqrt{T-t}}{2}} \frac{1}{\sqrt{2\pi}} e^{\frac{\alpha \sigma \sqrt{T-t}}{2} - \frac{s^{2}}{2} - \frac{\sigma^{2}(T-t)}{2}} dx \\ = S_{t} \cdot \int_{\frac{\ln(K) - \ln(S_{t}) + \frac{\sigma^{2}(T-t)}{2}}{\sigma \sqrt{T-t}}}^{\infty} \frac{1}{\sqrt{2\pi}} e^{-\frac{(x - \sigma \sqrt{T-t})^{2}}{2}} dx = \begin{cases} x - \sigma \sqrt{T-t} = y \\ dx = dy \end{cases}
$$
\n
$$
= S_{t} \cdot \int_{\frac{\ln(K) - \ln(S_{t}) - \frac{\sigma^{2}(T-t)}{2}}{\sigma \sqrt{T-t}}}^{\infty} \frac{1}{\sqrt{2\pi}} e^{-\frac{y^{2}}{2}} dy
$$
\n
$$
= S_{t} \left[ 1 - \Phi \left( \frac{\ln(K) - \ln(S_{t}) - \frac{\sigma^{2}(T-t)}{2}}{\sigma \sqrt{T-t}} \right) \right]
$$
\n
$$
= S_{t} \cdot \Phi \left( \frac{\ln(S_{t}) - \ln(K) + \frac{\sigma^{2}(T-t)}{2}}{\sigma \sqrt{T-t}} \right)
$$

II: 
$$
\mathbb{E}^{\mathbb{Q}}[K \cdot 1_{S_T > K}] = K \cdot \mathbb{E}^{\mathbb{Q}}[1_{S_T > K}] = K \cdot \mathbb{Q}[S_T > K] = K \cdot \mathbb{Q}[e^{\ln(S_t) - \frac{\sigma^2}{2}(T-t) + \sigma W_T} > K]
$$
  
\n
$$
= K \cdot \mathbb{Q}\left[\sigma W_T > \ln(K) - \ln(S_t) + \frac{\sigma^2}{2}(T-t)\right]
$$
  
\n
$$
= K \cdot \mathbb{Q}\left[\frac{W_T}{\sqrt{T-t}} > \frac{\ln(K) - \ln(S_t) + \frac{\sigma^2}{2}(T-t)}{\sigma\sqrt{T-t}}\right]
$$
  
\n
$$
= K\left[1 - \Phi\left(\frac{\ln(K) - \ln(S_t) + \frac{\sigma^2}{2}(T-t)}{\sigma\sqrt{T-t}}\right)\right]
$$
  
\n
$$
= K \cdot \Phi\left(\frac{\ln(S_t) - \ln(K) - \frac{\sigma^2}{2}(T-t)}{\sigma\sqrt{T-t}}\right)
$$

Insgesamt erhalten wir

$$
C_t = S_t \cdot \Phi\left(\frac{\ln(S_t) - \ln(K) + \frac{\sigma^2(T - t)}{2}}{\sigma\sqrt{T - t}}\right) - K \cdot \Phi\left(\frac{\ln(S_t) - \ln(K) - \frac{\sigma^2}{2}(T - t)}{\sigma\sqrt{T - t}}\right)
$$
  
=  $S_t \cdot \Phi(d_1) - K \cdot \Phi(d_2)$ 

Mit der Put-Call Parität folgt für den Preis *P<sup>t</sup>* der Put-Option:

$$
P_t = C_t + K - S_t = S_t \cdot \Phi(d_1) - K \cdot \Phi(d_2) + K - S_t = K(1 - \Phi(d_2)) - S_t(1 - \Phi(d_1))
$$

und damit ist

$$
P_t = K \cdot \Phi(-d_2) - S_t \cdot \Phi(-d_1), \qquad (4.7)
$$

$$
\text{wobei } d_{1,2} = \frac{\log \frac{S_t}{K} \pm \frac{\sigma^2}{2} (T-t)}{\sigma \sqrt{T-t}}.
$$

#### <span id="page-29-0"></span>**4.2.5 Preis einer asiatischen Put-Option im Bachelier Modell**

Die asiatische Put-Option zahlt bei Fälligkeit *T* die Differenz zwischen dem Mittelwert über vergangene Kurse des Basiswerts *A<sup>T</sup>* und dem Ausübungspreis *K*, falls die Differenz positiv ist:

$$
P_T = (K - A_T)^+.
$$

Der Preis der Option zum Zeitpunkt t ergibt sich aus

$$
P_t = \mathbb{E}^{\mathbb{Q}}[(K - A_T)^+ | \mathcal{F}_t]
$$
  
\n
$$
= \mathbb{E}^{\mathbb{Q}}[K \cdot 1_{K \ge A_T} | \mathcal{F}_t] - \mathbb{E}^{\mathbb{Q}}[A_T \cdot 1_{K \ge A_T} | \mathcal{F}_t]
$$
  
\n
$$
= K \cdot \mathbb{Q}[A_T \le K | \mathcal{F}_t] - (*)
$$
  
\n
$$
= K \cdot \Phi\left(\frac{K - A_t}{\sigma(t)}\right) - A_t \cdot \Phi\left(\frac{K - A_t}{\sigma(t)}\right) + \sigma(t) \cdot \phi\left(\frac{K - A_t}{\sigma(t)}\right)
$$

wobei für (∗) siehe Herleitung unten. Damit ist

$$
P_t = (K - A_t)\Phi_{0,\sigma^2(t)}(K - A_t) + \sigma^2(t)\phi_{0,\sigma^2(t)}(K - A_t),
$$
\n(4.8)

,

wobei Φ<sub>0,σ<sup>2</sup>(*t*)</sub> und φ<sub>0,σ</sub>2<sub>(*t*)</sub> die kumulativen Verteilungs- und Dichtefunktionen der Normalverteilung mit Mittelwert Null und Varianz σ<sup>2</sup> sind.

$$
(*): \quad \text{Sei } X \sim \mathcal{N}(\mu, \sigma^2), \quad X = \mu + \sigma Z, \quad Z \sim \mathcal{N}(0, 1).
$$
\n
$$
\mathbb{E}[X \cdot \mathbb{1}_{K \ge X}] = \mathbb{E}[(\mu + \sigma Z) \cdot \mathbb{1}_{K \ge \mu + \sigma Z}] = \mu \cdot \mathbb{P}[\mu + \sigma Z \le K] + \sigma \cdot \mathbb{E}[Z \cdot \mathbb{1}_{\frac{K - \mu}{\sigma}}]
$$
\n
$$
= \mu \cdot \Phi\left(\frac{K - \mu}{\sigma}\right) + \sigma \cdot \int_{-\infty}^{\frac{K - \mu}{\sigma}} z\phi(z)dz = \begin{cases} \phi(z) = \frac{1}{\sqrt{2\pi}}e^{-z^2/2} \\ \phi'(z) = -z\phi(z) \end{cases}
$$
\n
$$
= \mu \cdot \Phi\left(\frac{K - \mu}{\sigma}\right) - \sigma \cdot \int_{-\infty}^{\frac{K - \mu}{\sigma}} \phi'(z)dz = \mu \cdot \Phi\left(\frac{K - \mu}{\sigma}\right) - \sigma \cdot \phi\left(\frac{K - \mu}{\sigma}\right).
$$

### <span id="page-31-0"></span>**Kapitel 5**

# **Statischer Replicating Portfolio Ansatz**

#### <span id="page-31-1"></span>**5.1 Mathematischer Aufbau**

Das folgende Kapitel basiert auf [\[CF18\]](#page-87-5).

In diesem Kapitel wollen wir die Industriestandard-Methode zur Risikokapitalberechnung, die statische Version des Replicating Portfolio Ansatzes genauer untersuchen. Es gelten die mathematischen Grundlagen aus Kapitel 4.2. Für den Zeithorizont genügt es, den Anfangs- (*t* = 0), Einjahres- (*t* = 1) und Endzeitpunkt (*t* = *T*) zu betrachten, da in den Zwischenschritten keine Umschichtung der verwendeten Finanzinstrumente (Rebalancing) vorgesehen ist.

Wir betrachten ein Asset-Liability-Portfolio, dessen diskontierte Cashflows sich zum diskontierten Endverlust  $Z \in L^2(\mathbb{M})$  zum Zeitpunkt  $t = T$  aufsummieren. Wir gehen davon aus, dass das Portfolio bei *t* = 0 einen fairen Preis hat, so dass **EQ**[*Z*] = 0. Der diskontierte einjährige Verlust ist gegeben durch

$$
L = \mathbb{E}^{\mathbb{Q}}[Z \mid \mathcal{F}_1].
$$

Das Solvenzkapital wird als Value at Risk oder Expected Shortfall des einjährigen Verlustes berechnet,

$$
K=\rho[L].
$$

Die **P**-Verteilung von *L* ist im Allgemeinen nicht in geschlossener Form bekannt und muss durch Simulation von *Z* und seiner bedingten **Q**-Erwartung *L* berechnet werden. Die Simulation von *Z* kann aber sehr komplex sein. Einige Gründe dafür sind die potenziell langen Laufzeiten von Versicherungsverträgen und damit ein großer Zeithorizont *T*, die starke Pfadabhängigkeit von Cashflows der Versicherungsverbindlichkeiten aufgrund eingebetteter Optionen und Garantien, Managementregeln, aufsichtsrechtlichen Vorschriften wie der Gewinnbeteiligung der Versicherungsnehmer und deren Verhalten.

Der Replicating Portfolio Ansatz baut auf *m* Finanzinstrumenten auf, zusätzlich zum Numéraire. Für die einfachere Darstellung nehmen wir in diesem Kapitel an, dass *m* = 1, d.h. wir betrachten nur ein Finanzinstrument.

Die diskontierten Gewinnprozesse

$$
G_t = (G_t)^{\top}, \qquad \text{für } t = 0, 1, T,
$$

können effizient simuliert werden. Die Arbitragefreiheit erfordert, dass (*Gt*) ein **Q**-Martingal ist, d.h., es gelte

$$
\mathbb{E}^{\mathbb{Q}}[G_t] < \infty \quad \text{und} \quad \mathbb{E}^{\mathbb{Q}}[G_t \mid \mathcal{F}_s] = G_s, \qquad 0 \le s < t \in \{1, T\}.
$$

Wir versuchen, *Z* und damit *L*, durch ein Portfolio zu approximieren, das in den Finanzinstrumenten *G<sup>t</sup>* angelegt ist.

Schreibe  $\Delta G_1 = G_1 - G_0$  und  $\Delta G_T = G_T - G_1$  für den Gewinn auf den Intervallen (0, 1] bzw. (1, *T*]. Die **Q**-Martingaleigenschaft von (*Gt*) impliziert dann

<span id="page-32-0"></span>
$$
\mathbb{E}^{\mathbb{Q}}[\Delta G_1 \mid \mathcal{F}] = 0 \quad \text{and} \quad \mathbb{E}^{\mathbb{Q}}[\Delta G_T \mid \mathcal{F}] = 0. \tag{5.1}
$$

Die Wahl des deterministischen Koeffizienten *ψ* und das Anfangsvermögen *v* führen zu einem selbstfinanzierenden Portfolio mit Wertprozess

$$
V_t^{v,\psi} = v + \psi \Delta G_1 + \psi \Delta G_T = v + \psi (G_1 - G_0 + G_T - G_1) = v + \psi (G_T - G_0).
$$

Die Eigenschaft [\(5.1\)](#page-32-0) impliziert, dass  $(V_t^{v,\phi})$ *t* ) ein **Q**-Martingal ist.

Zur weiteren Verwendung schreiben wir

$$
A = (G_1 - G_0)^{\top}, \qquad B = (G_T - G_1)^{\top}
$$

für die Zufallsvektoren der Portfoliogewinne bis zu einem Jahr bzw. nach einem Jahr. Mit dieser Konvention werden die Portfoliowerte von  $V_t^{v,\phi}$  $t_t^{(0)}$  zu  $t = 0, 1, T$  zu einfachen Ausdrücken,

$$
V_0^{v,\phi} = v, \qquad V_1^{v,\psi} = v + \psi^\top A, \qquad V_T^{v,\phi} = v + \psi^\top (A + B).
$$

Lemma [4.1,](#page-23-1) [\(4.1\)](#page-24-0) und [\(4.2\)](#page-24-1) legen nahe, eine Strategie (*v*, *ψ*) zu wählen, die das folgende *L* 2 (**M**)-Norm-Minimierungsproblem löst:

<span id="page-32-1"></span>
$$
\min_{(v,\psi)\in\mathbb{R}^2} \|Z - v - \psi^{\top}(A + B)\|_{L^2(\mathbb{M})}.
$$
\n(5.2)

Das jeweilige selbstfinanzierende Portfolio  $(V_t^{v,\phi})$ *t* ) heißt **Replicating Portfolio (RP)**, auch wenn die Replikation von *Z* im Allgemeinen nicht perfekt ist.

Geometrisch gesehen ist der Endwert  $V^{\bar{v}, \phi}_T$  $T^{v,\varphi}_{T}$  des RP die  $L^2(\mathbb{M})$ -Projektion von *Z* auf  $\{1, A, B\}$ . Für  $M = P$  ist die formale Lösung von [\(5.2\)](#page-32-1) gegeben durch den folgenden allgemeinen Ausdruck in geschlossener Form:

$$
\begin{pmatrix} \tilde{v}^{\mathbb{P}} \\ \tilde{\psi}^{\mathbb{P}} \end{pmatrix} = \widetilde{\mathcal{M}}^{-1} \mathbb{E}^{\mathbb{P}} \left[ \begin{pmatrix} Z \\ (A+B)Z \end{pmatrix} \right],
$$

mit Gram-Matrix

$$
\widetilde{\mathcal{M}} = \mathbb{E}^{\mathbb{P}} \left[ \begin{pmatrix} 1 & (A+B)^{\top} \\ A+B & (A+B)(A+B)^{\top} \end{pmatrix} \right].
$$

Für **M** = **Q** vereinfachen sich die obigen Ausdrücke und die formale Lösung von [\(5.2\)](#page-32-1) ist gegeben durch

 $v^{\mathbb{Q}} = 0$ ,  $\widetilde{\psi}^{\mathbb{Q}} = \widetilde{\mathcal{N}}^{-1} \mathbb{E}^{\mathbb{Q}}[(A+B)Z],$ 

mit reduzierter Gram-Matrix

$$
\widetilde{\mathcal{N}} = \mathbb{E}^{\mathbb{Q}}[(A+B)(A+B)^{\top}].
$$

Tatsächlich erhält man in diesem Fall *ψ* **<sup>Q</sup>** auch durch direktes Projizieren von *Z* auf *A* bzw. *B*. Benötigt man nur den Wert  $V_1^{v,\phi} = \psi^{\mathbb{Q} \top} A$  des RP zum Zeitpunkt  $t = 1$ , genügt es, *Z* nur auf *A* zu projizieren, was aus kalkulatorischer Sicht interessant sein kann.

**Anmerkung 2.** *Wenn alle Gewinnprozesse* (*Gt*) *positiv sind, könnten wir alternativ G<sup>t</sup> durch ihre stochastischen Logarithmen R<sup>t</sup> ersetzen, so dass dR<sup>t</sup>* = *dGt*/*G<sup>t</sup> die einfachen Überschussren*diten sind, und  $Z = \int\limits_0^T$ 0 *und weniger kreuzkorreliert als die Gewinnprozesse* (*Gt*)*, so dass die Gram-Matrizen* M *und* N *ξ* ⊤ *t dR<sup>t</sup> mit ξ<sup>t</sup>* = *ψtG<sup>t</sup> darstellen. Die Renditeprozesse* (*Rt*) *sind einfacher gut konditioniert sind, siehe auch Beispiel [7.2](#page-55-0) unten.*

Wir schreiben *ψ***M**<sup>⊤</sup> für die Transponierte von *ψ***<sup>M</sup>** und bezeichnen mit

$$
\epsilon^{\mathbb{M}} = Z - v^{\mathbb{M}} - \psi^{\mathbb{M} \top} A - \psi^{\mathbb{M} \top} B
$$

das Residuum aus der *L* 2 (**M**)-Projektion. Dann können wir den Einjahresverlust darstellen als

$$
L = v^{\mathbf{M}} + \psi^{\mathbf{M} \top} A + \mathbb{E}^{\mathbb{Q}}[\epsilon^{\mathbf{M}} | \mathcal{F}_1].
$$

Da die Berechnung von  $\mathbb{E}^{\mathbb{Q}}[\epsilon^{\mathbb{M}} \mid \mathcal{F}_1]$  aus den gleichen Gründen wie die direkte Berechnung von *L* nicht möglich ist, untersuchen wir die folgenden zwei Näherungen für *L*:

$$
L_1^{\mathbf{M}} = v^{\mathbf{M}} + \psi^{\mathbf{M} \top} A,
$$
  
\n
$$
L_2^{\mathbf{M}} = v^{\mathbf{M}} + \psi^{\mathbf{M} \top} A + \epsilon^{\mathbf{M}} = Z - \psi^{\mathbf{M} \top} B.
$$

Dementsprechend approximieren wir die Kapitalanforderung *K* durch

$$
K_1^{\mathbf{M}} = \rho [L_1^{\mathbf{M}}] = v^{\mathbf{M}} + \rho [\psi^{\mathbf{M} \top} A],
$$
  

$$
K_2^{\mathbf{M}} = \rho [L_2^{\mathbf{M}}] = \rho [Z - \psi^{\mathbf{M} \top} B].
$$

### <span id="page-34-0"></span>**Kapitel 6**

# **Dynamischer Replicating Portfolio Ansatz**

#### <span id="page-34-1"></span>**6.1 Mathematischer Aufbau**

Das folgende Kapitel basiert auf [\[CF18\]](#page-87-5).

Wir betrachten ein Asset-Liability-Portfolio, dessen diskontierte Zahlungsströme sich zum diskontierten Endverlust  $Z \in L^2(\mathbb{M})$  zum Zeitpunkt  $t = T$  ansammeln. Wir gehen davon aus, dass das Portfolio bei *t* = 0 einen fairen Preis hat, so dass **EQ**[*Z*] = 0. Der diskontierte 1-jährige Verlust ist gegeben durch

$$
L = \mathbb{E}^{\mathbb{Q}}[Z \mid \mathcal{F}_1].
$$

Die Berechnung des Solvenzkapitals läuft auf die Berechnung des Value at Risk oder des Expected Shortfalls hinaus,

$$
K=\rho[L].
$$

Der RP-Ansatz baut auf *m* Finanzinstrumenten auf, zusätzlich zum Numéraire, mit diskontierten Gewinnprozessen

$$
G_t=(G_{1t},\ldots,G_{mt})^\top,
$$

die effizient simuliert werden können. Die Arbitragefreiheit erfordert, dass (*Gt*) ein **Q**-Martingal ist. Wir versuchen, *Z* und damit *L*, durch ein Portfolio zu approximieren, das in den Finanzinstrumenten *G<sup>t</sup>* angelegt ist.

**Anmerkung 3.** Es ist in der Branche üblich, den Jahresverlust  $L = L^V + L^M$  in eine Versi*cherungsrisikokomponente L <sup>V</sup> und eine Marktrisikokomponente L <sup>M</sup> zu zerlegen. Die Komponente Versicherungsrisiko erfasst Versicherungsparameter und einjährige Schwankungsrisiken. Die Marktrisikokomponente ist der Einjahresverlust, der sich unter den Best Estimate Werten der Versicherungsparameter ergibt, die dann für die gesamte Projektion festgehalten werden. Es ist üblich anzunehmen, dass L <sup>V</sup> und L <sup>M</sup> unter* **P** *unabhängig sind und es gibt einfache Ad-hoc-Methoden zur Erfassung von L <sup>V</sup>. In dieser Arbeit konzentrieren wir uns auf die Marktrisikokomponente, die wir daher mit L* = *L <sup>M</sup> bezeichnen. Folglich nehmen wir als* (F*t*) *die Marktrisikofiltrierung und nehmen auch an, dass die Finanzinstrumente* (*Gt*) *dynamisch L* 2 (**M**) *aufspannen. Mit anderen Worten: das Marktmodell ist vollständig, so dass es eine dynamische Portfoliostrategie* (*ψt*)*, mit Z* = \$ *<sup>T</sup>* 0 *ψ* ⊤ *t dG<sup>t</sup> gibt. Die rechnerische Aufgabe besteht darin,* (*ψt*) *zu approximieren.*

Wir betrachten dynamische Portfoliostrategien der folgenden Art. Fixiere eine Zeitpartition  $0 = t_0 < t_1 < \ldots < t_N = T$ , mit  $t_i = 1$  für ein *j*, und schreibe

$$
\Delta G_{ij} = G_{it_j} - G_{it_{j-1}}
$$

für den Gewinn des Instrumentes *i* auf dem Intervall (*tj*−1, *t<sup>j</sup>* ], für *j* = 1, . . . , *N*. Unsere Portfoliostrategien sind multilinear in den laufenden Gewinnen ∆*Gij* , d.h. linear im laufenden Produkt dieser Gewinne. In der stochastischen Analysis wird dies als **Chaos-Expansion** bezeichnet und wie folgt formalisiert. Sei  $P$  eine Familie von Paaren  $(\mathcal{I}, \mathcal{J})$ , wobei  $\mathcal J$  eine Teilmenge von  $1, \ldots, N$  und  $\mathcal I : \mathcal J \to \{1, \ldots, m\}$  eine Abbildung ist. Für jedes  $(\mathcal{I}, \mathcal{J}) \in \mathcal{P}$  definieren wir das entsprechende Produkt der Gewinne

$$
\Delta G_{(\mathcal{I},\mathcal{J})} = \prod_{j \in \mathcal{J}} \Delta G_{\mathcal{I}(j)j},
$$

und wir nehmen an, dass Δ $G_{(\mathcal{I},\mathcal{J})} \in L^2(\mathbb{M})$ . Die Q-Martingaleigenschaft von  $(G_t)$  impliziert dann

<span id="page-35-0"></span>
$$
\mathbb{E}^{\mathbb{Q}}[\Delta G_{(\mathcal{I},\mathcal{J})} \mid \mathcal{F}_{t_j}] = 0, \qquad \text{für alle } j < \min \mathcal{J}.
$$

Die beliebige Wahl der deterministischen Koeffizienten *ϕ* = { $φ_{(\mathcal{I},\mathcal{J})}$  : ( $\mathcal{I},\mathcal{J})$  ∈  $\mathcal{P}$ } ∈ **R**|P| und das Anfangsvermögen *v* führen zu einem selbstfinanzierenden Portfolio mit Wertprozess

$$
V_t^{v,\phi} = v + \sum_{(\mathcal{I},\mathcal{J}) \in \mathcal{P}: t_{\text{max}\mathcal{J}} \leq t} \phi_{(\mathcal{I},\mathcal{J})} \Delta G_{(\mathcal{I},\mathcal{J})}.
$$

Die Eigenschaft [\(6.1\)](#page-35-0) impliziert, dass  $(V_t^{v,\phi})$ *t* ) ein **Q**-Martingal ist. Man beachte, dass während die Koeffizienten *ϕ* deterministisch und exogen sind, d.h. nicht beeinflussbar, die Positionen in den Instrumenten (*Gt*) pfadabhängig sein können. Genauer ergibt sich der Gewinn  $φ_{(I,J)}ΔG_{(I,J)}$  aus dem Halten von  $φ_{(I,J)} × Π_{i∈J}$ <sub>{*maxJ*}</sub> Δ $G_{I(i)j}$  Einheiten des Instruments  $\mathcal{I}(max\mathcal{J})$  während des Intervalls  $(t_{max\mathcal{J}-1}, t_{max\mathcal{J}}]$ . Die folgenden zwei Beispiele verdeutlichen wichtige Sonderfälle.

*Beispiel* 6.1. *Unter der Annahme, dass*  $|\mathcal{J}| = 1$  *für alle*  $(\mathcal{I}, \mathcal{J}) \in \mathcal{P}$ , *erhalten wir das Portfolio erster Ordnung mit Wertprozess*

$$
V_t^{v,\phi} = v + \sum_{t_j \le t} \sum_{i=1}^m \phi_{ij} \Delta G_{ij}
$$

*für die Komponenten*  $\phi_{ij} = \phi_{(\mathcal{I}, \mathcal{J})}$ *, wobei*  $\mathcal{J} = \{j\}$  *und*  $\mathcal{I}(j) = i$ *.* 

*Beispiel 6.2. Unter der Annahme, dass es nur ein riskantes Asset m* = 1 *gibt, vereinfachen sich alle obigen Formeln, da wir die triviale Abbildung*  $\mathcal{I}(j) \equiv 1$  *weglassen und*  $\phi_{(\mathcal{I},\mathcal{J})} = \phi_{\mathcal{J}}$ *schreiben können. Daher wird* P *zu einer Familie von Teilmengen* J *von* {1, . . . , *N*} *und wir schreiben*

$$
\Delta G_{\mathcal{J}} = \prod_{j \in \mathcal{J}} \Delta G_j
$$

*und*

$$
V_t^{v,\phi} = v + \sum_{\mathcal{J} \in \mathcal{P}: t_{max,\mathcal{J}} \le t} \phi_{\mathcal{J}} \Delta G_{\mathcal{J}}.
$$
 (6.2)

Zur weiteren Verwendung schreiben wir

$$
A = (\Delta G_{(\mathcal{I}, \mathcal{J})} : t_{\text{max}} \mathcal{J} \le 1)^\top, \qquad B = (\Delta G_{(\mathcal{I}, \mathcal{J})} : t_{\text{max}} \mathcal{J} > 1)^\top
$$

für die Zufallsvektoren der Portfoliogewinne bis zu einem Jahr bzw. nach einem Jahr. Dementsprechend zerlegen wir den Portfolio-Koeffizienten-Vektor  $\phi^+ = (\phi^+_{A}, \phi^+_B)$ . Mit dieser Konvention werden die Portfoliowerte von  $V_t^{v,q}$  $t_t^{(0)}$  zu  $t = 0, 1, T$  zu einfachen Ausdrücken,
$$
V_0^{v,\phi} = v, \qquad V_1^{v,\phi} = v + \phi_A^\top A, \qquad V_T^{v,\phi} = v + \phi_A^\top A + \phi_B^\top B.
$$

Lemma [4.1,](#page-23-0) [\(4.1\)](#page-24-0) und [\(4.2\)](#page-24-1) legen nahe, eine Strategie (*v*, *ϕ*) zu wählen, die das folgende *L* 2 (**M**)-Norm-Minimierungsproblem löst:

<span id="page-36-0"></span>
$$
\min_{(v,\phi)\in\mathbb{R}^{1+|P|}} \|Z - V_T^{v,\phi}\|_{L^2(\mathbb{M})}.
$$
\n(6.3)

Das jeweilige selbstfinanzierende Portfolio ( $V_t^{v,\phi}$ *t* ) heißt **Replicating Portfolio (RP)**, auch wenn die Replikation von *Z* im Allgemeinen nicht perfekt ist.

**Anmerkung 4.** *Für die Familie der Instrumente* (*Gt*) *gilt die Chaotic Representation Pro* $p$ erty (CRP), wenn die Endwerte V $_V^{v,\phi}$ *T aller selbstfinanzierenden Portfolios eine Basis von L* 2 (**Q**) *enthalten. Die Replikation von Z wäre somit perfekt. Der Prototyp eines Martingals mit der CRP-Eigenschaft in stetiger Zeit ist die Brownsche Bewegung, siehe Beispiele.*

Geometrisch gesehen ist der Endwert  $V^{\bar{v}, \phi}_T$  $T$ <sup>*v*</sup>, $\phi$ </sup> des RP die *L*<sup>2</sup>(IM)-Projektion von *Z* auf  $\{1, A, B\}$ . Für  $M = P$  ist die formale Lösung von [\(6.3\)](#page-36-0) gegeben durch den folgenden allgemeinen Ausdruck in geschlossener Form:

<span id="page-36-1"></span>
$$
\begin{pmatrix} v^{\mathbb{P}} \\ \phi_A^{\mathbb{P}} \\ \phi_B^{\mathbb{P}} \end{pmatrix} = \mathcal{M}^{-1} \mathbb{E}^{\mathbb{P}} \left[ \begin{pmatrix} Z \\ AZ \\ BZ \end{pmatrix} \right]
$$
 (6.4)

mit Gram-Matrix

$$
\mathcal{M} = \mathbb{E}^{\mathbb{P}} \left[ \begin{pmatrix} 1 & A^{\top} & B^{\top} \\ A & AA^{\top} & AB^{\top} \\ B & BA^{\top} & BB^{\top} \end{pmatrix} \right].
$$

Für **M** = **Q** vereinfachen sich die obigen Ausdrücke. In Anbetracht der Martingaleigenschaft [\(6.1\)](#page-35-0) haben wir **EQ**[*A*] = 0, **EQ**[*B*] = 0 und **EQ**[*AB* <sup>⊤</sup>] = 0. Die Lösung von [\(6.3\)](#page-36-0) ist somit gegeben durch

<span id="page-36-2"></span>
$$
v^{\mathbb{Q}} = 0, \qquad \begin{pmatrix} \phi^{\mathbb{Q}}_{A} \\ \phi^{\mathbb{Q}}_{B} \end{pmatrix} = \mathcal{N}^{-1} \mathbb{E}^{\mathbb{Q}} \left[ \begin{pmatrix} AZ \\ BZ \end{pmatrix} \right] \tag{6.5}
$$

mit blockdiagonaler reduzierter Gram-Matrix

$$
\mathcal{N} = \mathbb{E}^{\mathbb{Q}} \left[ \begin{pmatrix} AA^\top & 0 \\ 0 & BB^\top \end{pmatrix} \right].
$$

Tatsächlich erhält man in diesem Fall  $\phi_A^\text{Q}$  $\frac{Q}{A}$  und  $\phi_B^Q$ *B* auch durch direktes Projizieren von *Z* auf *A* bzw. *B*. Benötigt man nur den Wert  $V_1^{\nu,\phi} = \phi_A^{Q\top} A$  des RP zum Zeitpunkt *t* = 1, genügt es, *Z* nur auf *A* zu projizieren, was aus kalkulatorischer Sicht interessant sein kann, da die Dimension von *B* in der Regel viel größer ist als die Dimension von *A*. In der Praxis kann es passieren, dass bei großen Dimensionen die Gram-Matrizen M und N aufgrund der möglichen starken Korrelation zwischen den Instrumenten *G<sup>t</sup>* schlecht konditioniert sind. Dies kann zu numerischen Problemen für ihre Inverse führen. Instrumente, für die es geschlossene Ausdrücke für  $M$  und  $N$  gibt, sind daher die bevorzugte Wahl. Glücklicherweise gibt es im Finanzwesen eine große Klasse sogenannter Polynommodelle, die diese Eigenschaft aufweisen.

<span id="page-37-2"></span>**Anmerkung 5.** *Wenn alle Gewinnprozesse* (*Gt*) *positiv sind, könnten wir alternativ G<sup>t</sup> durch ihre stochastischen Logarithmen R<sup>t</sup> ersetzen, so dass dRit* = *dGit*/*Git die einfachen Überschussrenditen sind, und*  $Z = \int$ 0 *einfacher und weniger kreuzkorreliert als die Gewinnprozesse* (*Gt*)*, so dass die Gram-Matrizen ξ* ⊤ *t dR<sup>t</sup> mit ξit* = *ψitGit darstellen. Die Renditeprozesse* (*Rt*) *sind* M *und* N *gut konditioniert sind, siehe auch Beispiel [7.2](#page-55-0) unten.*

Wir schreiben *ϕ***M**<sup>⊤</sup> *A* für die Transponierte von *ϕ***<sup>M</sup>** *A* und analog *ϕ***M**<sup>⊤</sup> *B* und bezeichnen mit

$$
\epsilon^{\mathbf{M}} = Z - v^{\mathbf{M}} - \phi_A^{\mathbf{M} \top} A - \phi_B^{\mathbf{M} \top} B
$$

das Residuum aus der *L* 2 (**M**)-Projektion. Dann können wir den Einjahresverlust darstellen als

$$
L = v^{\mathbf{M}} + \phi_A^{\mathbf{M} \top} A + \mathbb{E}^{\mathbf{Q}} [\epsilon^{\mathbf{M}} \mid \mathcal{F}_1].
$$

Da die Berechnung von  $\mathbb{E}^{\mathbb{Q}}[\epsilon^{\mathbb{M}} \mid \mathcal{F}_1]$  aus den gleichen Gründen wie die direkte Berechnung von *L* nicht möglich ist, untersuchen wir die folgenden zwei Näherungen für *L*:

$$
L_1^{\mathbf{M}} = v^{\mathbf{M}} + \phi_A^{\mathbf{M} \top} A,
$$
  
\n
$$
L_2^{\mathbf{M}} = v^{\mathbf{M}} + \phi_A^{\mathbf{M} \top} A + \epsilon^{\mathbf{M}} = Z - \phi_B^{\mathbf{M} \top} B.
$$

Dementsprechend approximieren wir die Kapitalanforderung *K* durch

$$
K_1^{\mathbf{M}} = \rho [L_1^{\mathbf{M}}] = v^{\mathbf{M}} + \rho [\phi_A^{\mathbf{M} \top} A],
$$
  

$$
K_2^{\mathbf{M}} = \rho [L_2^{\mathbf{M}}] = \rho [Z - \phi_B^{\mathbf{M} \top} B].
$$

Sofern  $\mathbb{E}^{\mathbb{Q}}[\epsilon^{\mathbb{M}} \mid \mathcal{F}_1]$  und *L* im hinteren Teil von *L* nicht negativ korreliert sind, wird die Approximation *K***<sup>M</sup>** 1 dazu neigen, *K* zu unterschätzen, während *K***<sup>M</sup>** <sup>2</sup> wahrscheinlich über das Ziel hinausschießt, da  $\epsilon^{\mathbf{M}}$  den hinteren Teil vergrößert. Man beachte, dass  $L_2^{\mathbf{M}}$  eine gute Näherung für *L* unter jeder der im folgenden Lemma genannten Bedingungen ist.

**Lemma 6.1.** *Die folgenden Aussagen sind äquivalent:*

- *(i)*  $\mathbb{E}^{\mathbb{Q}}[\epsilon^{\mathbb{M}} | \mathcal{F}_1] = \epsilon^{\mathbb{M}}$
- *(ii)*  $\epsilon^{M}$  *ist*  $\mathcal{F}_{1}$ *-messbar*
- *(iii) Cashflows jenseits von*  $t = 1$  *werden von B linear aufgespannt*,

$$
Z - L = \phi_B^{\text{MT}} B
$$

*Beweis.* (*i*)  $\Leftrightarrow$  (*ii*) ist klar.

$$
(i) \Leftrightarrow (iii): \quad L = v^{\mathbf{M}} + \phi_A^{\mathbf{M} \top} A + \mathbb{E}^{\mathbb{Q}} [e^{\mathbf{M}} \mid \mathcal{F}_1] \stackrel{(i)}{=} v^{\mathbf{M}} + \phi_A^{\mathbf{M} \top} A + e^{\mathbf{M}}
$$

$$
= v^{\mathbf{M}} + \phi_A^{\mathbf{M} \top} A + Z - v^{\mathbf{M}} - \phi_A^{\mathbf{M} \top} A - \phi_B^{\mathbf{M} \top} B = Z - \phi_B^{\mathbf{M} \top} B
$$

Das erste Hauptresultat liefert eine obere Schranke für den *L* 1 (**P**)-Approximationsfehler für beide Approximationen.

<span id="page-37-1"></span>**Theorem 6.2.** *Die L* 1 (**P**)*-Approximationsfehler sind beschränkt durch*

<span id="page-37-0"></span>
$$
||L - L_1^{\mathbb{M}}||_{L^1(\mathbb{P})} \le C_2^{\mathbb{M}}||\epsilon^{\mathbb{M}}||_{L^2(\mathbb{M})}
$$
\n(6.6)

*und*

$$
||L - L_2^{\mathbf{M}}||_{L^1(\mathbf{P})} \le ||\mathbf{E}^{\mathbf{Q}}[\epsilon^{\mathbf{M}} | \mathcal{F}_1] - \epsilon^{\mathbf{M}}||_{L^1(\mathbf{P})}
$$
  
\n
$$
\le \begin{cases} (C_1^{\mathbf{P}} + C_2^{\mathbf{P}}) ||\epsilon^{\mathbf{M}}||_{L^2(\mathbf{P})}, \\ C_1^{\mathbf{Q}} ||\mathbf{E}^{\mathbf{Q}}[\epsilon^{\mathbf{M}} | \mathcal{F}_1] - \epsilon^{\mathbf{M}}||_{L^2(\mathbf{Q})} \le C_1^{\mathbf{Q}} ||\epsilon^{\mathbf{M}}||_{L^2(\mathbf{Q})}. \end{cases}
$$
(6.7)

*Beweis.* Die Schranke [\(6.6\)](#page-37-0) folgt aus Lemma [4.1:](#page-23-0)

$$
||L - L_1^{\mathbb{M}}||_{L^1(\mathbb{P})} = ||\mathbb{E}^{\mathbb{Q}}[\epsilon^{\mathbb{M}} | \mathcal{F}_1]||_{L^1(\mathbb{P})} \stackrel{LM4.1}{\leq} C_2^{\mathbb{M}} ||\epsilon^{\mathbb{M}}||_{L^2(\mathbb{M})}
$$

Die Schranke [\(6.7\)](#page-38-0) folgt ähnlich, wobei wir

$$
\|\mathbb{E}^{\mathbb{Q}}[\epsilon^{\mathbb{M}} \mid \mathcal{F}_1] - \epsilon^{\mathbb{M}}\|_{L^1(\mathbb{P})} \leq \|\epsilon^{\mathbb{M}}\|_{L^1(\mathbb{P})} + \|\mathbb{E}^{\mathbb{Q}}[\epsilon^{\mathbb{M}} \mid \mathcal{F}_1]\|_{L^1(\mathbb{P})}
$$

für die **P**-Schranke schreiben.

Als Meta-Korollar von Satz [6.2](#page-37-1) kommen wir zu dem Schluss, dass der RP-Ansatz zur Kapitalberechnung, basierend auf  $L_i^{\text{M}}$ , für  $i = 1$  oder 2,  $\mathbb{M} = \mathbb{P}$  oder Q und  $\rho = VaR_\alpha$ oder *ESα*, asymptotisch konsistent ist, wenn wir die Anzahl |P| der Faktoren erhöhen und wenn {1, *A*, *B*} asymptotisch eine Basis von *L* 2 (**M**) bildet. Dies ist im Wesentlichen die CRP-Eigenschaft. In der Tat, wenn das Residuum *<sup>ϵ</sup>***<sup>M</sup>** <sup>→</sup> <sup>0</sup> in *<sup>L</sup>* 2 (**M**), dann gilt für die Approximationen  $L_i^{\mathbb{M}} \to L$  in  $L^1(\mathbb{P})$ . In Anbetracht von [\(4.1\)](#page-24-0) und [\(4.2\)](#page-24-1) impliziert dies, dass der Kapital-Approximationsfehler gegen Null konvergiert,

$$
K_i^{\mathbb{M}} \to K,
$$

wobei für den Value at Risk,  $ρ = VaR_α$ , angenommen werden muss, dass  $q_α^- [L] = q_α^+[L]$ . Man beachte, dass eine Erhöhung der Anzahl |P| der Faktoren durch eine Erhöhung der Anzahl *m* der Instrumente *G<sup>t</sup>* bis zur Marktvollständigkeit, siehe Bemerkung, und der Anzahl *N* der Zeitschritte und/oder des Grades der Pfadabhängigkeit |J | erfolgen kann.

Für den Expected Shortfall, *ρ* = *ESα*, können wir [\(6.6\)](#page-37-0) und [\(6.7\)](#page-38-0) mit der Lipschitz Eigenschaft [\(4.2\)](#page-24-1) kombinieren, um obere Schranken für die Kapitalapproximationsfehler <sup>|</sup>*<sup>K</sup>* <sup>−</sup> *<sup>K</sup>***<sup>M</sup>** *i* | zu erhalten. Obwohl sie asymptotisch stark sind, sind diese Schranken jedoch nicht scharf. Eine nützlichere obere Schranke des tatsächlichen Kapitalbedarfs ergibt sich aus dem folgenden Ergebnis.

<span id="page-38-2"></span>**Lemma 6.3.** *Für Expected Shortfall ρ* = *ES<sup>α</sup> wird die Kapitalanforderung K dominiert durch*

$$
K \le ES_{\alpha}[ZD_T/D_1],\tag{6.8}
$$

$$
K \leq K_1^{\mathbb{M}} + ES_{\alpha}[{\epsilon^{\mathbb{M}}}D_T/D_1], \tag{6.9}
$$

*und wir haben*

<span id="page-38-1"></span>
$$
K_2^{\mathbb{M}} \leq K_1^{\mathbb{M}} + ES_{\alpha}[\epsilon^{\mathbb{M}}].
$$

*Beweis.* Es gilt  $K = ES_\alpha(L) = ES_\alpha[E^\mathbb{Q}[Z | \mathcal{F}_1]] = ES_\alpha[E^\mathbb{P}[ZD_T/D_1 | \mathcal{F}_1]].$  Die Monotonie in Bezug auf die stochastische Ordnung des Expected Shortfalls ergibt [\(6.8\)](#page-38-1). Unter

<span id="page-38-0"></span> $\Box$ 

Verwendung der Subadditivität des Expected Shortfalls ergeben sich die anderen Ungleichungen:

$$
K = ES_{\alpha}(L) = ES_{\alpha}[v^{\mathbf{M}} + \phi_{A}^{\mathbf{M} \top} A + \mathbb{E}^{\mathbf{Q}}[\epsilon^{\mathbf{M}} \mid \mathcal{F}_{1}]]
$$
  
\n
$$
\leq v^{\mathbf{M}} + ES_{\alpha}[\phi_{A}^{\mathbf{M} \top} A] + ES_{\alpha}[\mathbb{E}^{\mathbf{Q}}[\epsilon^{\mathbf{M}} \mid \mathcal{F}_{1}]]
$$
  
\n
$$
= v^{\mathbf{M}} + ES_{\alpha}[\phi_{A}^{\mathbf{M} \top} A] + ES_{\alpha}[\mathbb{E}^{\mathbf{P}}[\epsilon^{\mathbf{M}} D_{T}/D_{1} \mid \mathcal{F}_{1}]]
$$
  
\n
$$
\leq v^{\mathbf{M}} + ES_{\alpha}[\phi_{A}^{\mathbf{M} \top} A] + ES_{\alpha}[\epsilon^{\mathbf{M}} D_{T}/D_{1}] = K_{1}^{\mathbf{M}} + ES_{\alpha}[\epsilon^{\mathbf{M}} D_{T}/D_{1}]
$$
  
\n
$$
K_{2}^{\mathbf{M}} = ES_{\alpha}[Z - \phi_{B}^{\mathbf{M} \top} B] = ES_{\alpha}[\epsilon^{\mathbf{M}} + v^{\mathbf{M}} + \phi_{A}^{\mathbf{M} \top} A + \phi_{B}^{\mathbf{M} \top} B - \phi_{B}^{\mathbf{M} \top} B]
$$
  
\n
$$
= ES_{\alpha}[\epsilon^{\mathbf{M}} + v^{\mathbf{M}} + \phi_{A}^{\mathbf{M} \top} A] \leq ES_{\alpha}[\epsilon^{\mathbf{M}}] + K_{1}^{\mathbf{M}}.
$$

Man beachte, dass die oberen Schranken in Lemma [6.3](#page-38-2) für den Value at Risk *ρ* = *VaR<sup>α</sup>* nicht gelten, da er nicht konvex ist, wie das folgende Beispiel zeigt.

*Beispiel* **6.3.** *Sei*  $D_T = 1$ *, so dass*  $\mathbb{P} = \mathbb{Q}$ *, und sei*  $\mathcal{F}_1$  *die triviale*  $\sigma$ -Algebra. Angenommen  $\mathbb{P}[Z = 0] = \alpha$  *und*  $\mathbb{P}[Z = 1] = 1 - \alpha$ , also  $L = \mathbb{E}^{\mathbb{P}}[Z] = 0 \cdot \mathbb{P}[Z = 0] + 1 \cdot \mathbb{P}[Z = 1] = 1 - \alpha$ . *Dann ist*  $K = VaR_{\alpha}[L] = 1 - \alpha > 0 = VaR_{\alpha}[Z]$ .

Im folgenden Beispiel wird der dynamische Ansatz mit dem derzeitigen Industriestandard verglichen.

<span id="page-39-0"></span>*Beispiel 6.4. Der Industriestandard ist ein statisches RP erster Ordnung basierend auf Beispiel [6.1.](#page-35-1) Dies fügt sich formal in unseren Rahmen ein, indem wir N* = 2*, t*<sup>1</sup> = 1*, A* = *G*<sup>1</sup> − *G*0*, B* = *G<sup>T</sup>* − *G*<sup>1</sup> *und ϕ<sup>A</sup>* = *ϕ<sup>B</sup> setzen. Das eingeschränkte L* 2 (**M**)*-Norm-Minimierungsproblem [\(6.3\)](#page-36-0) kann umgeschrieben werden als uneingeschränktes L* 2 (**M**)*-Norm-Minimierungsproblem*

$$
\min_{(v,\psi)\in\mathbb{R}^{1+m}} \|Z - v - \psi^{T}(A+B)\|_{L^{2}(\mathbb{M})},
$$

und wir setzen  $\phi_A = \phi_B = \psi$ . Für  $M = P$  ergibt sich die formale Lösung aus dem allgemeinen *Ausdruck in geschlossener Form*

$$
\begin{pmatrix} \tilde{v}^{\mathbb{P}} \\ \tilde{\phi}_A^{\mathbb{P}} \end{pmatrix} = \widetilde{\mathcal{M}}^{-1} \mathbb{E}^{\mathbb{P}} \left[ \begin{pmatrix} Z \\ (A+B)Z \end{pmatrix} \right], \quad \tilde{\phi}_B^{\mathbb{P}} = \tilde{\phi}_A^{\mathbb{P}},
$$

*mit Gram-Matrix*

$$
\widetilde{\mathcal{M}} = \mathbb{E}^{\mathbb{P}} \left[ \begin{pmatrix} 1 & (A+B)^{\top} \\ A+B & (A+B)(A+B)^{\top} \end{pmatrix} \right].
$$

*Für* **M** = **Q** *ist die formale Lösung gegeben durch*

$$
v^{\mathcal{Q}} = 0, \qquad \widetilde{\phi}_A^{\mathcal{Q}} = \widetilde{\phi}_B^{\mathcal{Q}} = \widetilde{\mathcal{N}}^{-1} \mathbb{E}^{\mathcal{Q}}[(A+B)Z],
$$

*mit reduzierter Gram-Matrix*

$$
\widetilde{\mathcal{N}} = \mathbb{E}^{\mathbb{Q}}[(A+B)(A+B)^{\top}].
$$

Aus Beispiel [6.4](#page-39-0) ist ersichtlich, dass der dynamische und pfadabhängige RP-Ansatz den statischen Industrieansatz übertreffen sollte. Die größte Verbesserung ergibt sich aus der Tatsache, dass wir leicht eine große Anzahl  $|\mathcal{P}|$  von Faktoren basierend auf einer gegebenen Familie von *m* Finanzinstrumenten erzeugen können, indem wir die Anzahl *N* von Zeitschritten und/oder den Grad der Pfadabhängigkeit  $|\mathcal{J}|$  erhöhen.

 $\Box$ 

**Anmerkung 6.** *(Auswahl des Projektionsmaßes) Obwohl wir die RP-Theorie für beide Projektionsmaße* **M** = **P** *und* **M** = **Q** *entwickelt haben, gibt es mehrere Gründe, in der Praxis bei* **M** = **Q** *zu bleiben. Erstens vereinfachen sich die RP-Ausdrücke, und wir brauchen v* **<sup>Q</sup>** = 0 *nicht zu schätzen. Für die Approximation L* **Q** <sup>1</sup> *müssen wir nur Z auf A projizieren. Zweitens scheint die Simulation der* **Q***-Dynamik der Finanzinstrumente* (*Gt*) *auf einem langen Zeithorizont T der Simulation der* **P***-Dynamik vorzuziehen zu sein. Bei ersteren handelt es sich um Martingale, während letztere einer möglichen Fehlspezifizierung der Risikoprämien unterliegen, die sich über lange Zeithorizonte ausbreiten und zu großen Modellfehlern kumulieren können. Die Spezifikation von Versicherungsrisiken unter* **Q** *ist unproblematisch, da man in der Regel davon ausgehen kann, dass Versicherungsrisiken und der Dichteprozess* (*Dt*) *unabhängig sind. Drittens kann man neben Z und* (*Gt*) *immer das Martingal* (1/*Dt*) *unter* **Q** *simulieren und Stichproben des Radon-Nikodým-Likelihood-Verhältnisses d***P**/*d***Q** = 1/*D<sup>T</sup> erhalten, um die realen Wahrscheinlichkeiten der risikoneutralen Szenarien zu quantifizieren.*

### **6.2 Monte Carlo Analysis**

In der Praxis müssen wir das *L* 2 (**M**)-Norm-Minimierungsproblem [\(6.3\)](#page-36-0) durch empirische Regression lösen. Wir nehmen daher im Folgenden an, dass *AZ*, *BZ* ∈ *L* 2 (**M**). Simuliere *n* i.i.d. Kopien

<span id="page-40-0"></span>
$$
(A^{(j)}, B^{(j)}, Z^{(j)}), \qquad j = 1, \dots, n,
$$
\n(6.10)

von (*A*, *B*, *Z*) unter **M**. Wir bezeichnen mit G die durch die Stichprobe [\(6.10\)](#page-40-0) erzeugte *σ*-Algebra.

Für **M** = **P** erhalten wir im Hinblick auf [\(6.4\)](#page-36-1) unverzerrte Schätzer

$$
\begin{pmatrix} \widehat{v}^{\mathbb{P}} \\ \widehat{\phi}_{A}^{\mathbb{P}} \\ \widehat{\phi}_{B}^{\mathbb{P}} \end{pmatrix} = \mathcal{M}^{-1} \frac{1}{n} \sum_{j=1}^{n} \left[ \begin{pmatrix} Z^{(j)} \\ A^{(j)} Z^{(j)} \\ B^{(j)} Z^{(j)} \end{pmatrix} \right]
$$

der Strategie ( $v^{\mathbb{P}}, \phi^{\mathbb{P}}_A$ *A* , *ϕ* **P** *B* ). Das Gesetz der großen Zahlen impliziert, dass

<span id="page-40-1"></span>
$$
(\widehat{v}^{\mathbb{P}}, \widehat{\phi}_A^{\mathbb{P}}, \widehat{\phi}_B^{\mathbb{P}}) \longrightarrow (v^{\mathbb{P}}, \phi_A^{\mathbb{P}}, \phi_B^{\mathbb{P}}) \qquad f.s., \text{ wenn } n \to \infty \tag{6.11}
$$

Der Zentrale Grenzwertsatz impliziert, dass asymptotisch für große *n*,  $(v^{\mathbb{P}}, \phi^{\mathbb{P}}_A, \phi^{\mathbb{P}}_B)$  normal ist mit Mittelwert  $(v^{\mathbb{P}}, \phi^{\mathbb{P}}_{A}$ *A* , *ϕ* **P** *B* ) und Kovarianz, die gegeben ist durch

<span id="page-40-3"></span>
$$
\operatorname{Cov}^{\mathbb{P}}\left[\left(\begin{array}{c} \widehat{v}^{\mathbb{P}} \\ \widehat{\phi}_{\mathcal{A}}^{\mathbb{P}} \\ \widehat{\phi}_{\mathcal{B}}^{\mathbb{P}} \end{array}\right)\right] = \frac{1}{n} \mathcal{M}^{-1} \operatorname{Cov}^{\mathbb{P}}\left[\left(\begin{array}{c} Z \\ AZ \\ BZ \end{array}\right)\right] \mathcal{M}^{-1} = \frac{1}{n} \mathcal{C}^{\mathbb{P}}.\tag{6.12}
$$

Für **M** = **Q** vereinfachen sich die obigen Ausdrücke. In Anbetracht von [\(6.5\)](#page-36-2) erhalten wir unverzerrte Schätzer

$$
\widehat{v^{\mathbb{Q}}} = 0, \qquad \left(\begin{array}{c} \widehat{\phi^{\mathbb{Q}}}_{\mathcal{A}} \\ \widehat{\phi^{\mathbb{Q}}_{\mathcal{B}}} \end{array}\right) = \mathcal{N}^{-1} \frac{1}{n} \sum_{j=1}^{n} \left[ \left(\begin{array}{c} A^{(j)} Z^{(j)} \\ B^{(j)} Z^{(j)} \end{array}\right) \right]
$$

 $\det$  Strategie  $v^{\mathsf{Q}}=0$  und  $(\phi^{\mathsf{Q}}_{A})$  $\mathcal{Q}_A$ ,  $\phi_B^{\mathbb{Q}}$ *B* ). Das Gesetz der großen Zahlen impliziert, dass

<span id="page-40-2"></span>
$$
(\widehat{\phi_A^Q}, \widehat{\phi_B^Q}) \longrightarrow (\phi_A^Q, \phi_B^Q) \qquad f.s., \text{ wenn } n \to \infty \tag{6.13}
$$

Der Zentrale Grenzwertsatz impliziert, dass asymptotisch für große *n*, ( $\phi_A^{\mathbb{Q}}$  $\mathcal{Q}_A$ ,  $\phi_B^{\mathbb{Q}}$ *B* ) normal ist mit Mittelwert ( $\phi_A^{\mathbb{Q}}$  $\mathcal{Q}_A$ ,  $\phi_B^{\mathcal{Q}}$ *B* ) und Kovarianz, die gegeben ist durch

<span id="page-41-1"></span>
$$
\text{Cov}^{\mathbb{Q}}\left[\left(\begin{array}{c} \widehat{\phi_{\mathcal{A}}^{\mathbb{Q}}}\\ \widehat{\phi_{\mathcal{B}}^{\mathbb{Q}}}\end{array}\right)\right] = \frac{1}{n} \mathcal{N}^{-1} \text{Cov}^{\mathbb{Q}}\left[\left(\begin{array}{c} AZ\\ BZ\end{array}\right)\right] \mathcal{N}^{-1} = \frac{1}{n} \mathcal{C}^{\mathbb{Q}}.\tag{6.14}
$$

<span id="page-41-3"></span>**Anmerkung 7.** *Für* **M** = **Q** *können wir die Varianz reduzieren. Tatsächlich gilt im Hinblick auf die Martingaleigenschaft [\(6.1\)](#page-35-0) E* **<sup>Q</sup>**[*A*] = 0*, E* **<sup>Q</sup>**[*B*] = 0*, sodass wir die Kontrollvariablen*  $diag(c_A)A$  *und*  $diag(c_B)B$  *mit* 

$$
c_{A,i} = -\frac{\text{Cov}(A_i Z, A_i)}{\mathbb{E}^{\mathbb{Q}}[A_i^2]}, \qquad c_{B,i} = -\frac{\text{Cov}(B_i Z, B_i)}{\mathbb{E}^{\mathbb{Q}}[B_i^2]},
$$

*verwenden können, wobei wir in der Praxis die Kovarianzen in den Zählern durch ihre empiri*schen Kontrahenten Cov $(\widehat{A_iZ}, A_i)$  und Cov $(\widehat{B_iZ}, B_i)$  ersetzen. Dadurch erhalten wir die neuen *unverzerrten Schätzer*

$$
\left(\begin{array}{c}\widehat{\phi_A}\\ \widehat{\phi_B}\end{array}\right) = \mathcal{N}^{-1} \frac{1}{n} \left( \left(\begin{array}{c} A^{(j)} Z^{(j)}\\ B^{(j)} Z^{(j)}\end{array}\right) + \left(\begin{array}{c} diag(c_A) A^{(j)}\\ diag(c_B) B^{(j)}\end{array}\right) \right)
$$

*mit reduzierter Varianz.*

Wir erhalten Schätzer der Solvenzkapital-Approximationen  $K_i^{\mathbb{M}}$  als

<span id="page-41-2"></span>
$$
\widehat{K}_1^{\widehat{\mathbf{M}}} = \widehat{v}^{\widehat{\mathbf{M}}} + \rho[\widehat{\phi}_A^{\widehat{\mathbf{M}} \top} A \mid \mathcal{G}],
$$
\n
$$
\widehat{K}_2^{\widehat{\mathbf{M}}} = \rho[Z - \widehat{\phi}_B^{\widehat{\mathbf{M}} \top} B \mid \mathcal{G}],
$$
\n(6.15)

wobei *ρ*[· | G] den bedingten Value at Risk oder den Expected Shortfall bei gegebenem  $G$  bezeichnet, der durch die Stichprobe  $(6.10)$  erzeugt wird. Das zweite Hauptergebnis zeigt, dass die Monte Carlo Schätzung asymptotisch konsistent ist, wenn die Stichprobengröße *n* gegen unendlich tendiert.

**Theorem 6.4.** Es gilt  $K^M \to K^M$  f.s. wenn  $n \to \infty$ , wobei wir für den Value at Risk  $\rho = VaR_\alpha$ *annehmen,* dass  $q_{\alpha}^{-}[L_i^{\mathbb{M}}] = q_{\alpha}^{+}[L_i^{\mathbb{M}}]$ .

*Beweis.* Der Satz folgt aus der Kombination von [\(4.1\)](#page-24-0) und [\(4.2\)](#page-24-1) mit dem Gesetz der großen Zahlen [\(6.11\)](#page-40-1) und [\(6.13\)](#page-40-2).  $\Box$ 

Für den Expected Shortfall  $\rho = ES_\alpha$  können wir dieses Ergebnis weiter quantifizieren. Der **Gesamtkapitalschätzfehler** beträgt

<span id="page-41-0"></span>
$$
||K - \widehat{K_i^{\mathbf{M}}}||_{L^2(\mathbf{M})} \le |K - K_i^{\mathbf{M}}| + ||K_i^{\mathbf{M}} - \widehat{K_i^{\mathbf{M}}}||_{L^2(\mathbf{M})}.
$$
 (6.16)

Der erste Term auf der rechten Seite von [\(6.16\)](#page-41-0) ist der Approximationsfehler, der durch Theorem [6.2](#page-37-1) in Verbindung mit [\(4.2\)](#page-24-1) begrenzt werden kann. Der zweite Term auf der rechten Seite von [\(6.16\)](#page-41-0) ist der **Monte Carlo Fehler**. Im folgenden Satz ist eine obere Schranke gegeben.

**Theorem 6.5.** *Für den Expected Shortfall ρ* = *ES<sup>α</sup> ist der Monte Carlo Fehler asymptotisch für großes n begrenzt durch*

$$
||K_i^{\mathbb{M}} - \widehat{K_i^{\mathbb{M}}}\|_{L^2(\mathbb{M})} \le \sqrt{\frac{1}{n}} MCE_i^{\mathbb{M}}
$$

*mit Konstanten*

$$
MCE_i^{\mathbb{M}} = \begin{cases} \sqrt{C_{vv}^{\mathbb{P}}} + \frac{1}{1-\alpha} \sqrt{tr(C_{AA}^{\mathbb{P}} \mathbb{E}^{\mathbb{P}}[AA^{\top}])}, & i = 1 \text{ und } \mathbb{M} = \mathbb{P}, \\ \frac{1}{1-\alpha} \sqrt{tr(C_{AA}^{\mathbb{Q}} \mathbb{E}^{\mathbb{P}}[AA^{\top}])}, & i = 1 \text{ und } \mathbb{M} = \mathbb{Q}, \\ \frac{1}{1-\alpha} \sqrt{tr(C_{BB}^{\mathbb{M}} \mathbb{E}^{\mathbb{P}}[BB^{\top}])}, & i = 2, \end{cases}
$$

wobei  $C_{vv}^{\mathbb{P}}$ ,  $C_{AA}^{\mathbb{M}}$  und  $C_{BB}^{\mathbb{M}}$  die jeweiligen diagonalen  $1 \times 1$ ,  $|A| \times |A|$  und  $|B| \times |B|$  Blöcke der *Matrix C***<sup>M</sup>** *darstellen.*

*Beweis.* Angenommen *i* = 1. Unter Verwendung der Lipschitz-Eigenschaft [\(4.2\)](#page-24-1) des Expected Shortfalls folgt

$$
\begin{split} \|\mathcal{K}_1^{\mathbb{M}}-\widehat{\mathcal{K}}_1^{\mathbb{M}}\|_{L^2(\mathbb{M})}&=\|v^{\mathbb{M}}-\widehat{v^{\mathbb{M}}}+E S_\alpha[\phi_A^{\mathbb{M}\top} A]-E S_\alpha[\widehat{\phi_A^{\mathbb{M}\top} A\mid\mathcal{G}]\|_{L^2(\mathbb{M})}}\\ &\leq \|v^{\mathbb{M}}-\widehat{v^{\mathbb{M}}}\|_{L^2(\mathbb{M})}+\frac{1}{1-\alpha}\sqrt{\mathbb{E}^{\mathbb{M}}\big[\mathbb{E}^{\mathbb{P}}[((\phi_A^{\mathbb{M}}-\widehat{\phi_A^{\mathbb{M}}})^{\top}A)^2\mid\mathcal{G}]\big]}\\ &= \|v^{\mathbb{M}}-\widehat{v^{\mathbb{M}}}\|_{L^2(\mathbb{M})}+\frac{1}{1-\alpha}\sqrt{\mathbb{E}^{\mathbb{M}}\big[(\phi_A^{\mathbb{M}}-\widehat{\phi_A^{\mathbb{M}}})^{\top}\mathbb{E}^{\mathbb{P}}[AA^{\top}](\phi_A^{\mathbb{M}}-\widehat{\phi_A^{\mathbb{M}}})\big]}.\end{split}
$$

Der Zentrale Grenzwertsatz [\(6.12\)](#page-40-3) und [\(6.14\)](#page-41-1) ergeben nun die Behauptung. Der Fall *i* = 2 folgt ähnlich.

Während der Kapitalapproximationsfehler mit der Anzahl |P| der Faktoren sinkt, nimmt der Monte Carlo Fehler mit der Stichprobengröße *n* ab, aber mit |P| zu. Daher ist es wahrscheinlich, dass es für ein gegebenes Rechenbudget eine optimale Regel für die Zurodnung zwischen *n* und |P|, d. h. der Anzahl der Zeitschritte *N* und dem Grad der Pfadabhängigkeit  $|\mathcal{J}|$ , die den Gesamtkapitalschätzfehler minimiert, gibt. Dies muss von Fall zu Fall entschieden werden.

Schließlich befassen wir uns mit der Berechnung des Value at Risk oder des Expected Shortfalls einer Zufallsvariablen *X*, wie *X* =  $\phi_A^{\dagger}A$  und *X* = *Z* −  $\phi_B^{\dagger}B$  in [\(6.15\)](#page-41-2), für gegebene  $\phi_A = \phi_A^M$  und  $\phi_B = \phi_B^M$ . Es sei daran erinnert, dass aufgrund der Verteilungsinvarianz des Value at Risk und des Expected Shortfalls, *ρ*[*X*] = *ρ*[*µ*] eine Funktion der **P**-Verteilung *µ* von *X* ist. Wir geben und beweisen ein allgemeines Konsistenzresultat, dessen Anwendung auf die Berechnung des Expected Shortfalls in [\(6.15\)](#page-41-2) einfach ist.

<span id="page-42-0"></span>**Theorem 6.6.** *Sei X eine Zufallsvariable mit*

$$
\begin{cases} q_{\alpha}^{-}[X] = q_{\alpha}^{+}[X], & \rho = VaR_{\alpha}, \\ X \in L^{1}(\mathbb{P}), & \rho = ES_{\alpha}. \end{cases}
$$

Sei  $(X^{(j)}, d\mathbb{P}/d\mathbb{M}^{(j)})$ ,  $j \geq 1$ , eine i.i.d. Folge von Zufallsvariablen mit derselben Verteilung wie  $(X, dP/dM)$  *unter* M. Für *beliebiges*  $n \geq 1$ *, definiere die Gewichte* 

$$
w^{(j)} = \frac{d\mathbb{P}/d\mathbb{M}^{(j)}}{\sum_{k=1}^{n} d\mathbb{P}/d\mathbb{M}^{(k)}} \quad (= 1/n \text{ für } \mathbb{M} = \mathbb{P})
$$

*und die empirische* **P***-Verteilung von X* (1) , . . . , *X* (*n*) *,*

$$
\widehat{\mu}_n = \sum_{j=1}^n w^{(j)} \delta_{X^{(j)}}.
$$

 $\Box$ 

 $Dann \rho[\widehat{\mu}_n] \rightarrow \rho[X]$  *f.s. wenn*  $n \rightarrow \infty$ .

*Beweis.* Bezeichne mit *µ* die **P**-Verteilung von *X*. Wir behaupten, dass

<span id="page-43-0"></span>
$$
\widehat{\mu}_n \longrightarrow \mu \qquad \text{schwach f.s.} \tag{6.17}
$$

Sei *f*(*x*) eine stetige Funktion mit kompaktem Träger. Schreibe

$$
\int f(x)d\widehat{\mu}_n = \frac{\frac{1}{n}\sum_{j=1}^n f(X^{(j)})d\mathbb{P}/d\mathbb{M}^{(j)}}{\frac{1}{n}\sum_{k=1}^n d\mathbb{P}/d\mathbb{M}^{(k)}}.
$$

Nach dem Gesetz der großen Zahlen konvergieren Zähler und Nenner, s.d.

$$
\frac{1}{n}\sum_{j=1}^{n}f(X^{(j)})d\mathbb{P}/d\mathbb{M}^{(j)} \longrightarrow \mathbb{E}^{\mathbb{M}}[f(X)d\mathbb{P}/d\mathbb{M}] = \mathbb{E}^{\mathbb{P}}[f(X)] \quad \text{f.s.}
$$

und

$$
\frac{1}{n}\sum_{k=1}^{n} d\mathbb{P}/d\mathbb{M}^{(k)} \longrightarrow \mathbb{E}^{\mathbb{M}}[d\mathbb{P}/d\mathbb{M}] = 1 \quad \text{f.s.}
$$

Somit

$$
\int f(x)d\widehat{\mu}_n \longrightarrow \int f(x)d\mu \quad \text{f.s.}
$$

Da wir *Xd***P**/*d***M** ∈ *L* 1 (**M**) für den Expected Shortfall annehmen, gilt die gleiche Konvergenz für  $f(x) = |x|$ , so dass

<span id="page-43-1"></span>
$$
\int |x|d\hat{\mu}_n \longrightarrow \int |x|d\mu \qquad \text{f.s.}
$$
\n(6.18)

Da der Raum stetiger Funktionen mit kompaktem Träger separierbar ist, gibt es ein mess $bares Ω₀ ∈ F$  mit M[ $Ω₀$ ] = 1 und so dass für jedes  $ω ∈ Ω₀$  die gewünschten Eigenschaf-ten [\(6.17\)](#page-43-0) bzw. [\(6.18\)](#page-43-1) gelten. Der Satz folgt nun direkt aus [\(4.1\)](#page-24-0) für  $\rho = VaR_\alpha$  und unter Verwendung von Argumenten aus [\[KSZ14\]](#page-87-0) für *ρ* = *ESα*.  $\Box$ 

<span id="page-43-2"></span>**Anmerkung 8.** *Während A und B effizientsimuliert werden können,so dassihre* **P***-Verteilungen als bekannt vorausgesetzt werden können, könnte dies für Z weniger der Fall sein. In der Praxis würde man die* **M***-Stichprobe [\(6.10\)](#page-40-0) wiederverwenden und Theorem [6.6](#page-42-0) anwenden, unter der Annahme, dass die Stichprobengröße n groß genug ist, um den Value at Risk oder den Expected Shortfall in [\(6.15\)](#page-41-2) genau zu schätzen. Für* **M** = **Q** *erfordert dies eine Erweiterung der* **Q***-Stichprobe [\(6.10\)](#page-40-0) um die Radon-Nikodým-Dichte d***P**/*d***Q**(*j*) = 1/*D* (*j*)  $T^{\prime}$ .

# **Kapitel 7**

# **Beispiele**

Während wir von dynamischer Vollständigkeit ausgehen, ist der Versicherungsmarkt unter statischem Hedging mit den zugrunde liegenden Finanzinstrumenten unvollständig. Dies liegt daran, dass die Cashflows der Versicherungsverbindlichkeiten nichtlineare und pfadabhängige Funktionen der Finanzinstrumente sind. In den folgenden Beispielen veranschaulichen wir diese Effekte.

In allen Beispielen gibt es *m* = 1 Finanzinstrument mit einem Gewinnprozess (*Gt*), der das replizierende Portfolio bildet und von einer skalaren **P**-Brownschen Bewegung (*Wt*) angetrieben wird. Der Marktpreis des Risikos ist eine Konstante *γ*, so dass

$$
D_t = \exp(-\gamma W_t - \gamma^2 t/2)
$$

der Radon-Nikodým-Dichteprozess für das Bewertungsmaß **Q** ist. Wir gehen von konstanten Zinssätzen aus und betrachten das risikoneutrale Projektionsmaß **M** = **Q**. Für die numerischen Implementierungen wählen wir den Zeithorizont *T* = 5 und ein vierteljährliches Rebalancing *t<sup>j</sup>* = *j*/4. Also ist die Anzahl der Zeitschritte *N* = 20. Wir verwenden die CRP der Q-Brownschen Bewegung  $W_t^{\mathbb{Q}} = W_t + \gamma t$  und projizieren *Z* auf Produkte von Inkrementen  $W^{\mathbb{Q}}_{t_i}$  $W_{t_j}^{\mathsf{Q}} - W_{t_j}^{\mathsf{Q}}$ *tj*−<sup>1</sup> für *j* = 1, . . . , 4, wie in Beispiel [6.2:](#page-35-2)

 $P$  ist eine Familie von Teilmengen  $J$  von  $\{1, \ldots, 20\}$  und

$$
\Delta G_{\mathcal{J}} = \prod_{j \in \mathcal{J}} \Delta G_j.
$$

Es gilt [\(6.2\)](#page-35-3) und der Zufallsvektor der Portfoliogewinne bis zu einem Jahr ist gegeben durch

$$
A = (\Delta G_{\mathcal{J}} : t_{max\mathcal{J}} \leq 1)^{\top}.
$$

Für

$$
V_0^{v,\phi} = v, \qquad V_1^{v,\phi} = v + \phi_A^\top A, \qquad V_T^{v,\phi} = v + \phi_A^\top A
$$

mit den Portfolio-Koeffizienten  $\phi^{\top} = (\phi^{\top}_A)$  ist dann das Replicating Portfolio  $(V_t^{v,q})$  $t^{v,\varphi}_{t}$ ) die Lösung des Problems

$$
\min_{(v,\phi)\in\mathbb{R}^{1+|\mathcal{P}|}}\|Z-V_T^{v,\phi}\|_{L^2(\mathbb{M})}.
$$

Aufgrund der Unabhängigkeit der Inkremente wird die Gram-Matrix  $\mathcal N$  diagonal, so dass ihre Inversion keine numerischen Probleme verursacht:

Mit [\(6.5\)](#page-36-2) ist

$$
\mathcal{N} = \mathbb{E}^{\mathbb{Q}} \left[ \left( A A^{\top} \right) \right].
$$

Den Grad der Pfadabhängigkeit  $J = |J|$  variieren wir zwischen 1 und 4. Wir betrachten den Expected Shortfall *ρ* = *ES*99,5% und den Value at Risk *ρ* = *VaR*99,5%. Der Marktpreis

des Risikos wird auf *γ* = 0, 1 festgelegt. Die Kapitalanforderungen und Näherungswerte werden unter Verwendung der Homogenität des Expected Shortfalls normalisiert, so dass *K* = 1 ist. Die Anzahl der Monte Carlo **Q**-Stichproben beträgt *n* = 10<sup>6</sup> mit Kontrollvariablen wie in Anmerkung [7](#page-41-3) gezeigt. Der Expected Shortfall in [\(6.15\)](#page-41-2) wird durch zusätzliche unabhängige Simulationen mit jeweils 10 <sup>6</sup> Stichproben berechnet oder alternativ unter Verwendung der entsprechenden **Q**-Stichprobe [\(6.10\)](#page-40-0), wie in Anmerkung [8](#page-43-2) beschrieben, geschätzt. Die unten angegebenen Monte Carlo Fehler beruhen auf 10<sup>6</sup> unabhängigen, wiederholten Simulationen.

#### <span id="page-46-5"></span>**7.1 Beispiel 1: Geometrische Brownsche Bewegung**

Das Finanzinstrument hat den Gewinnprozess  $G = W^{Q}$ . Wir definieren das Q-Martingal

$$
M_t = \exp(\lambda G_t - \lambda^2 t/2),
$$

für einen Belastungsparameter  $\lambda$ , und nehmen an, dass  $L = M_1 - 1$  und  $Z = M_T - 1$  die Einjahres- und Endverluste sind. Die **Theorie der Wiener Chaos Zerlegung** besagt, dass *M<sup>t</sup>* als orthogonale Reihe in *L* 2 (**Q**) expandiert werden kann als

<span id="page-46-0"></span>
$$
M_t = 1 + \sum_{k=1}^{\infty} \int_{0 < s_1 < \ldots < s_k \le t} \lambda^k dG_{s_1} dG_{s_2} \ldots dG_{s_k}.
$$
\n(7.1)

Auf der anderen Seite haben wir die Darstellung

$$
M_t = 1 + \sum_{k=1}^{\infty} \frac{\lambda^k}{k!} t^{k/2} H_k(G_t/\sqrt{t}),
$$

für die Hermiteschen Polynome  $H_k(x) = (-1)^k \exp(x^2/2) \frac{d^k}{dx^k}$  $\frac{d^k}{dx^k}$ exp(−*x*<sup>2</sup>/2). Man beachte, dass  $(t^{k/2}H_k(G_t/\sqrt{t}))$  orthogonale Q-Martingale für alle  $k \ge 1$  sind. Vergleicht man die Chaos-Expansion [\(7.1\)](#page-46-0) in der Form  $M_t = 1 + \sum \lambda^k \Delta G_{s_k}$  mit dem Ausdruck [\(6.2\)](#page-35-3), so ergibt sich als plausible Wahl in diskreter Zeit

$$
v = 0, \qquad \phi_{\mathcal{J}} = \lambda^{|\mathcal{J}|}. \tag{7.2}
$$

Asymptotisch für *N* → ∞ mit max $|t_i - t_{i-1}|$  → 0 erhält man somit die Näherungen

<span id="page-46-3"></span>
$$
L_1^{\mathbb{Q}} = \sum_{k=1}^{J} \frac{\lambda^k}{k!} H_k(G_1)
$$
 (7.3)

und

<span id="page-46-4"></span>
$$
L_2^{\mathbb{Q}} = L_1^{\mathbb{Q}} + \epsilon^{\mathbb{Q}}, \quad \text{mit} \quad \epsilon^{\mathbb{Q}} = M_T - 1 - \sum_{k=1}^{J} \frac{\lambda^k}{k!} T^{k/2} H_k(G_T/\sqrt{T}), \quad (7.4)
$$

für verschiedene Grade der Pfadabhängigkeit *J*. Da log*M*<sup>1</sup> normal ist mit Mittelwert *λγ* − *λ* 2  $\frac{\lambda^2}{2}$  und Varianz *λ*<sup>2</sup>, erhält man für das Solvenzkapital *K* = *ρ*[*M*<sub>1</sub> − 1] = *ρ*[*M*<sub>1</sub>] − 1 unter Verwendung von  $\rho = VaR_\alpha$  und [\(4.4\)](#page-26-0):

<span id="page-46-1"></span>
$$
K = \exp(\lambda \gamma - \frac{\lambda^2}{2} + |\lambda| \Phi^{-1}(\alpha)) - 1 \tag{7.5}
$$

und für  $ρ = ES_α$  mit [\(4.5\)](#page-27-0):

<span id="page-46-2"></span>
$$
K = \frac{1}{1 - \alpha} e^{\lambda \gamma} \Phi(|\lambda| - \Phi^{-1}(\alpha)) - 1,\tag{7.6}
$$

wobei Φ die kumulative Verteilungsfunktion und Φ−<sup>1</sup> (*α*) das *α*-Quantil der Standardnormalverteilung ist. Man beachte, dass  $\Phi^{-1}(99, 5\%) \approx 2,5758$  und  $\Phi^{-1}(99\%) \approx 2,3263$ . Die Kapitalapproximationen *K* **Q** *<sup>i</sup>* müssen durch Simulation berechnet werden; siehe Theorem [6.6.](#page-42-0)

Für die numerische Umsetzung wählen wir den Belastungsparameter *λ* = −0, 2. Er ist negativ, weil wir aus ökonomischer Sicht eine negative Risikoprämie für die Verbindlichkeiten erwarten, so dass der **P**-erwartete Verlust negativ ist, *E* **<sup>P</sup>**[*Z*] < 0.

#### **Exakte Berechnung**

Die Berechnung des Solvenzkapitals mit den exakten Formeln [\(7.5\)](#page-46-1) und [\(7.6\)](#page-46-2) ergibt für  $\rho = VaR_{\alpha}$  $K = 0,6083$ ,

und für  $ρ = ES_α$ 

$$
K=0,7163.
$$

#### **Statische Simulation**

Für die statische Variante des RP-Ansatzes simulieren wir

$$
\psi = \frac{\mathbb{E}^{\mathbb{Q}}[G_T Z]}{T},
$$

wobei

$$
Z = M_T - 1, \quad M_T = \exp(\lambda G_T - \lambda^2 T/2), \quad G_T = G_1 + (G_T - G_1),
$$

 $G_1 = \sum_{i=1}^4 \Delta G_i$  und  $(G_T - G_1) \sim \mathcal{N}(0, T - 1)$ , mit ∆ $G_i \sim \mathcal{N}(0, \frac{1}{4})$ . Um den Einjahresverlust

$$
L=\psi\cdot G_1^{\mathbb{P}}
$$

zu erhalten, simulieren wir  $\Delta G_i^{\mathbb{P}} = \Delta W_i + \frac{\gamma}{4}$  $\frac{\gamma}{4}$ , mit ∆*W<sub>i</sub>*  $\sim \mathcal{N}(0, \frac{1}{4})$ , für  $i = 1, \ldots, 4$ , und  $G_1^{\mathbb{P}} = \sum_{i=1}^4 \Delta G_i^{\mathbb{P}}$ **<sup>⊮</sup>. Damit können wir auch das Solvenzkapital** *K* **simulieren, indem wir** den Vektor der Einjahresversluste absteigend sortieren,

 $\widetilde{L} = L_{1:1} > L_{1:2} > ... > L_{1:n}$ 

Mit  $k = |n(1 - \alpha)| + 1$  ergibt sich für  $\rho = VaR_\alpha$ 

$$
\widetilde{K}=\widetilde{L}_{1:k}=0,4992
$$

und für *ρ* = *ES<sup>α</sup>*

$$
\widetilde{K} = \frac{1}{k} \sum_{j=1}^{k} \widetilde{L}_{1:j} = 0,5635.
$$

Im Vergleich zur exakten Berechnung des Solvenzkapitals ist dieses Ergebnis, mit Abweichungen von 21, 34% für *ES<sup>α</sup>* bzw. 17, 93% für *VaRα*, eher ernüchternd.

#### **Dynamische Simulation**

Im ersten Schritt simulieren wir den Einjahresverlust als *L* = *M*<sup>1</sup> − 1, mit

$$
M_1 = \exp(\lambda G_1 - \lambda^2 t/2),
$$

wobei *G*<sup>1</sup> ∼ N (*γ*, 1). Mit derselben Vorgehensweise wie bei der statischen Berechnung, simulieren wir damit das Solvenzkapital K, indem wir den Vektor der Einjahresversluste absteigend sortieren. Daraus ergibt sich für *ρ* = *VaR<sup>α</sup>*

$$
\bar{K}=L_{1:k}=0,61
$$

und für  $ρ = ES_α$ 

$$
\widetilde{K} = \frac{1}{k} \sum_{j=1}^{k} \widetilde{L}_{1:j} = 0,7165.
$$

Tabelle [7.1](#page-48-0) zeigt die Ergebnisse der Simulation aus Schritt 1. Die Abweichungen von 0, 02% für *ES<sup>α</sup>* bzw. 0, 28% für *VaR<sup>α</sup>* von der exakten Berechnung sind zufriedenstellend. Aus den normierten Ergebnissen ist noch besser ersichtlich, dass sich die genauere Approximation unter Verwendung von Expected Shortfall als Risikomaß ergibt.

<span id="page-48-0"></span>TABELLE 7.1: Ergebnisse von Schritt 1: Approximationen  $\widetilde{K}$  im Vergleich zu den exakt berechneten Werten *K* bzw., in der durch *K* normierten Spalte, im Vergleich zu  $K = 1$ .

|                       | exakte Berechnung   Approximation   normiert   Abweichung |        |        |          |
|-----------------------|-----------------------------------------------------------|--------|--------|----------|
| $\rho = VaR_{\alpha}$ | 0.6083                                                    | 0.61   | 1,0028 | 0,28%    |
| $\rho = ES_{\alpha}$  | 0,7163                                                    | 0.7165 | 1,0002 | $0,02\%$ |

Im zweiten Schritt simulieren wir *L* **Q** 1 unter Verwendung von Hermiteschen Polyno-men [\(7.3\)](#page-46-3) und daraus berechnen wir für jedes *J* = 1, . . . , 4 das approximierte Solvenzkapital, jeweils analog zur Vorgehensweise im ersten Schritt. Die Ergebnisse sind in den folgenden Tabellen ersichtlich:

TABELLE 7.2: Ergebnisse von Schritt 2 für *ρ* = *ES<sup>α</sup>*

|  |  | $K \mid 0.5585 \mid 0.6962 \mid 0.715 \mid 0.7164 \mid$ |
|--|--|---------------------------------------------------------|

TABELLE 7.3: Ergebnisse von Schritt 2 für *ρ* = *VaR<sup>α</sup>*

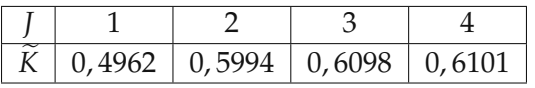

<span id="page-49-0"></span>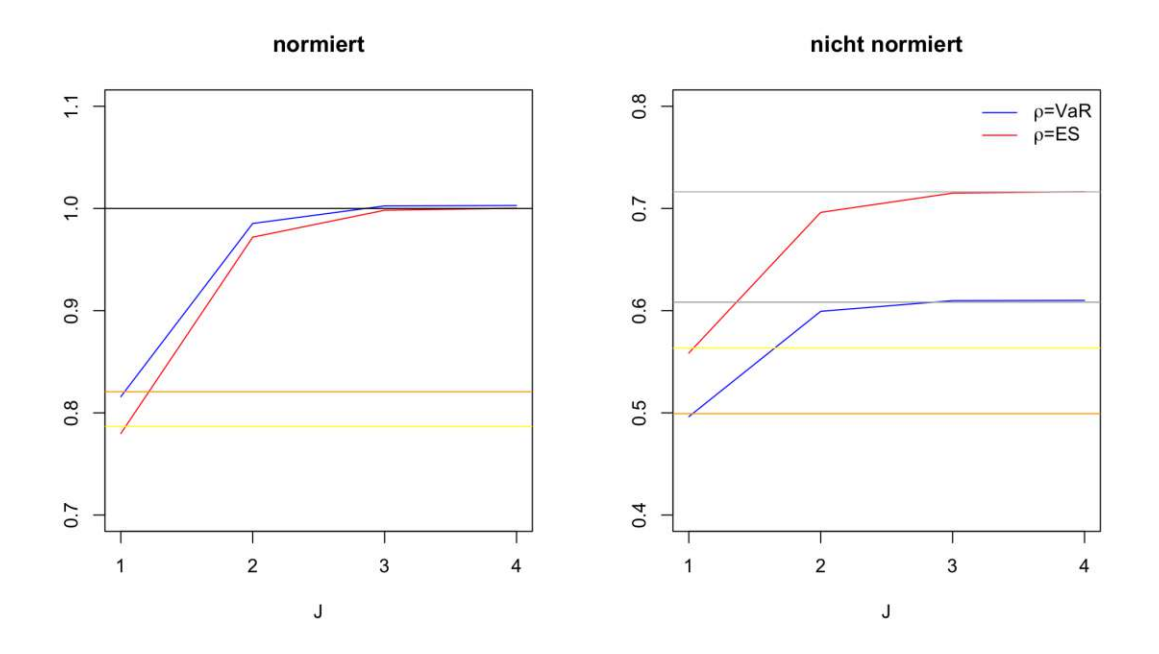

ABBILDUNG 7.1: Schritt 2: Approximationen *K*8 (blaue und rote Linie) im Vergleich zu den exakt berechneten Werten *K* (graue Linie) bzw., im durch *K* normierten Fall, im Vergleich zu  $K = 1$  (schwarze Linie), als Funktionen des Pfadabhängigkeitsgrades *J*. Die gelben und orangen Linien stellen die Ergebnisse der statischen Simulation dar, für *ρ* = *ES<sup>α</sup>* bzw. *ρ* = *VaRα*.

Abbildung [7.1](#page-49-0) zeigt die Näherung *K* **Q** <sup>1</sup> mit der exakten Formel [\(7.3\)](#page-46-3) als Funktion von *J*. Die Approximationsfehler sinken von 22,03% ( $\rho = ES_\alpha$ ) und 18,42% ( $\rho = VaR_\alpha$ ), für  $J = 1$ , auf 0,02% und 0,29% für  $J = 4$ . Auf der Abbildung ist erkennbar, dass die statische Berechnung in diesem Schritt der dynamischen Berechnung für *J* = 1 am nähesten ist. Im Vergleich zu den Ergebnissen für *J* > 1 ist sie jedoch von der exakten Berechnung weit entfernt.

Als Schritt 3 simulieren wir unter Verwendung von [\(7.4\)](#page-46-4), *L* **Q**  $\frac{8}{1}$  aus Schritt 1 und Hermitescher Polynome, *L* **Q**  $\frac{Q}{2}$ , um daraus für jedes *J* = 1, . . . , 4 das approximierte Solvenzkapital, mit analoger Vorgehensweise wie in den ersten beiden Schritten, zu berechnen. Die Ergebnisse sind in folgenden Tabellen ersichtlich:

|  | 0.771 | 0,7186 | 165<br>$\mathbf{1}$ |
|--|-------|--------|---------------------|

TABELLE 7.4: Ergebnisse von Schritt 3 für *ρ* = *ES<sup>α</sup>*

TABELLE 7.5: Ergebnisse von Schritt 3 für *ρ* = *VaR<sup>α</sup>*

|  | $0,9465$   0,629   0,6108   0,6097 |  |
|--|------------------------------------|--|

<span id="page-50-0"></span>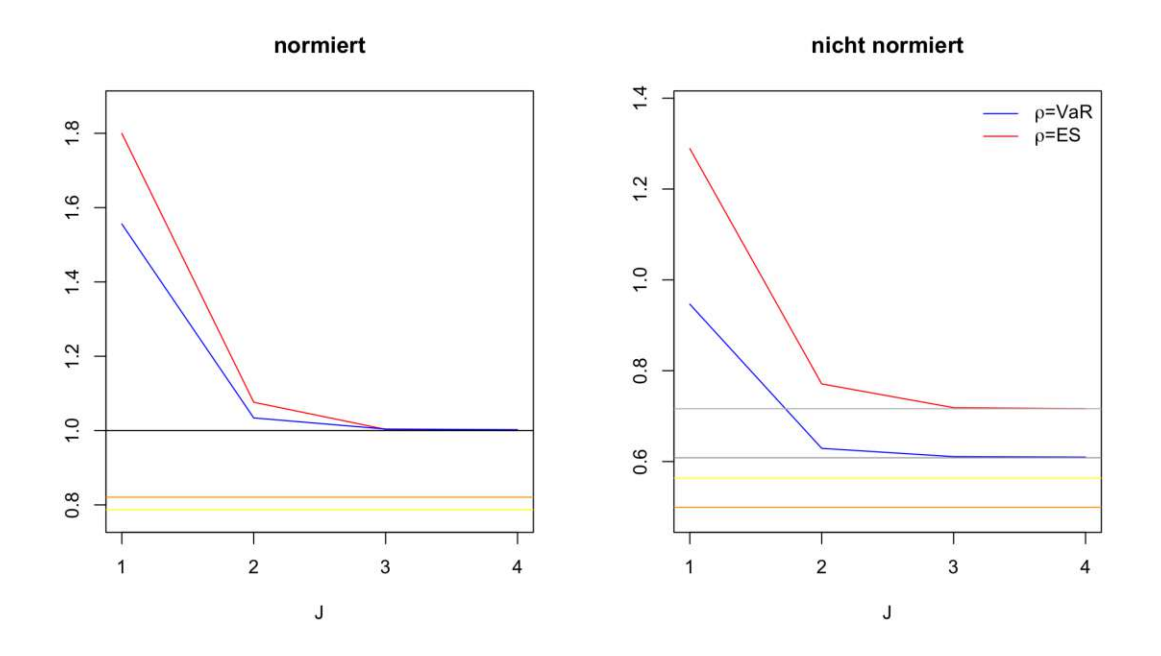

ABBILDUNG 7.2: Schritt 3: Approximationen *K*8 (blaue und rote Linie) im Vergleich zu den exakt berechneten Werten *K* (graue Linie) bzw., im durch *K* normierten Fall, im Vergleich zu  $K = 1$  (schwarze Linie), als Funktionen des Pfadabhängigkeitsgrades *J*. Die gelben und orangen Linien stellen die Ergebnisse der statischen Berechnung dar, für *ρ* = *ES<sup>α</sup>* bzw. *ρ* = *VaRα*.

Abbildung [7.2](#page-50-0) zeigt die Näherung *K* **Q** <sup>2</sup> mit der exakten Formel [\(7.4\)](#page-46-4) als Funktion von *J*. Die Approximationsfehler sinken von sogar 79, 96% (*ρ* = *ESα*) und 55, 6% (*ρ* = *VaRα*), für  $J = 1$ , auf 0,03% und 0,24% für  $J = 4$ .

Der nächste Schritt ist die dynamische Variante des Ansatzes. Dafür simulieren wir zuerst die Matrix

$$
A = (\Delta G_{(\mathcal{I},\mathcal{J})} : t_{max\mathcal{J}} \leq 1)^{\top}
$$

unter **Q**, d.h.,

$$
A_{(J=1)} = (\Delta G_{(i)}), \quad A_{(J=2)} = \begin{pmatrix} \Delta G_{(i)} \\ \Delta G_{(i,j)} \end{pmatrix}, \quad A_{(J=3)} = \begin{pmatrix} \Delta G_{(i)} \\ \Delta G_{(i,j)} \\ \Delta G_{(i,j,k)} \end{pmatrix}, \quad \text{und}
$$

$$
A_{(J=4)} = \begin{pmatrix} \Delta G_{(i)} \\ \Delta G_{(i,j,k)} \\ \Delta G_{(1,2,3,4)} \end{pmatrix},
$$

 $\text{wobei } ΔG_i \sim \mathcal{N}(0, \frac{1}{4}) \text{ und } (\forall i = 1, ..., 4, j = i + 1, ..., 4, k = j + 1, ..., 4)$ 

$$
\Delta G_{(i,j)} = \Delta G_i \cdot \Delta G_j,
$$

bzw.

$$
\Delta G_{(i,j,k)} = \Delta G_i \cdot \Delta G_j \cdot \Delta G_k,
$$

und

$$
\Delta G_{(1,2,3,4)} = \Delta G_1 \cdot \Delta G_2 \cdot \Delta G_3 \cdot \Delta G_4.
$$

Damit und mit

$$
Z = M_T - 1, \quad M_T = \exp(\lambda G_T - \lambda^2 T/2),
$$

$$
G_T = G_1 + (G_T - G_1),
$$

 $w$ obei  $G_1 = \sum_{i=1}^4 \Delta G_i$  und  $(G_T - G_1) \sim \mathcal{N}(0, T - 1)$ , können wir auch die Matrizen

$$
\mathcal{N} = \mathbb{E}^{\mathbb{Q}} \left[ \left( AA^\top \right) \right]
$$

und

 $\mathbb{E}^{\mathbb{Q}}\left[\left(AZ\right)\right]$ 

simulieren, um daraus

$$
\widehat{\phi_A^{\mathbb{Q}}} = \mathcal{N}^{-1} \frac{1}{n} \sum_{j=1}^n A^{(j)} Z^{(j)}
$$

zu schätzen. Um den Einjahresverlust  $L \, = \, \phi_A^{\mathbb{Q}}$ *A* ⊤ *A* zu berechnen, simulieren wir unter Verwendung von  $\Delta W_i \sim \mathcal{N}(0, \frac{1}{4})$  und  $\Delta G_i^{\mathbb{P}} = \Delta W_i + \frac{\gamma}{4}$  $\frac{\gamma}{4}$ , für *i* = 1,..., 4, die Matrix A unter **P** neu. Wie in den vorigen Schritten wurde daraus für jedes *J* = 1, . . . , 4 das approximierte Solvenzkapital ermittelt. Die Ergebnisse sind in den folgenden Tabellen ersichtlich:

TABELLE 7.6: Ergebnisse von Schritt 4 für  $\rho = ES_{\alpha}$ 

|  | $\tilde{K}$   0,5628   0,6684   0,6766   0,677 |  |
|--|------------------------------------------------|--|

TABELLE 7.7: Ergebnisse von Schritt 4 für *ρ* = *VaR<sup>α</sup>*

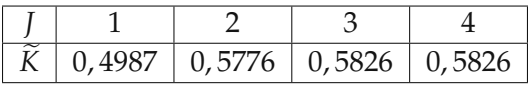

<span id="page-52-0"></span>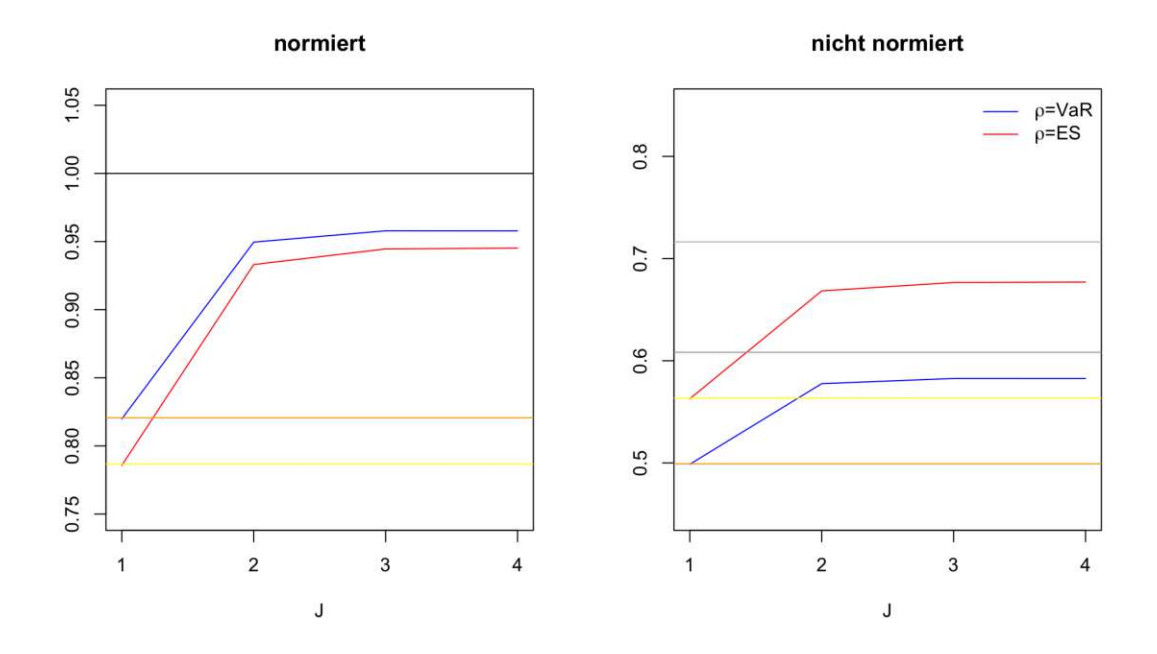

ABBILDUNG 7.3: Schritt 4: Approximationen  $\tilde{K}$  (blaue und rote Linie) im Vergleich zu den exakt berechneten Werten *K* (graue Linie) bzw., im durch *K* normierten Fall, im Vergleich zu  $K = 1$  (schwarze Linie), als Funktionen des Pfadabhängigkeitsgrades *J*. Die gelben und orangen Linien stellen die Ergebnisse der statischen Berechnung dar, für *ρ* = *ES<sup>α</sup>* bzw. *ρ* = *VaRα*.

Abbildung [7.3](#page-52-0) zeigt die Näherung  $\widehat{K}_1$  wie in [\(6.15\)](#page-41-2) als Funktion von *J*. Die Approximationsfehler sinken von 21, 43% ( $\rho = ES_\alpha$ ) und 18, 02% ( $\rho = VaR_\alpha$ ), für  $J = 1$ , auf 5, 48% und 4, 22% für *J* = 4. Auf der Abbildung ist erkennbar, dass die statische Berechnung in diesem Schritt der dynamischen Berechnung für *J* = 1 am nähesten ist. Im Vergleich zu den Ergebnissen für *J* > 1 ist sie jedoch von der exakten Berechnung weit entfernt.

Im letzten Schritt führen wir den ersten Schritt noch einmal durch, aber diesmal unter **Q**. Dazu simulieren wir zuerst wieder den Einjahresverlust  $L^{(j)} = M_1^{(j)} - 1$ , wobei

$$
M_1^{(j)} = \exp(\lambda G_1^{(j)} - \lambda^2 t/2)
$$

und *G*<sup>(*j*)</sup> ∼ *N*(0, 1). Dann berechnen wir *W*<sub>1</sub><sup>(*j*)</sup> = *G*<sub>1</sub><sup>(*j*)</sup> − γ, um damit den Radon-Nikodým-Dichteprozess für **Q** zu ermitteln:

$$
D_1^{(j)} = \exp(-\gamma W_1^{(j)} - \gamma^2/2).
$$

Folgend ist  $\widetilde{L}$  das absteigend sortierte *L*, wobei  $D_1^{(j)}$  mitsortiert als  $\widetilde{D}_1^{(j)}$  $1^{\mathcal{O}}$  bezeichnet wird. Wie in Theorem [6.6](#page-42-0) sind die Gewichte

$$
w^{(j)} = \frac{d\mathbb{P}/d\mathbb{Q}^{(j)}}{\sum_{k=1}^{n} d\mathbb{P}/d\mathbb{Q}^{(k)}} = \frac{1/\widetilde{D}_{1}^{(j)}}{\sum_{k=1}^{n} 1/\widetilde{D}_{1}^{(k)}}
$$

zu bestimmen. Setze *S* (*j*) = *j* ∑ *w* (*i*) und sei *k* das kleinste *j*, sodass *S* (*j*) > *α*. Die Näherung *i*=1 für das Solvenzkapital ergibt sich dann für  $\rho = ES_\alpha$  als Mittelwert von  $\widetilde{L}^{(k+1)}, \ldots, \widetilde{L}^{(n)}$ :

$$
\widetilde{K}=0,7173
$$

 $\text{und für } \rho = VaR_{\alpha} \text{ als } \widetilde{L}^{(k+1)}$ :

 $\widetilde{K} = 0.6058$ .

Tabelle [7.8](#page-53-0) zeigt die Ergebnisse der Simulation aus Schritt 5. Die Abweichungen von 0, 14% für *ES<sup>α</sup>* bzw. 0, 41% für *VaR<sup>α</sup>* von der exakten Berechnung sind etwas größer als im ersten Schritt. Aus den normierten Ergebnissen ist wieder ersichtlich, dass sich die genauere Approximation unter Verwendung von Expected Shortfall als Risikomaß ergibt.

<span id="page-53-0"></span>TABELLE 7.8: Ergebnisse von Schritt 5: Approximationen *K* im Vergleich zu den exakt berechneten Werten *K* bzw., in der durch *K* normierten Spalte, im Vergleich zu  $K = 1$ .

|                       | exakte Berechnung   Approximation   normiert   Abweichung |        |        |          |
|-----------------------|-----------------------------------------------------------|--------|--------|----------|
| $\rho = VaR_{\alpha}$ | 0,6083                                                    | 0,6058 | 0,9959 | 0,41%    |
| $\rho = ES_{\alpha}$  | 0,7163                                                    | 0.7173 | 1,0014 | $0.14\%$ |

Die folgende Abbildung [7.4](#page-54-0) zeigt eine Gegenüberstellung aller durchgeführten Schritte. Es ist leicht erkennbar, dass im dynamischen Ansatz Schritt 4 für *J* = 3 und 4 am meisten vom exakt berechneten Solvenzkapital abweicht. Dies liegt daran, dass für diesen Schritt die meisten Simulationen benötigt werden. Auch ist ersichtlich, dass die Approximation aus Schritt 3 das Solvenzkapital, insbesondere für *J* = 1 und 2, deutlich überschätzt, während alle anderen Ansätze das Solvenzkapital eher unterschätzen oder deutlich näher dran sind. Außerdem ist die Approximation unter Verwendung von  $\rho = VaR_\alpha$ nicht immer schlechter als jene unter Verwendung von *ρ* = *ESα*, wie es in den Schritten 1 und 5 der Fall war. Der Vergleich der Ergebnisse höherer Ordnungen mit der statischen Replikation erster Ordnung deutet darauf hin, dass letztere die Nichtlinearitäten der Cashflows aus Versicherungsverbindlichkeiten deutlich schlechter erfassen.

<span id="page-54-0"></span>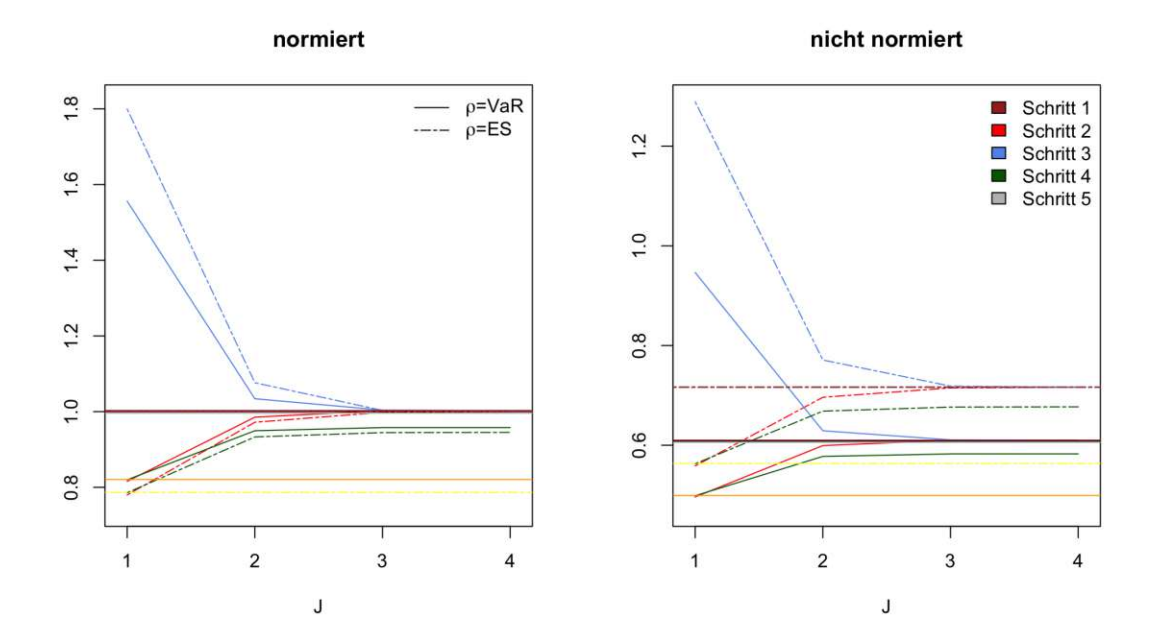

ABBILDUNG 7.4: Beispiel 1: Gegenüberstellung der fünf durchgeführten Schritte. Die gestrichelten Linien stellen das approximierte Solvenzkapital als Funktionen des Pfadabhängigkeitsgrades *J* unter Verwendung des Risikomaßes *ρ* = *ES<sup>α</sup>* dar, während die durchgezogenen Linien das approximierte Solvenzkapital als Funktionen des Pfadabhängigkeitsgrades *J* unter Verwendung des Risikomaßes *ρ* = *VaR<sup>α</sup>* darstellen. Die gelben und orangen Linien stellen die Ergebnisse der statischen Berechnung dar.

### <span id="page-55-0"></span>**7.2 Beispiel 2: Europäische Put Option im Black-Scholes Modell**

In diesem Beispiel betrachten wir ein Finanzinstrument mit Gewinnprozess *G* = *W***<sup>Q</sup>** und Preisprozess *S* nach dem Black-Scholes-Modell

$$
dS_t = S_t \sigma dW_t^{\mathbb{Q}},
$$

für einen bestimmten Anfangspreis *S*<sup>0</sup> und einen Volatilitätsparameter *σ*. Dann ist nach  $(4.6)$ ,

$$
S_t = S_0 \cdot e^{\sigma dW_t + \left(\mu - \frac{\sigma^2}{2}\right)t}
$$

.

Wir betrachten eine europäische Put Option mit Payoff

$$
P_T = (K - S_T)^+
$$

zur Fälligkeit *T* und für einen bestimmten Ausübungspreis *K*. Ihr Preis zum Zeitpunkt *t* ergibt sich, wie in [\(4.7\)](#page-29-0) gezeigt, aus der Black-Scholes-Formel (**BS**):

$$
P_t = \mathrm{BS}(S_t),
$$

wobei

$$
BS(s) = K \cdot \Phi(-d_2) - s \cdot \Phi(-d_1),
$$

mit  $d_{1,2} = \frac{\log \frac{s}{K} \pm \frac{\sigma^2}{2}}{\sigma \sqrt{T}}$  $\frac{7}{2}$   $(T-t)$ *σ* √ *T*−*t* . Wir nehmen an, dass der Versicherer eine zum Black-Scholes-Anfangspreis verkaufte Put-Option short ist, sodass seine Einjahres- und Endverluste  $L = P_1 - P_0$  und  $Z = P_T - P_0$  betragen. Wir verwenden das CRP der Brownschen Bewegung und projizieren *Z* auf Produkte von Inkrementen von *W***Q**, wie in Anmerkung [5.](#page-37-2) Das Kapital und seine Näherungen  $K_i^{\mathbb{Q}}$  müssen durch Simulation berechnet werden; siehe Theorem [6.6.](#page-42-0)

Für die numerische Implementierung wählen wir den Anfangspreis  $S_0 = 100$ , den Volatilitätsparameter  $\sigma = 0.2$  und den ATM-Ausübungspreis  $K = 100$ . Man beachte, dass der **P**-erwartete Verlust negativ ist, **EP**[*Z*] < 0.

#### **Exakte Berechnung**

Zur Beurteilung der verschiedenen Ansätze und Normierung benötigen wir die exakten Werte für das Solvenzkapital. Wir berechnen also  $K = \rho[L] = \rho[P_1 - P_0]$ . BS ist monoton fallend in *s*. Daher ergibt sich unter Verwendung von  $\rho = VaR_\alpha$ 

$$
K = BS(VaR_{1-\alpha}(S_1)) - P_0 = 23,9905,
$$

wobei mit [\(4.4\)](#page-26-0)

$$
VaR_{1-\alpha}(S_1) = S_0 \cdot \exp\left(\sigma \gamma - \frac{\sigma^2}{2} + \sigma \cdot \Phi^{-1}(1-\alpha)\right),\,
$$

da *<sup>S</sup>*<sup>1</sup> logarithmisch normalverteilt ist mit Mittelwert *σγ* <sup>−</sup> *<sup>σ</sup>* 2  $\frac{\tau^2}{2}$  und Varianz  $\sigma^2$ .  $\Phi^{-1}(1-\alpha)$ stellt das  $(1 - \alpha)$ -Quantil der Standardnormalverteilung dar und  $P_0 = BS(S_0)$ .

Für *ρ* = *ES<sup>α</sup>* berechnen wir *K* als

$$
K = \frac{1}{1 - \alpha} \mathbb{E}[BS(S_1) | BS(S_1) > VaR_{\alpha}(S_1)] - P_0
$$
  
= 
$$
\frac{1}{1 - \alpha} \mathbb{E}[BS(S_1) | S_1 < VaR_{1 - \alpha}(S_1)] - P_0
$$
  
= 
$$
\frac{1}{1 - \alpha} \int_0^{VaR_{1 - \alpha}(S_1)} BS(s) f(s) ds - P_0,
$$

wobei *f* die Dichte der Lognormalverteilung darstellt. Daraus ergibt sich

$$
K=27,1588.
$$

#### **Statische Simulation**

Für die statische Variante des RP-Ansatzes simulieren wir wie im ersten Beispiel

$$
\psi = \frac{\mathbb{E}^{\mathbb{Q}}[G_T Z]}{T},
$$

wobei hier

$$
Z = P_T - P_0, \quad P_T = (K - S_T)^+, \quad S_T = S_0 \cdot \exp(-T \cdot \frac{\sigma^2}{2} + \sigma G_T), \quad G_T = G_1 + (G_T - G_1),
$$
  
\n
$$
G_1 = \sum_{i=1}^4 \Delta G_i \text{ und } (G_T - G_1) \sim \mathcal{N}(0, T - 1), \text{ mit } \Delta G_i \sim \mathcal{N}(0, \frac{1}{4}).
$$
  
\nUm den Einjahresverlust  
\n
$$
L = \psi \cdot G_1^{\mathbb{P}}
$$

zu erhalten, simulieren wir  $\Delta G_i^{\mathbb{P}} = \Delta W_i + \frac{\gamma}{4}$  $\frac{\gamma}{4}$ , mit ∆*W<sub>i</sub>*  $\sim \mathcal{N}(0, \frac{1}{4})$ , für  $i = 1, \ldots, 4$ , und  $G_1^{\mathbb{P}} = \sum_{i=1}^4 \Delta G_i^{\mathbb{P}}$  $i<sup>r</sup>$ . Damit können wir auch das Solvenzkapital *K* simulieren, indem wir den Vektor der Einjahresversluste absteigend sortieren,

 $\widetilde{L} = L_{1:1} \ge L_{1:2} \ge \ldots \ge L_{1:n}.$ 

Mit  $k = |n(1 - \alpha)| + 1$  ergibt sich für  $\rho = VaR_\alpha$ 

$$
\widetilde{K}=\widetilde{L}_{1:k}=20,4201
$$

und für  $ρ = ES_α$ 

$$
\widetilde{K} = \frac{1}{k} \sum_{j=1}^{k} \widetilde{L}_{1:j} = 23,0345.
$$

Im Vergleich zur exakten Berechnung des Solvenzkapitals ist dieses Ergebnis, mit Abweichungen von 15, 19% für *ES<sup>α</sup>* bzw. 14, 88% für *VaRα*, zwar besser als im ersten Beispiel, aber weiterhin eher ernüchternd.

#### **Dynamische Simulation**

Im ersten Schritt simulieren wir das Solvenzkapital unter **P**. Dafür ermitteln wir zunächst *S*<sup>1</sup> mithilfe von [\(4.6\)](#page-27-1) als

$$
S_1 = S_0 \cdot \exp\left(-\frac{\sigma^2}{2} + \sigma W_1^Q\right),\,
$$

wobei  $W_1^{\mathbb{Q}} = W_1^{\mathbb{P}} + \gamma \sim \mathcal{N}(\gamma, 1)$ . Damit und mithilfe der Black-Scholes-Formel für den Preis der Put-Option berechnen wir  $P_0$  und  $P_1$ , um schließlich  $L = P_1 - P_0$  zu erhalten.

Damit können wir, wie im statischen Ansatz, das Solvenzkapital *K* simulieren, indem wir den Vektor der Einjahresversluste *L* absteigend sortieren. Daraus ergibt sich für *ρ* = *VaR<sup>α</sup>*

$$
\widetilde{K}=\widetilde{L}_{1:k}=24,078
$$

und für  $ρ = ES_α$ 

$$
\widetilde{K} = \frac{1}{k} \sum_{j=1}^{k} \widetilde{L}_{1:j} = 27,1919.
$$

Tabelle [7.9](#page-57-0) zeigt die Ergebnisse der Simulation aus Schritt 1. Die Abweichungen von 0, 12% für *ES<sup>α</sup>* bzw. 0, 36% für *VaR<sup>α</sup>* von der exakten Berechnung sind zufriedenstellend. Aus den Ergebnissen ist ersichtlich, dass sich die genauere Approximation unter Verwendung von Expected Shortfall als Risikomaß ergibt.

<span id="page-57-0"></span>TABELLE 7.9: Ergebnisse von Schritt 1: Approximationen *K* im Vergleich zu den exakt berechneten Werten *K* bzw., in der durch *K* normierten Spalte, im Vergleich zu  $K = 1$ .

|                       | exakte Berechnung   Approximation   normiert   Abweichung |         |        |       |
|-----------------------|-----------------------------------------------------------|---------|--------|-------|
| $\rho = VaR_{\alpha}$ | 23,9905                                                   | 24,078  | 1,0036 | 0,36% |
| $\rho = ES_{\alpha}$  | 27, 1588                                                  | 27.1919 | 1,0012 | 0,12% |

Der zweite Schritt ist die dynamische Variante des Ansatzes. Dafür simulieren wir, wie im vorherigen Beispiel in Schritt 4, die Matrix

$$
A = (\Delta G_{(\mathcal{I},\mathcal{J})} : t_{max\mathcal{J}} \leq 1)^\top
$$

unter **Q**. Damit und mit

$$
Z = P_T - P_0, \quad P_T = (K - S_T)^+,
$$

$$
G_T = G_1 + (G_T - G_1),
$$

wobei  $G_1 = \sum_{i=1}^4 \Delta G_{i_1}$  ( $G_T - G_1$ ) ∼  $\mathcal{N}(0, T - 1)$  und  $S_T = S_0 \cdot \exp\left(-T \cdot \frac{\sigma^2}{2} + \sigma G_T\right)$ , können wir wieder die Matrizen

$$
\mathcal{N}=\mathbb{E}^{\mathbb{Q}}\left[\left(AA^{\top}\right)\right]
$$

und

 $\mathbb{E}^{\mathbb{Q}}\left[\left(AZ\right)\right]$ 

simulieren, um daraus

$$
\widehat{\phi_A^{\mathbb{Q}}} = \mathcal{N}^{-1} \frac{1}{n} \sum_{j=1}^n A^{(j)} Z^{(j)}
$$

 $z$ u schätzen. Um den Einjahresverlust  $L = \phi_A^{\mathbb{Q}}$ *A* ⊤ *A* zu berechnen, simulieren wir unter Verwendung von Δ $W_i$  ∼  $\mathcal{N}(0, \frac{1}{4})$  und Δ $G_i^{\mathbb{P}} = \Delta W_i + \frac{\gamma}{4}$  $\frac{\gamma}{4}$ , für  $i = 1, \ldots, 4$ , die Matrix A unter **P** neu. Daraus ermitteln wir für jedes *J* = 1, . . . , 4 das approximierte Solvenzkapital. Die Ergebnisse sind in den folgenden Tabellen ersichtlich:

|  | 23, 1653   27, 9394 | 27.2281 | $\mathcal{V}^{\prime}$ |
|--|---------------------|---------|------------------------|

TABELLE 7.10: Ergebnisse von Schritt 2 für *ρ* = *ES<sup>α</sup>*

TABELLE 7.11: Ergebnisse von Schritt 2 für *ρ* = *VaR<sup>α</sup>*

|  | 20,5235   24,0912   23,6852   23,6761 |  |
|--|---------------------------------------|--|

Abbildung [7.5](#page-58-0) zeigt die Näherung  $\widehat{K}_1$  wie in [\(6.15\)](#page-41-2) als Funktion von *J*. Die Approximationsfehler sinken von 14, 7% ( $\rho = ES_\alpha$ ) und 14, 45% ( $\rho = VaR_\alpha$ ), für  $\tilde{J} = 1$ , auf 0,08% und 1, 31% für *J* = 4.

<span id="page-58-0"></span>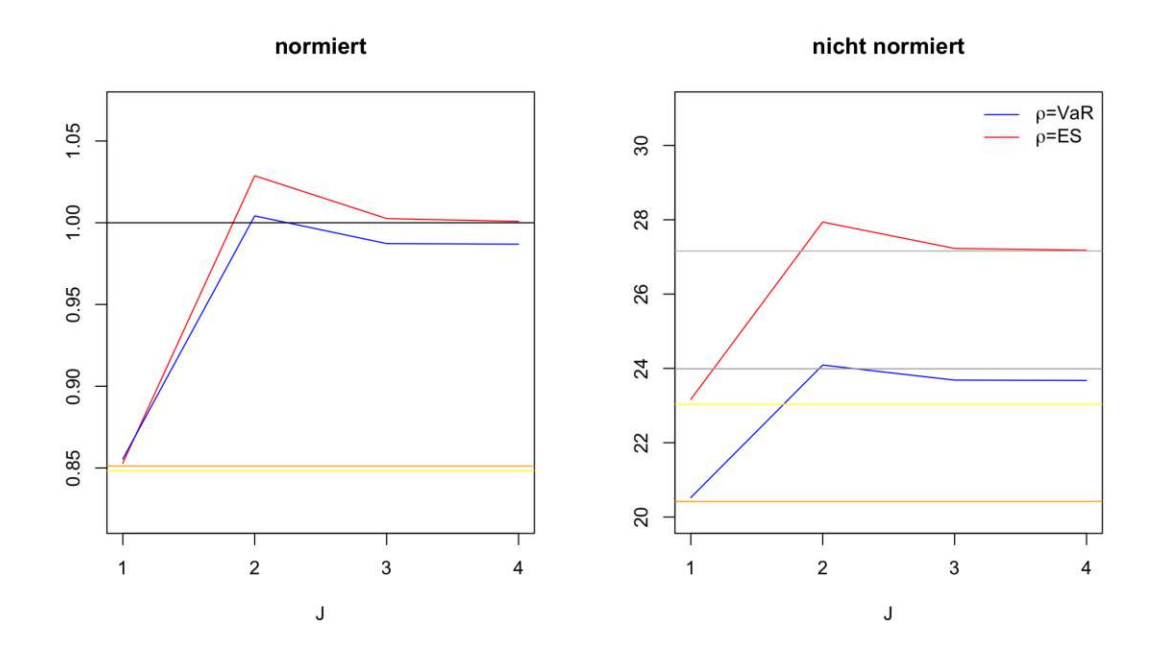

ABBILDUNG 7.5: Schritt 2: Approximationen  $\tilde{K}$  (blaue und rote Linie) im Vergleich zu den exakt berechneten Werten *K* (graue Linie) bzw., im durch *K* normierten Fall, im Vergleich zu *K* = 1 (schwarze Linie), als Funktionen des Pfadabhängigkeitsgrades *J*. Die gelben und orangen Linien stellen die Ergebnisse der statischen Simulation dar, für *ρ* = *ES<sup>α</sup>* bzw. *ρ* = *VaRα*.

Im dritten und letzten Schritt führen wir den ersten Schritt noch einmal durch, aber diesmal unter Q. Dazu simulieren wir zuerst wieder den Einjahresverlust  $L^{(j)} = P_1^{(j)}$  –  $P_0^{(j)}$  $P_0^{(j)}$ , wobei  $P_1^{(j)}$  $1<sup>1</sup>$  aus der Black-Scholes-Formel mit

$$
S_1^{(j)} = S_0 \cdot \exp\left(-\frac{\sigma^2}{2} + \sigma W_1^{Q(j)}\right)
$$

und  $W_1^{Q(j)} \sim \mathcal{N}(0, 1)$  berechnet wird. Dann berechnen wir  $W_1^{(j)} = G_1^{Q(j)} - \gamma$ , um damit den Radon-Nikodým-Dichteprozess für **Q** zu ermitteln:

$$
D_1^{(j)} = \exp(-\gamma W_1^{(j)} - \gamma^2/2).
$$

Wie im letzten Schritt des vorigen Beispiels, ist  $\widetilde{L}$  das absteigend sortierte *L*, wobei  $D_1^{(j)}$ 1

mitsortiert als  $\widetilde{D}_1^{(j)}$  $1$ <sup>(*j*)</sup> bezeichnet wird. Wieder bestimmen wir die Gewichte  $w^{(j)}$  aus Theo-rem [6.6](#page-42-0) und setzen  $S^{(j)}$  = *j* ∑ *w* (*i*) und sei *k* das kleinste *j*, sodass *S* (*j*) > *α*. Die Näherung *i*=1 für das Solvenzkapital ergibt sich für  $\rho = ES_\alpha$  als Mittelwert von  $\widetilde{L}^{(k+1)}, \ldots, \widetilde{L}^{(n)}$ :

$$
\widetilde{K}=27,2858
$$

 $\text{und für } \rho = VaR_{\alpha} \text{ als } \widetilde{L}^{(k+1)}$ :

$$
\tilde{K}=24,0577.
$$

Tabelle [7.12](#page-59-0) zeigt die Ergebnisse der Simulation aus Schritt 3. Die Abweichungen von der exakten Berechnung aus Schritt 1 sind 0, 47% für *ES<sup>α</sup>* bzw. 0, 28% für *VaRα*. Aus der Tabelle ist auch ersichtlich, dass sich diesmal die genauere Approximation unter Verwendung von Value at Risk als Risikomaß ergibt.

<span id="page-59-0"></span>TABELLE 7.12: Ergebnisse von Schritt 3: Approximationen  $\widetilde{K}$  im Vergleich zu den exakt berechneten Werten *K* bzw., in der durch *K* normierten Spalte, im Vergleich zu  $K = 1$ .

|                       | exakte Berechnung | Approximation   normiert   Abweichung |        |       |
|-----------------------|-------------------|---------------------------------------|--------|-------|
| $\rho = VaR_{\alpha}$ | 23,9905           | 24,0577                               | 1,0028 | 0,28% |
| $\rho = ES_{\alpha}$  | 27, 1588          | 27,2858                               | 1,0047 | 0,47% |

Die folgende Abbildung [7.6](#page-60-0) zeigt eine Gegenüberstellung aller drei durchgeführten Schritte. Es ist leicht erkennbar, dass für *J* = 3 und 4 Schritt 2 aus dem dynamischen Ansatz unter Verwendung von *ρ* = *VaR<sup>α</sup>* am meisten vom exakt berechneten Solvenzkapital abweicht, während derselbe Ansatz für *J* = 4 unter Verwendung von *ρ* = *ES<sup>α</sup>* die beste Approximation liefert. Der Vergleich der Ergebnisse höherer Ordnungen mit der statischen Replikation erster Ordnung deutet darauf hin, dass letztere auch in diesem Beispiel die Nichtlinearitäten der Cashflows aus Versicherungsverbindlichkeiten deutlich schlechter erfassen.

<span id="page-60-0"></span>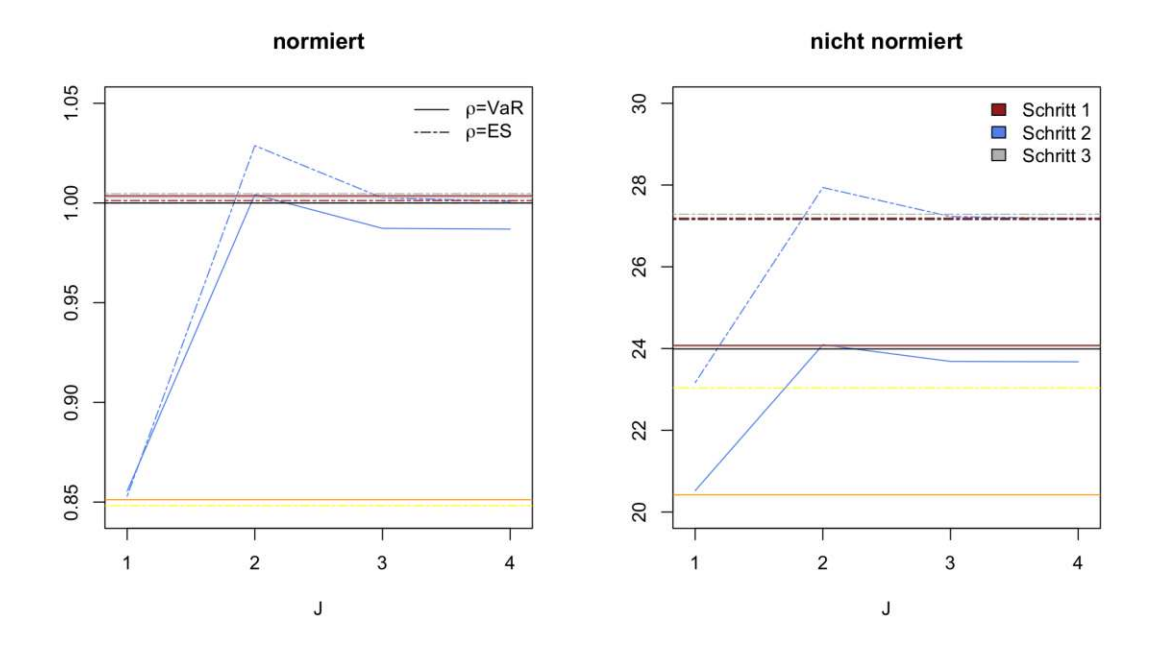

ABBILDUNG 7.6: Beispiel 2: Gegenüberstellung der drei durchgeführten Schritte. Die gestrichelten Linien stellen das approximierte Solvenzkapital als Funktionen des Pfadabhängigkeitsgrades *J* unter Verwendung des Risikomaßes *ρ* = *ES<sup>α</sup>* dar, während die durchgezogenen Linien das approximierte Solvenzkapital als Funktionen des Pfadabhängigkeitsgrades *J* unter Verwendung des Risikomaßes *ρ* = *VaR<sup>α</sup>* darstellen. Die gelben und orangen Linien stellen die Ergebnisse der statischen Simulation dar.

### **7.3 Beispiel 3: Asiatische Put Option im Bachelier Modell**

Das Finanzinstrument hat den Gewinnprozess  $G = W^{Q}$ . Wir betrachten eine Asiatische Put-Option mit Payoff

$$
P_T = \left(K - \frac{1}{T} \int_0^T G_s ds\right)^+
$$

zur Fälligkeit T und einem Ausübungspreis K. Partielle Integration zeigt direkt, dass

$$
\frac{1}{T} \int_0^T G_s ds = A_T
$$

für das **Q**-Martingal

$$
A_t = \frac{1}{T} \int_0^t (T - s) dG_s.
$$

Somit ist  $A_T - A_t$  unabhängig von  $\mathcal{F}_t$  und normalverteilt mit Mittelwert Null und Varianz  $\sigma^2(t) = \frac{1}{T^2} \int_t^T (T - s)^2 ds = \frac{(T - t)^3}{3T^2}$ 3*T*<sup>2</sup> . Nach [\(4.8\)](#page-29-1) erhalten wir folgende Formel (**BA**) für den Preis der Asiatischen Put-Option zum Zeitpunkt *t*:

$$
P_t = \text{BA}(A_t),
$$

wobei

$$
BA(a) = (K - a)\Phi_{0,\sigma^2(t)}(K - a) + \sigma^2(t)\phi_{0,\sigma^2(t)}(K - a),
$$

und Φ0,*<sup>σ</sup>* <sup>2</sup>(*t*) und *ϕ*0,*<sup>σ</sup>* <sup>2</sup>(*t*) die kumulativen Verteilungs- und Dichtefunktionen der Normalverteilung mit Mittelwert Null und Varianz *σ* 2 sind.

Wir gehen davon aus, dass der Versicherer eine zum korrekten Anfangspreis verkaufte Put-Option short ist, sodass seine Einjahres- und Endverluste  $L = P_1 - P_0$  und  $Z =$ *P*<sup>*T*</sup> − *P*<sup>0</sup> betragen. Das Kapital und seine Approximationen  $K_i^Q$  müssen durch Simulation berechnet werden; siehe Theorem [6.6.](#page-42-0) Für die numerische Implementierung wählen wir den Ausübungspreis *K* = 0. Beachte, dass der **P**-erwartete Verlust negativ ist, **EP**[*Z*] < 0.

#### **Exakte Berechnung**

Wie in den ersten beiden Beispielen, wollen wir wieder die exakten Werte für das Solvenzkapital ermitteln. Wir berechnen also  $K = \rho[L] = \rho[P_1 - P_0]$ .  $M$ an beachte, dass für  $G = W^{\mathbb{Q}}$  und  $W_t^{\mathbb{Q}} = W_t + \gamma t$ ,

$$
A_t = \frac{1}{T} \int_0^t (T - s) dW_s + \frac{1}{T} \int_0^t (T - s) \gamma ds
$$

normalverteilt ist mit Mittelwert

<span id="page-61-0"></span>
$$
\mathbb{E}[A_t] = \frac{1}{T} \int_0^t (T - s)\gamma ds = \frac{\gamma}{2T} [T^2 - (T - t)^2]
$$
 (7.7)

und Varianz

<span id="page-61-1"></span>
$$
Var[A_t] = \frac{1}{T^2} \int_0^t (T - s)^2 ds = \frac{1}{3T^2} [T^3 - (T - t)^3]. \tag{7.8}
$$

 $P_1 = BA(A_1)$  und BA ist monoton fallend. Daher ergibt sich unter Verwendung von  $\rho = VaR_{\alpha}$ 

$$
K = BA(VaR_{1-\alpha}(A_1)) - P_0 = 1,7204,
$$

wobei

$$
VaR_{1-\alpha}(A_1)=\mathbb{E}[A_1]+\sqrt{Var[A_1]}\cdot\Phi^{-1}(1-\alpha).
$$

Φ−<sup>1</sup> (1− *α*) stellt das (1− *α*)-Quantil der Standardnormalverteilung dar und *P*<sup>0</sup> = BA(*A*0). Für *ρ* = *ES<sup>α</sup>* berechnen wir *K* als

$$
K = \frac{1}{1 - \alpha} \mathbb{E}[BA(A_1) | BA(A_1) > VaR_{\alpha}(A_1)] - P_0
$$
  
= 
$$
\frac{1}{1 - \alpha} \mathbb{E}[BA(A_1) | A_1 < VaR_{1 - \alpha}(A_1)] - P_0
$$
  
= 
$$
\frac{1}{1 - \alpha} \int_{-\infty}^{VaR_{1 - \alpha}(Y_1)} BA(s) \phi_{\mathbb{E}[A_1], Var[A_1]}(s) ds - P_0,
$$

wobei *ϕ* die Dichte der Normalverteilung darstellt. Daraus ergibt sich

$$
K=2,0043.
$$

#### **Statische Simulation**

Für die statische Variante des RP-Ansatzes simulieren wir wie in den ersten beiden Beispielen

$$
\psi = \frac{\mathbb{E}^{\mathbb{Q}}[G_T Z]}{T},
$$

wobei

$$
Z = P_T - P_0 \quad \text{und} \quad P_T = (K - A_T)^+.
$$

 $A_T$  schreiben wir als Projektion auf  $\{ \Delta G_1, \Delta G_2, \Delta G_3, \Delta G_4 \}$ , mit Fehler  $\beta^*(G_T - G_1) + H_T^*$ :

$$
A_T = \beta_1 \Delta G_1 + \beta_2 \Delta G_2 + \beta_3 \Delta G_3 + \beta_4 \Delta G_4 + \beta^* (G_T - G_1) + H_{T'}^*
$$

 $W$ obei *G*<sup>*T*</sup> = *G*<sub>1</sub> + (*G*<sub>*T*</sub> − *G*<sub>1</sub>), *G*<sub>1</sub> =  $\sum_{i=1}^{4} ΔG_i$  und  $(G_T - G_1) \sim \mathcal{N}(0, T - 1)$ , mit Δ $G_i \sim$  $\mathcal{N}(0, \frac{1}{4}).$ 

*β<sup>i</sup>* berechnen wir aus

$$
\mathbb{E}^{\mathbb{Q}}[A_T \Delta G_i] = Cov\Big[\frac{1}{T} \int_0^T (T - s) dG_s, \int_0^T \mathbb{1}_{\langle t_{i-1}, t_i \rangle}(s) dG_s\Big]^{Ito-Isometric} \frac{1}{T} \int_{t_{i-1}}^{t_i} (T - s) ds
$$
  
=  $\frac{1}{2T} \big[ (T - t_{i-1})^2 - (T - t_i)^2 \big] = \beta_i \mathbb{E}^{\mathbb{Q}}[\Delta G_i^2] = \beta_i \Delta t = \beta_i / 4.$ 

Damit ist

<span id="page-62-0"></span>
$$
\beta_i = \frac{2}{T} \left[ (T - t_{i-1})^2 - (T - t_i)^2 \right],\tag{7.9}
$$

für  $t_i = i/4$ ,  $i = 1, ..., 4$  und  $t_0 = 0$ .  $\beta^*$  berechnen wir als

$$
\beta^* = \frac{Cov^{\mathbb{Q}}[A_T, G_T - G_1]}{Var^{\mathbb{Q}}[G_T - G_1]} = \frac{T - 1}{2T},
$$

wobei

$$
Cov^{Q}[A_{T}, G_{T} - G_{1}] = Cov^{Q}\left[\frac{1}{T} \int_{0}^{T} (T - s) dG_{s}, \int_{0}^{T} 1_{[1, T]}(s) dG_{s}\right] = \frac{1}{T} \int_{1}^{T} (T - s) ds
$$

$$
= \frac{(T - 1)^{2}}{2T}
$$

 $\text{und } \text{Var}^{\mathbb{Q}}[G_T - G_1] = T - 1.$ 

 $H_{T}^{\ast}$  simulieren wir als normalverteilt mit Erwartungswert Null und Varianz

$$
Var^{Q}[H_{T}^{*}] = Var^{Q}[A_{T}] - (\beta_{1}^{2} + ... + \beta_{4}^{2})/4 - (\beta^{*})^{2}(T - 1),
$$

wobei  $Var^{\mathbb{Q}}[A_T] = \frac{1}{T^2} \int_0^T (T - s)^2 ds = T/3.$ Um den Einjahresverlust

$$
L=\psi\cdot G_1^{\mathbb{P}}
$$

zu erhalten, simulieren wir  $\Delta G_i^{\mathbb{P}} = \Delta W_i + \frac{\gamma}{4}$  $\frac{\gamma}{4}$ , mit ∆ $W_i \sim \mathcal{N}(0, \frac{1}{4})$ , für  $i = 1, ..., 4$ , und  $G_1^{\mathbb{P}} = \sum_{i=1}^4 \Delta G_i^{\mathbb{P}}$  $i<sup>r</sup>$ . Damit können wir auch das Solvenzkapital *K* simulieren, indem wir den Vektor der Einjahresversluste absteigend sortieren,

$$
L = L_{1:1} \ge L_{1:2} \ge \ldots \ge L_{1:n}.
$$

Mit  $k = |n(1 - \alpha)| + 1$  ergibt sich für  $\rho = VaR_\alpha$ 

$$
\widetilde{K}=\widetilde{L}_{1:k}=0,6219
$$

und für  $ρ = ES_α$ 

$$
\widetilde{K} = \frac{1}{k} \sum_{j=1}^{k} \widetilde{L}_{1:j} = 0,7015.
$$

Im Vergleich zur exakten Berechnung des Solvenzkapitals ist dieses Ergebnis, mit Abweichungen von 65% für *ES<sup>α</sup>* bzw. 63, 85% für *VaRα*, die bisher schlechteste Approximation.

#### **Dynamische Simulation**

Im ersten Schritt simulieren wir das Solvenzkapital unter **P**. Dafür simulieren wir zunächst *A*<sup>1</sup> als normalverteilt mit Erwartungswert [\(7.7\)](#page-61-0) und Varianz [\(7.8\)](#page-61-1) für *t* = 1. Damit und mithilfe der Formel für den Preis der Asiatischen Put-Option berechnen wir  $P_0$  und *P*<sub>1</sub>, um schließlich *L* = *P*<sub>1</sub> − *P*<sub>0</sub> zu erhalten.

Damit können wir, wie im statischen Ansatz, das Solvenzkapital  $\widetilde{K}$  simulieren, indem wir den Vektor der Einjahresversluste *L* absteigend sortieren. Daraus ergibt sich für *ρ* = *VaR<sup>α</sup>*

$$
\widetilde{K}=\widetilde{L}_{1:k}=1,7217
$$

und für  $ρ = ES_α$ 

$$
\widetilde{K} = \frac{1}{k} \sum_{j=1}^{k} \widetilde{L}_{1:j} = 2,007.
$$

Tabelle [7.13](#page-64-0) zeigt die Ergebnisse der Simulation aus Schritt 1. Die Abweichungen von 0, 14% für *ES<sup>α</sup>* bzw. 0, 08% für *VaR<sup>α</sup>* von der exakten Berechnung sind zufriedenstellend. Aus der Tabelle ist auch ersichtlich, dass sich die genauere Approximation unter Verwendung von Value at Risk als Risikomaß ergibt.

<span id="page-64-0"></span>TABELLE 7.13: Ergebnisse von Schritt 1: Approximationen  $\tilde{K}$  im Vergleich zu den exakt berechneten Werten *K* bzw., in der durch *K* normierten Spalte, im Vergleich zu  $K = 1$ .

|                       | exakte Berechnung   Approximation   normiert   Abweichung |        |        |          |
|-----------------------|-----------------------------------------------------------|--------|--------|----------|
| $\rho = VaR_{\alpha}$ | 1,7204                                                    | 1.7217 | 1,0008 | 0,08%    |
| $\rho = ES_{\alpha}$  | 2,0043                                                    | 2.007  | 1,0014 | $0.14\%$ |

Der zweite Schritt ist die dynamische Variante des Ansatzes. Dafür simulieren wir, wie im vorherigen Beispiel in Schritt 2, die Matrix

$$
A = (\Delta G_{(\mathcal{I}, \mathcal{J})} : t_{max, \mathcal{J}} \leq 1)^\top
$$

unter **Q**, um die Matrizen

$$
\mathcal{N} = \mathbb{E}^{\mathbb{Q}} \left[ \left( AA^\top \right) \right] \text{ und } \mathbb{E}^{\mathbb{Q}} \left[ \left( AZ \right) \right]
$$

zu simulieren. Für die Simulation von

$$
Z = P_T - P_0, \quad P_T = (K - A_T)^+,
$$

projizieren wir *A<sup>T</sup>* auf {∆*G*1, ∆*G*2, ∆*G*3, ∆*G*4}, mit Fehler *HT*:

$$
A_T = \beta_1 \Delta G_1 + \beta_2 \Delta G_2 + \beta_3 \Delta G_3 + \beta_4 \Delta G_4 + H_T,
$$

wobei <sup>∆</sup>*G<sup>i</sup>* ∼ N (0, <sup>1</sup> 4 ). Die Berechnung von *β<sup>i</sup>* erfolgt wie in [\(7.9\)](#page-62-0).

*H<sup>T</sup>* simulieren wir als normalverteilt mit Erwartungswert Null und Varianz

$$
Var^{Q}[H_{T}] = Var^{Q}[A_{T}] - (\beta_{1}^{2} + ... + \beta_{4}^{2})/4,
$$

wobei  $Var^{\mathbb{Q}}[A_T] = T/3$ , wie im statischen Teil gezeigt.

Damit schätzen wir

$$
\widehat{\phi_A^{\mathbb{Q}}} = \mathcal{N}^{-1} \frac{1}{n} \sum_{j=1}^n A^{(j)} Z^{(j)}.
$$

Um den Einjahresverlust  $L \, = \, \phi_A^{\mathbb{Q}}$ *A* ⊤ *A* zu berechnen, simulieren wir unter Verwendung von  $\Delta W_i \sim \mathcal{N}(0, \frac{1}{4})$  und  $\Delta G_i^{\mathbb{P}} = \Delta W_i + \frac{\gamma}{4}$ 4 , für *i* = 1, . . . , 4, die Matrix A unter **P** neu. Daraus ermitteln wir für jedes *J* = 1, . . . , 4 das approximierte Solvenzkapital. Die Ergebnisse sind in den folgenden Tabellen ersichtlich:

TABELLE 7.14: Ergebnisse von Schritt 2 für  $\rho = ES_{\alpha}$ 

| .2576 | - 1 91 î | 42 F F |  |
|-------|----------|--------|--|

TABELLE 7.15: Ergebnisse von Schritt 2 für *ρ* = *VaR<sup>α</sup>*

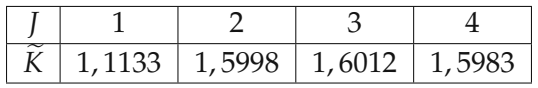

Abbildung [7.7](#page-65-0) zeigt die Näherung  $\widehat{K}_1$  wie in [\(6.15\)](#page-41-2) als Funktion von *J*. Die Approximationsfehler sinken von 37, 26% (*ρ* = *ESα*) und 35, 29% (*ρ* = *VaRα*), für *J* = 1, auf 5, 05% und 7, 1% für *J* = 4.

<span id="page-65-0"></span>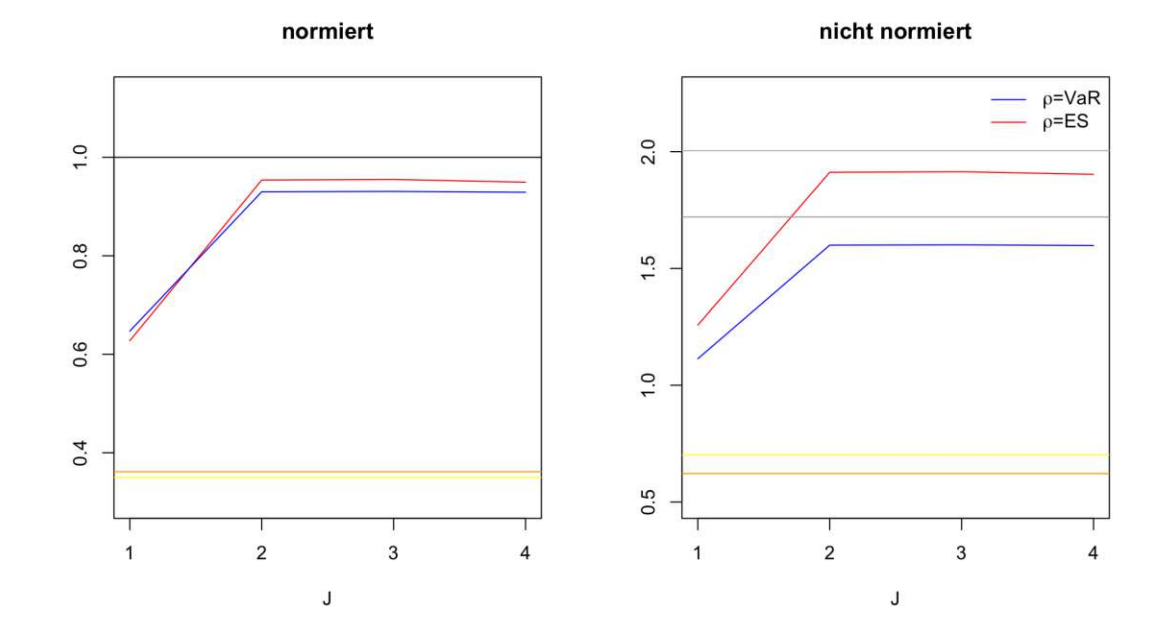

ABBILDUNG 7.7: Schritt 2: Approximationen  $\widetilde{K}$  (blaue und rote Linie) im Vergleich zu den exakt berechneten Werten *K* (graue Linien) bzw., im durch *K* normierten Fall, im Vergleich zu *K* = 1 (schwarze Linie). Auf der normierten Abbildung ist erkennbar, dass die Approximation unter Verwendung von *ρ* = *ES<sup>α</sup>* genauer ist. Die gelben und orangen Linien stellen die Ergebnisse der statischen Simulation dar, für *ρ* = *ES<sup>α</sup>* bzw. *ρ* = *VaRα*.

Die folgende Abbildung [7.8](#page-66-0) zeigt eine Gegenüberstellung der beiden durchgeführten Schritte. Es ist leicht erkennbar, dass für *J* = 2 bis 4, Schritt 2 aus dem dynamischen Ansatz unter Verwendung von  $\rho = ES_\alpha$  am nähesten zum exakt berechneten Solvenzkapital liegt. In diesem Beispiel ist der Unterschied zwischen statischer und dynamischer Replikation noch deutlicher. Hier ist der statische Ansatz nicht einmal dem dynamischen Ansatz erster Ordnung nahe, wie es in den ersten beiden Beispielen der Fall war. Dies könnte daran liegen, dass dieses Beispiel sehr große Pfadabhängigkeit aufweist. Diese Ergebnisse deuten darauf hin, dass auch in diesem Beispiel die statische Replikation die Nichtlinearitäten der Cashflows aus Versicherungsverbindlichkeiten deutlich schlechter erfasst als die dynamische.

<span id="page-66-0"></span>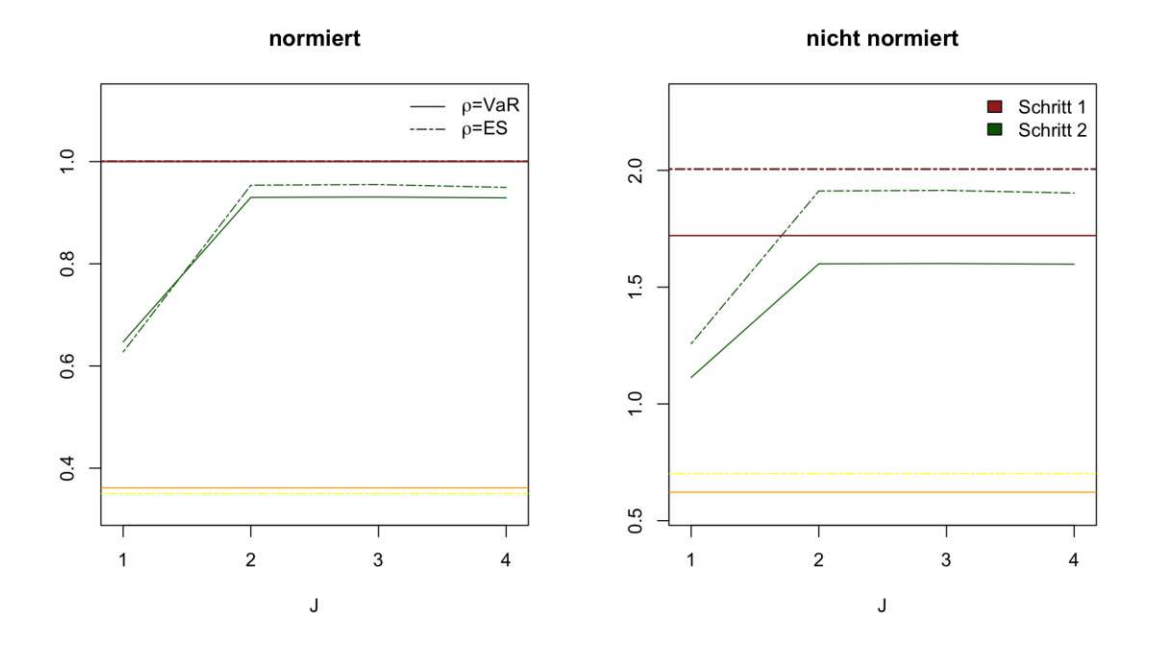

ABBILDUNG 7.8: Beispiel 3: Gegenüberstellung der zwei durchgeführten Schritte. Die gestrichelten Linien stellen das approximierte Solvenzkapital als Funktionen des Pfadabhängigkeitsgrades *J* unter Verwendung des Risikomaßes *ρ* = *ES<sup>α</sup>* dar, während die durchgezogenen Linien das approximierte Solvenzkapital als Funktionen des Pfadabhängigkeitsgrades *J* unter Verwendung des Risikomaßes *ρ* = *VaR<sup>α</sup>* darstellen. Die gelben und orangen Linien stellen die Ergebnisse der statischen Simulation dar.

### **7.4 Schlussfolgerung**

In dieser Arbeit haben wir die mathematischen Grundlagen zur Berechnung des Solvenzkapitals mittels Replicating Portfolio Methode gezeigt.

Sowohl im theoretischen als auch im praktischen Teil der Arbeit ist hervorgegangen, dass der dynamische Replicating Portfolio Ansatz bessere Approximationen liefert als der statische. In den drei Beispielen war es einfach möglich, das Kapitalerfordernis aus geschlossenen Formeln exakt zu ermitteln und mit den simulierten Ergebnissen zu vergleichen. Die Vergleiche lieferten in allen drei Beispielen eindeutige Überlegenheit der dynamischen Methode.

# **Anhang A**

# **R-Codes**

## **Beispiel [7.1](#page-46-5)**

```
# Wahl der Parameter
alpha <- 0.995
lambda <- -0.2gamma <- 0.1
n \le -1000000<br>T \le -5<-5k <- floor (n*(1 - \alpha)h) + 1
```
#### **Exakt**

```
# Solvenzkapital K: exakte Formel
K <- function (alpha, lambda, gamma, istES)
{
  if(! istES )
  {
    return ( exp ( lambda *gamma -( lambda ^2) /2+ abs ( lambda )* qnorm ( alpha )) -1)
  }
  return (1/(1- alpha )* exp ( lambda * gamma )* pnorm ( abs ( lambda )- qnorm ( alpha )) -1)
}
# Rho = ES, istES = 1K_ES <- K(alpha , lambda , gamma , 1)
# Rho = VaR, is tES = 0
```
**Statisch**

```
dG1 \leftarrow rnorm (n, sd=sqrt(1/4))dG2 \leftarrow rnorm (n, sd=sqrt(1/4))dG3 \leftarrow rnorm (n, sd=sqrt(1/4))dG4 \leftarrow rnorm (n, sd=sqrt(1/4))# X = W_T^q Q - W_1^q QX \leq -\text{rnorm}(n, \text{sd} = (\text{sqrt}(T-1)))
```
K\_ VaR <- K(alpha , lambda , gamma , 0)

```
# E^oQ[AZ]G1 < -dG1 + dG2 + dG3 + dG4GT \leftarrow G1 + XMT < - exp(lambda*GT - (lambda<sup>2</sup>)*T/2)
Z_dyn = MT - 1psi <- mean (GT*Z_ dyn )/T
dW1 \leftarrow rnorm(n, sd=sqrt(1/4))dW2 \leq -\text{norm}(n, sd = sqrt(1/4))dW3 \leftarrow rnorm (n, sd=sqrt(1/4))dW4 \leq -rnorm(n, sd=sqrt(1/4))dG1_P \leftarrow dW1 + \text{gamma}/4dG2_P < -dW2 + \gamma amma/4
dG3_P \leftarrow dW3 + gamma/4dG4_P \leftarrow dW4 + \gamma gamma/4
G1_P = dG1_P + dG2_P + dG3_P + dG4_PLstat <- psi*G1_P
Lstat1 <- sort (Lstat, decreasing = TRUE)
VaRstat <- Lstat1 [k]
ESstat \leq mean (Lstat1[1:k])
```
#### **Dynamisch**

#### **Schritt 1**

```
# Simulation eines Vektors der Laenge n mit W_1~N(0 ,1)
W_1 \leftarrow rnorm (n)# G_1 = W_1^0 = W_1 + qamma ~N(qamma,1)
G_1 < - W_1 + gamma
M_1 <- exp(lambda *G_1-(lambda 2)/2)L <- M_1-1L_1 <- sort (L, decreasing = TRUE)
K_ VaR _ approx <- L_1[k]
K_E S_ approx \leq mean (L_1 [1:k])
```
#### **Schritt 2**

```
# Simulation von L_1^Q unter Verwendung von Hermiteschen Polynomen
L_1_H <- function (J, lambda, G1)
{
  L1sum = 0for (i in 1:J)
```

```
{
     L1sum = L1sum + ((\text{lambda}^i)/\text{factorial}(i)) * \text{hermite}(G1, i)}
  return ( L1sum )
}
# J = 1L1_1 <- L_1H(1, \text{lambda}, G_1)L1_1_sort <- sort (L1_1, decreasing = TRUE)
K_VaR_app_1 = L1_1_sort[k]K_E.S\_\text{app\_1} = mean (L1_1\_\text{sort}[1:k])# J = 2L1_2 <- L_1_H(2, \text{lambda}, \mathbb{G}_1)L1_2_ sort <- sort (L1_2, decreasing = TRUE )
K_VaR_app_2 = L1_2_sort[k]K_E S_ app 2 = mean (L1_2_ sort [1:k])# J = 3L1_3 <- L_1_H(3, \text{lambda}, G_1)L1_3_ sort <- sort (L1_3, decreasing = TRUE )
K_VaR_app_3 = L1_3_sort[k]K_E S_ app 3 = mean (L1_3_ sort [1:k])# J = 4L1_4 <- L_1_H(4, \text{lambda}, \mathbb{G}_1)L1_4_ sort \leftarrow sort (L1_4, decreasing = TRUE)
K_VaR_app_4 = L1_4_sort [k]K_E S_ app 4 = \text{mean}(L1_4_ sort [1:k])Schritt 3
## Variante L_2^q = L_1^q + eps^q# Projiziere Z = M_T - 1 auf G_1 = W_1 - 1^Q# X = W_T^q Q - W_1^q QX \le - rnorm (n, sd=(sqrt(T-1)))G_T < -G_1 + XM_T <- exp (lambda *G_T - (lambda 2) *T/2)
Z = M_T - 1A = G_1# N = E \cap Q[A \cap 2] ist approx. 1
N \le -0for (i in 1:n)
{
```

```
N = (1/n)*N# Y = E \cap Q[AZ]Y < - 0for (i \text{ in } 1:n){
  Y \leftarrow Y + A[i] * Z[i]}
Y = (1/n) * Y# phi_hut = N^( - 1)*E^q[AZ] ist approx. lambda
phi_hi hut <- Y/N
# Ueber Hermitesche Polynome
epsQ <- function (M, J, lambda , T, G)
{
  x = 0for (k in 1:J)
  {
    x = x+ (lambda<sup>\lambda</sup>)/(factorial(k))*T<sup>\lambda</sup>(k/2)* hermite (G/ sqrt (T),k)
  }
  return(M-1-x)}
# J=1L2_1 <- L1_1 + epsQ(M_T, 1, lambda, T, G_T)
L2_1_sort <- sort (L2_1, decreasing = TRUE)
K_VaR_app2_1 = L2_1_sort[k]K_E S_ app2 _1 = mean (L2_1_Sort[i:k])# J=2L2_2 <- L1_2 + epsQ(M_T, 2, lambda, T, G_T)
L2_2_ sort <- sort (L2_2, decreasing = TRUE )
K_VaR_app2_2 = L2_2sort[k]K_E_S app2 2 = mean (L2_2 sort [1:k])# J=3L2_3 <- L1_3 + epsQ(M_T, 3, lambda, T, G_T)
L2_3_ sort <- sort (L2_3, decreasing = TRUE )
K_VaR_app2_3 = L2_3_sort[k]K_E S_ app2 -3 = mean (L2_3_ sort [1:k])# J=4L2_4 <- L1_4 + epsQ(M_T, 4, lambda, T, G_T)
L2_4_ sort \leftarrow sort (L2_4, decreasing = TRUE)
K_VaR_app2_4 = L2_4_sort[k]K_E S_ app2 _4 = mean (L2_4_ sort [1:k])
```
**Schritt 4**

```
dG1 \leftarrow rnorm (n, sd=sqrt(1/4))dG2 \leftarrow rnorm (n, sd=sqrt(1/4))dG3 \leftarrow rnorm (n, sd=sqrt(1/4))dG4 \leq -\text{norm}(n, sd=sqrt(1/4))A_b base <- matrix (c(dG1, dG2, dG3, dG4), nrow = 4, ncol = n, byrow = TRUE)
A_ matrix <- function (Am , J)
{
  A_ matrix <- Am
  if(J == 1) return(A_matrix)for (i in 1:3)
  {
    for (j in (i+1):4)
    {
       newRow \leftarrow Am[i], **Am[j],A_ matrix <- rbind (A_ matrix , newRow )
    }
  }
  if(J == 2) return (A_matrix)for (i in 1:2){
    for (j in (i+1):3){
       for (k \in (j+1):4){
         newRow < - Am[i, ]*Am[j, ]*Am[k, ]A_ matrix <- rbind (A_ matrix , newRow )
       }
    }
  }
  if(J == 3) return(A_matrix)newRow <- Am [1,] *Am [2,] *Am [3,] *Am [4,]
  A_ matrix <- rbind (A_ matrix , newRow )
  return (A_ matrix )
}
# J=1Aj1 <- A_matrix (A_base, 1)
# J=2Aj2 \leq -A_matrix (A_base, 2)# J=3Aj3 <- A_matrix (A_base, 3)
# J=4Aj4 <- A_matrix (A_base, 4)
# N = E \cap Q[A*A_T]N_ matrix <- function (Am)
```
```
{
  dim A = nrow (Am)Nm <- matrix (NA, dimA, dimA)
  for (i in 1: dimA )
  {
    for (j in 1: dimA )
    {
      Nm[i,j] < - mean (Am[i,j]*Am[j,j])}
  }
  return (Nm)
}
Nj1 <- N_matrix (Aj1)
Nj2 <- N_matrix (Aj2)Nj3 <- N_matrix(Aj3)Nj4 <- N_matrix(Aj4)# E \cap Q[AZ]G1 < -dG1 + dG2 + dG3 + dG4GT \leq -G1 + XMT \leftarrow exp(lambda*GT - (lambda^2)*T/2)Z_dyn = MT -1# Y = E \cap Q[AZ]Y_ dyn <- function (Am , Zv)
{
  dim A = nrow (Am)Yv <- array(0, dim A)for (i in 1: dimA )
  {
    for(i in 1:n){
      Yv[i] <- Yv[i] + Am[i,j]*Zv[j]
    }
  }
  return (Yv/n)
}
# ph\ i = N^( -1)*E^q[AZ] ist approx. lambda |J|# N * phi = YYj1 <- Y_dyn(Aj1, Z_dyn)Yj2 < -Y_dyn(Aj2, Z_dyn)Yj3 \leftarrow Y_dyn(Aj3, Z_dyn)Yj4 <- Y_dyn(Aj4, Z_dyn)phi_j1 <- solve (Nj1, Yj1)phi_j2 \leftarrow solve(Nj2, Yj2)phi_j3 \leftarrow solve(Nj3, Yj3)phi_j4 <- solve (Nj4, Yj4)
```

```
# Simulation von A unter P
dW1 \leftarrow rnorm(n, sd=sqrt(1/4))dW2 \leq -\text{rnorm}(n, sd = sqrt(1/4))dW3 \leq -\text{rnorm}(n, sd=sqrt(1/4))dW4 \le- rnorm (n, sd=sqrt(1/4))dG1_P \leftarrow dW1 + \gamma gamma/4
dG2_P < -dW2 + \gamma gamma/4
dG3_P < -dW3 + gamma/4dG4_P \leftarrow dW4 + \gamma gamma/4
A_bbase P <- matrix (c(dG1 P, dG2 P, dG3 P, dG4 P), nrow = 4, ncol = n, byrow
# J=1Aj1_P \leftarrow A_matrix (A_base_P, 1)# J=2Aj2_P \leftarrow A_matrix (A_base_P, 2)# J=3Aj3_P <- A_matrix (A_base_P, 3)
# J= \angleAj4_P \leftarrow A_matrix(A_base_P, 4)L_res <- function (phiv, Am)
{
  dim A = nrow (Am)Lr \leftarrow array (0, n)for (i in 1:n)
  {
     for (j in 1: dimA )
     {
       Lr[i] <- Lr[i] + phiv[j]*Am[j,i]}
  }
  return (Lr)
}
Lj1 <- L_r res (phi_jj1, Aj1_P)
Lj2 \leftarrow L_{res} (\phi h i_{j2}, Aj2_{P})Lj3 \leftarrow L_{res} (\phi h i_j 3, Aj3_P)Lj4 <- L_{res}(phi_{-j4}, Af_{-P})Lj1_sort <- sort (Lj1, decreasing = TRUE)
Lj2_sort <- sort (Lj2, decreasing = TRUE)
Lj3 _ sort <- sort (Lj3 , decreasing = TRUE )
Lj4_sort <- sort (Lj4, decreasing = TRUE)
VaRj1 <- Lj1_sort [k]
```

```
VaRj2 < - Lj2 sort [k]VaRj3 <- Lj3 _ sort [k]
VaRj4 \leftarrow Lj4 sort [k]ESj1 \le mean (Lj1 sort [1:k])
ESj2 \le mean (Lj2 sort [1:k])
ESj3 \le mean (Lj3 sort [1:k])
ESj4 \le - mean (Lj4 _sort [1:k])
```
**Schritt 5**

```
# Simulation
G_1_5 \leftarrow \text{rnorm}(n)M_1_5 <- exp(lambda G_1_5 - (lambda ^2)/2)L_5 <- M_1_5-1
W_1_5 < - G_1_5 -gamma
D_1_5 <- exp(-\text{gamma} \cdot W_1_5 - (\text{gamma}^2)/2)# Sortiere L so, dass D mitsortiert wird
I <- sort (L_5, index.return=TRUE) $ix
L_tilde <- L_b[I]
D_ tilde <- D_1_5[I]
# Gewichte w
w <- (1/D\_tilde)/sum(1/D\_tilde)S \leq -\text{cumsum}(w)res <- L_ tilde [S> alpha ]
K_VaR_Schr5 < -res[1]K_E S_Schr5 \le - \text{mean} (res)
```
# **Beispiel [7.2](#page-55-0)**

```
# Wahl der Parameter
S_0 < - 100alpha <- 0.995
sigma <-0.2gamma <- 0.1
K < -100n \le -1000000T \le -5k \le -floor(n*(1 - \alpha))+1
```
## **Exakt**

```
# Funktion BS fuer Preis der Put - Option
BSput <- function (Sf, Kf, Tf, sigmaf, tf)
{
  d1 <- (\log (Sf/Kf) + (Tf - tf)*(sigmaf^2)/2)/(sigmaf*sqrt(f - tf))d2 <- (\log(Sf/Kf) - (Tf - tf)*(sigmaf^2)/2)/(\sigma igmat*sqrt(Tf - tf))return (Kf * pnorm (-d2) - Sf * pnorm (-d1))}
# Exaktes VaR (1- alpha ) von S_1 unter P
v <- S_0* exp ( sigma * qnorm (1- alpha )+ gamma *sigma - sigma ^2/2)
# Exaktes VaR ( alpha ) von L unter P
K_VaR <- BSput(v, K, T, sigma, 1)-P_0\# S_1 \sim N(\log(S_0) + q \text{ }m \text{ }m \text{ }m \text{ } s \text{ }i \text{ }q \text{ }m \text{ }a \text{ } \text{ } \text{ }o \text{ }m \text{ }a \text{ } \text{ }o \text{ }p) unter P
g_s < - function (s){
  return (BSput(s, K, T, sigma, 1)*dlnorm(s, meanlog = log(S_0)+gamma*sigma-*signa-sij}
# Exaktes ES( alpha ) von L unter P
K_ES \leq (1/(1-alpha))*(integrate (g_s, 0, v)$value)-P_0
```
## **Statisch**

```
P_0 <- BSput (S_0, K, T, sigma , 0)
dG1 \leftarrow rnorm (n, sd=sqrt(1/4))dG2 \leq -\text{norm}(n, sd=sqrt(1/4))dG3 \leftarrow rnorm (n, sd=sqrt(1/4))dG4 \leftarrow \text{norm}(n, sd = \text{sqrt}(1/4))# X = W_T^0 - W_1^0 - W_1^0 \sim N(0, T - 1)X \leftarrow \text{norm}(n, \text{sd} = (\text{sqrt}(T-1)))G1 \leq - dG1 + dG2 + dG3 + dG4GT \leftarrow G1 + XST < - S_0*exp(-T*(sigma^2)/2 + sigma*GT)PT < - \text{pmax}(0, K - ST)Z_dyn = PT - P_0psi <- mean (GT*Z_ dyn )/T
dW1 \leftarrow rnorm(n, sd=sqrt(1/4))dW2 \leq -\text{norm}(n, sd = sqrt(1/4))dW3 \leq -\text{norm}(n, sd=sqrt(1/4))dW4 \leq -\text{norm}(n, sd=sqrt(1/4))
```

```
dG1_P \leftarrow dW1 + \text{gamma}/4dG2_P <- dW2+ gamma/4
dG3_P \leftarrow dW3 + \text{gamma}/4dG4_P \leftarrow dW4 + \gamma gamma/4
G1_P = dG1_P + dG2_P + dG3_P + dG4_PLstat <- psi*G1_P
Lstat1 <- sort (Lstat, decreasing = TRUE)
VaRstat <- Lstat1 [k]
ESstat \leq mean (Lstat1[1:k])
```
## **Dynamisch**

#### **Schritt 1**

```
# W_1<sup>2</sup> N(0, 1) unter P
W_1 < -r rnorm (n)# W1Q ~N(gamma ,1) unter P
W1Q \leftarrow W_1 + \text{gamma}S_1 < - S_0 * exp(-sinh^2)/2 + signh * W1QP_0 \leftarrow BSput(S_0, K, T, signa, 0)P_1 \leftarrow BSput(S_1, K, T, sigma, 1)L <- P_1 - P_0L_1 <- sort (L, decreasing = TRUE)
# Monte Carlo Schaetzung von VaR (alpha) unter P
K_VaR_approx < - L_1[k]# Monte Carlo Schaetzung von ES(alpha) unter P
K_E.S_ approx = mean (L_1 [1:k])
```
### **Schritt 2**

```
dG1 \leftarrow rnorm (n, sd=sqrt(1/4))dG2 \leftarrow rnorm (n, sd=sqrt(1/4))dG3 \leftarrow rnorm (n, sd=sqrt(1/4))dG4 \leftarrow rnorm (n, sd=sqrt(1/4))A_bbase <- matrix (c(dG1, dG2, dG3, dG4), nrow = 4, ncol = n, byrow = TRUE)
A_ matrix <- function (Am , J)
{
  A_ matrix <- Am
  if(J == 1) return (A_matrix)for (i in 1:3)
  {
    for (j \in (i+1):4)
```

```
{
       newRow < - Am[i, ]*Am[j, ]A_ matrix <- rbind (A_ matrix , newRow )
    }
  }
  if(J == 2) return (A_matrix)for (i in 1:2)
  {
    for (j in (i+1):3){
       for (k \in (j+1):4){
         newRow < - Am[i, ]*Am[j, ]*Am[k, ]A_ matrix <- rbind (A_ matrix , newRow )
       }
    }
  }
  if(J == 3) return (A_matrix)newRow <- Am [1,] *Am [2,] *Am [3,] *Am [4,]
  A_matrix <- rbind (A_matrix, newRow)
  return (A_ matrix )
}
# J=1Aj1 <- A_matrix (A_base, 1)
# J=2Aj2 \leq -A_matrix (A_base, 2)# J=3Aj3 <- A_ matrix (A_base ,3)
# J=4Aj4 <- A_matrix (A_base, 4)
# N = E \cap Q[A*A_T]N_ matrix <- function (Am)
{
  dim A = nrow (Am)Nm <- matrix (NA, dimA, dimA)
  for (i in 1: dimA )
  {
    for (j in 1: dimA )
    {
       Nm[i,j] < - mean(Am[i,j*Am[j,j])}
  }
  return (Nm)
}
Nj1 <- N_matrix (Aji)
```

```
Nj2 <- N_matrix(Aj2)Nj3 <- N_matrix (Aj3)
Nj4 <- N_matrix(Aj4)# E \cap Q[AZ]G1 \leq - dG1 + dG2 + dG3 + dG4GT <- G1 + X
ST < - S_0*exp(-T*(sigma^2)/2 + sigma*GT)PT < - \text{pmax}(0, K - ST)Z_dyn = PT - P_0# Y = E \cap Q[AZ]Y_ dyn <- function (Am , Zv)
{
  dim A = nrow (Am)Yv \leftarrow \text{array}(0, \text{ dimA})for (i in 1: dimA )
  {
     for(i in 1:n){
       Yv[i] <- Yv[i] + Am[i,j]*Zv[j]
     }
  }
  return (Yv/n)
}
# phi = N^(-1)*E^Q[AZ] ist approx. lambda ^*|J|# N * phi = YYj1 <- Y_dyn(Aj1, Z_dyn)Yj2 \leq -Y_dyn(Aj2, Z_dyn)Yj3 \leftarrow Y_dyn(Aj3, Z_dyn)Yj4 <- Y_dym(Aj4, Z_dyn)phi_j1 <- solve (Nj1, Yj1)
phi_i^2 < -solve(Ni2, Yi2)phi_j3 \leq -solve(Nj3, Yj3)phi_j4 <- solve (Nj4, Yj4)
# Simulation von A unter P
dW1 \leftarrow rnorm(n, sd=sqrt(1/4))dW2 \leq -\text{norm}(n, sd = sqrt(1/4))dW3 \leq -\text{norm}(n, sd = sqrt(1/4))dW4 \leq -\text{rnorm}(n, sd=sqrt(1/4))dG1_P \leftarrow dW1 + \text{gamma}/4dG2_P < -dW2 + \gamma gamma/4
dG3_P \leftarrow dW3 + \gamma gamma/4
dG4_P \leftarrow dW4 + \gamma gamma/4
```

```
A_ base P <- matrix (c(dG1 P, dG2 P, dG3 P, dG4 P), nrow = 4, ncol = n, byrow
# J=1Aj1_P \leftarrow A_matrix (A_base_P, 1)# J=2Aj2_P \leftarrow A_matrix (A_base_P, 2)# J=3Aj3_P \leftarrow A_matrix (A_base_P, 3)# J=4Aj4_P \leftarrow A_matrix(A_base_P, 4)L_res <- function (phiv, Am)
{
  dim A = nrow (Am)Lr \leftarrow array (0, n)for (i in 1:n)
  {
    for (j in 1: dimA )
     {
       Lr[i] <- Lr[i] + phiv[j]*Am[j,i]}
  }
  return (Lr)
}
Lj1 <- L_rres(\phi h i_j1, Aj1_P)Lj2 < -L_{res}(phi_{-j2}, Aj2_P)Lj3 < -L_{res}(phi_{-j3}, Aj3_P)Lj4 <- L_r res (phi<sub>-</sub>j4, Aj4<sub>-</sub>P)
Lj1_sort <- sort (Lj1, decreasing = TRUE)
Lj2_sort <- sort (Lj2, decreasing = TRUE)
Lj3 _ sort <- sort (Lj3 , decreasing = TRUE )
Lj4<sub>-</sub>sort \leq sort (Lj4, decreasing = TRUE)
VaRj1 <- Lj1 _ sort [k]
VaRj2 <- Lj2_sort [k]
VaRj3 <- Lj3 _ sort [k]
VaRj4 \leq Lj4 sort [k]ESj1 \leftarrow mean (Lj1 _ sort [1:k])
ESj2 \le - mean (Lj2 sort [1:k])
ESj3 \le mean (Lj3 sort [1:k])
ESj4 \le mean (Lj4 sort [1:k])
```
**Schritt 3**

```
# W_1^{\dagger} Q \sim N(0, 1)W1Q \leftarrow \text{rnorm}(n)# X = W_T^q - Q - W_1^q Q^r \sim N(0, T - 1)X \leq -\text{norm}(n, \text{sd} = (\text{sqrt}(T-1)))S_T < - S_0 * exp(-T * (sigma^2)/2 + sign(x + W1Q + X))S_1 < - S_0 * exp(-sinh^2)/2 + signh * W1QW_1 <- W_1 - gamma
D_1 <- exp(-\text{gamma} \cdot W_1 - (\text{gamma}^2)/2)P_0 <- BSput (S_0, K, T, sigma , 0)
P_1 \leftarrow BSput(S_1, K, T, sigma, 1)L <- P_1-P_0# Sortiere L so, dass D mitsortiert wird
I <- sort (L, index.return=TRUE) $ix
L_t tilde \leq L L [I]
D_tilde <- D_1[I]# Gewichte w
w \leftarrow (1/D\_tilde) / sum(1/D\_tilde)S \leftarrow \text{cumsum}(w)res <- L_ tilde [S> alpha ]
K_VaR_Schr3 \le - res[1]K ES Schr3 \leq mean (res)
```
# **Beispiel [7.3](#page-61-0)**

```
# Wahl der Parameter
n \le -10000000T \le -5K < - 0alpha <- 0.995
gamma <- 0.1
k \le -floor(n*(1 - \alpha))+1
```
## **Exakt**

```
# Funktion fuer Varianz von A_T - A_t
signa_kv \le - function(t, T){
```

```
return (((T-t)^3) / (3 * (T^2)))
}
# Funktion BA fuer Preis der asiatischen Put - Option
Bput \leq- function (t, A){
  return ((K-A)* pnorm (K-A, sd= sqrt (sigma_kwt(t, T))) + sigma_kv(t, T)* dnorm (K-A)}
# Funktionen fuer Erwartungswert und Varianz von A_t
erwAt <- function (t, T)
{
  return ( (gamma/(2*T))*(T^2-(T-t)^2) )}
varAt \leq function (t, T){
  return ((1/(3*(T^2)))*(T^3 - (T-t)^3) )}
# A_1^T N (erw A t (1, T), var A t (1, T))
A 0 <- 0
P_0 \leq -Bput(0, A_0)A_1 \leftarrow \text{rnorm}(n, \text{mean} = \text{erwAt}(1, T), \text{sd} = \text{sqrt}(\text{varAt}(1, T)))P_1 \leftarrow Bput(1, A_1)# exakte Berechnung von VaR und ES
# VaR: VaR_{-}(1-alpha)pha)(A_{-1})VaR \leq erwAt(1,T)+ sqrt(\text{varAt}(1,T))* qnorm(1-\text{alpha})K_VaR <- Bput (1, VaR) - P_0g_s < - function (s)
{
  return ( Bput (1, s) * donor (s, mean = eruAt (1, T), sd = sqrt ( varAt (1, T))))}
K_ES <- (1/(1-a1pha)) * (integrate (g_s, -Inf, VaR)$value)-P_0
```
## **Statisch**

```
# Berechnung der Koeffizienten beta_i
betai <- function (i, T)
{
  \text{ti} = \text{i}/4t = t = -1/4return ((2/T)*(T-timin1)^2-(T-ti)^2))
}
beta \leftarrow array (0, 4)for (i in 1:4) beta[i] \le- betai(i,T)
```

```
# beta*
beta_st <- (T-1)/(2*T)A_0 < -0P_0 \leq -Bput(0, A_0)dG1 \leftarrow rnorm (n, sd=sqrt(1/4))dG2 \leftarrow rnorm (n, sd=sqrt(1/4))dG3 \leftarrow rnorm (n, sd=sqrt(1/4))dG4 \leftarrow rnorm (n, sd=sqrt(1/4))# Simulation von H_T*
VarH_T_st <- sigma_kv(0,T)-sum(beta^2)/4-(beta_st^2)*(T-1)
H_T_st <- rnorm(n, sd=sqrt(VarH_T_st))
G1 <- dG1 + dG2 + dG3 + dG4
# X = G_T^{\frown} Q - G_1^{\frown} Q - W(0, T - 1)X \leq -\text{rnorm}(n, \text{sd} = (\text{sqrt}(T-1)))GT \leftarrow G1 + XA_T <- beta [1]*dG1+beta[2]*dG2+beta[3]*dG3+beta[4]*dG4+beta_3PT < - pmax (0, K-A_T)Z_dyn = PT - P_0psi <- mean (GT*Z_ dyn )/T
dW1 \leftarrow rnorm(n, sd=sqrt(1/4))dW2 \leq -\text{norm}(n, sd = sqrt(1/4))dW3 \leq -\text{norm}(n, sd = sqrt(1/4))dW4 \leq -\text{norm}(n, sd = sqrt(1/4))dG1_P \leftarrow dW1 + \gamma gamma/4
dG2_P < -dW2 + \gamma mma/4
dG3_P \leftarrow dW3 + \text{gamma}/4dG4_P \leftarrow dW4 + \gamma gamma/4
G1_P = dG1_P + dG2_P + dG3_P + dG4_PLstat <- psi*G1_P
Lstat1 <- sort (Lstat, decreasing = TRUE)
VaRstat <- Lstat1 [k]
ESstat \leq mean (Lstat1[1:k])
Dynamisch
Schritt 1
```
 $A_0 < -0$  $P_0 < -$  Bput  $(0, A_0)$ 

```
A_1 <- rnorm (n, mean=erwAt(1, T), sd=sqrt(varAt(1, T)))P_1 <- Bput (1, A_1)L < -P_1-P_0L_1 <- sort (L, decreasing = TRUE)
# Monte Carlo Schaetzung von VaR (alpha) unter P
K_VaR_approx < - L_1[k]# Monte Carlo Schaetzung von ES (alpha) unter P
K_E S_ approx = mean (L_1 [1:k])
```
## **Schritt 2**

```
A_0 < - 0P_0 \leq -Bput(0, A_0)dG1 \leftarrow rnorm (n, sd=sqrt(1/4))dG2 \leq -\text{norm}(n, sd=sqrt(1/4))dG3 \leq -\text{norm}(n, sd=sqrt(1/4))dG4 \leftarrow rnorm (n, sd=sqrt(1/4))# Simulation von H_T
VarH_T < - (T/3) - sum(beta^2)/4H_T <- rnorm (n, sd=sqrt(VarH_T))A_bbase <- matrix (c(dG1, dG2, dG3, dG4), nrow = 4, ncol = n, byrow = TRUE)
A_ matrix <- function (Am , J)
{
  A_ matrix <- Am
  if(J == 1) return (A \text{ matrix})for (i in 1:3)
  {
    for (j in (i+1):4){
       newRow \leftarrow Am[i], **Am[j],A_ matrix <- rbind (A_ matrix , newRow )
    }
  }
  if(J == 2) return(A _{matrix})
  for (i in 1:2)
  {
    for (j in (i+1):3)\mathcal{L}for (k \in (j+1):4){
         newRow < - Am[i, ]*Am[j, ]*Am[k, ]A_matrix <- rbind (A_matrix, newRow)
```

```
}
    }
  }
  if(J == 3) return(A_matrix)newRow <- Am [1,] *Am [2,] *Am [3,] *Am [4,]
  A_ matrix <- rbind (A_ matrix , newRow )
  return (A_ matrix )
}
# J=1Aj1 <- A_matrix (A_base, 1)
# J=2Aj2 <- A_ matrix (A_base ,2)
# J=3Aj3 <- A_matrix (A_base, 3)
# J=4Aj4 <- A_matrix (A_base, 4)
# N = E \cap Q[A*A \cap T]N_ matrix <- function (Am)
{
  dim A = nrow (Am)Nm <- matrix (NA, dimA, dimA)
  for (i in 1: dimA )
  {
    for (j in 1: dimA )
    {
       Nm[i,j] <- mean (Am[i ,]*Am[j ,])
    }
  }
  return (Nm)
}
Nj1 <- N_matrix (Aji)Nj2 <- N_matrix(Aj2)Nj3 <- N_matrix (Aj3)
Nj4 <- N_matrix (Aj4)
# Simulation von E^Q[AZ]
AT = beta [1]*dG1 + beta [2]*dG2 + beta [3]*dG3 + beta [4]*dG4 + H_TPT <- pmax(0, K-AT)Z_dyn = PT - P_0# Y = E \cap Q[AZ]Y_ dyn <- function (Am , Zv)
{
  dim A = nrow (Am)
```

```
Yv \leftarrow \text{array}(0, \text{ dimA})for (i in 1: dimA )
   {
     for (j in 1:n){
        Yv[i] \left\{ - \text{Yv}[i] + \text{Am}[i,j] * \text{Zv}[j] \right\}}
  }
   return (Yv/n)
}
# phi = N^(-1)*E^q[IZ]# N * phi = YYj1 <- Y_dyn(Aj1, Z_dyn)Yj2 \leq Y_{\text{dyn}}(Aj2, Z_{\text{dyn}})Yj3 <- Y_ dyn (Aj3 , Z_ dyn )
Yj4 <- Y_ dyn (Aj4 , Z_ dyn )
phi_i j1 <- solve (Nj1, Yj1)
phi_j2 \leftarrow solve(Nj2, Yj2)phi_j3 \leq -solve(Nj3, Yj3)phi_j4 <- solve (Nj4, Yj4)
# Simulation von A unter P
dW1 \leftarrow \text{norm}(n, sd = \text{sqrt}(1/4))dW2 \leq -\text{norm}(n, sd=sqrt(1/4))dW3 \leq -\text{norm}(n, sd=sqrt(1/4))dW4 \leftarrow \text{rnorm}(n, sd=sqrt(1/4))dG1_P \leftarrow dW1 + \gamma gamma/4
dG2_P \leftarrow dW2 + \text{gamma}/4dG3_P < -dW3 + \gamma gamma/4
dG4_P \leftarrow dW4 + gamma/4A_b base P <- matrix (c(dG1 P, dG2 P, dG3 P, dG4 P), nrow = 4, ncol = n, byrow
# J=1Aj1 P \leq A matrix (A_{base} P, 1)# J=2Aj2_P \leftarrow A_matrix (A_base_P, 2)# J=3Aj3_P <- A_matrix (A_base_P, 3)
# J=4Aj4_P \leftarrow A_matrix(A_base_P, 4)L_res <- function (phiv, Am)
{
```

```
dim A = nrow (Am)Lr \leftarrow array (0, n)for (i \text{ in } 1:n){ for (j in 1: dimA ) { Lr[i] \leftarrow Lr[i] + phiv[j] *Am[j,i]
     } }return (Lr) }<br>Lj1 <- L_res(phi_j1, Aj1_P)
Lj2 < -L_{res}(phi_{-j2}, Aj2_P)Lj3 \leftarrow L_{res} (\phi \hbar i_j 3, \hbar j 3_P)Lj4 <- L_r res (phi<sub>-</sub>j4, Aj4<sub>-</sub>P)
Lj1_sort <- sort (Lj1, decreasing = TRUE)
Lj2_sort <- sort (Lj2, decreasing = TRUE)
Lj3 _ sort <- sort (Lj3 , decreasing = TRUE ) Lj4_sort <- sort (Lj4, decreasing = TRUE)
VaRj1 <- Lj1_sort [k]
VaRj2 \leq Lj2 sort [k]VaRj3 <- Lj3 _ sort [k] VaRj4 <- Lj4 _ sort [k] ESj1 \le mean (Lj1 sort [1:k])
ESj2 \leftarrow mean (Lj2 sort [1:k])
ESj3 \leftarrow mean (Lj3 _sort [1:k])
ESj4 \leftarrow mean (Lj4_sort [1:k])
```
# **Literatur**

- [Bjo19] Tomas Bjoerk. *Arbitrage Theory in Continuous Time*. 4th ed. Oxford University Press, 2019.
- [Boe+09] Peter Boekel u. a. *Replicating Portfolios, An Introduction: Analysis and Illustrations*. Techn. Ber. LS Baarn und Tokyo: Milliman, Nov. 2009.
- [CF18] Mathieu Cambou und Damir Filipović. "Replicating portfolio approach to capital calculation". In: *Finance and Stochastics* 22 (Jan. 2018), S. 181–203.
- [DAV15] DAV. *Proxy-Modellefür die Risikokapitalberechnung*. Techn. Ber. Köln: Ausschuss Investment der Deutschen Aktuarvereinigung, 2015. URL: [https://aktuar.](https://aktuar.de/unsere-themen/fachgrundsaetze-oeffentlich/2015-07-08_DAV_Ergebnisbericht%20AG%20Aggregation.pdf) de / unsere - themen / [fachgrundsaetze](https://aktuar.de/unsere-themen/fachgrundsaetze-oeffentlich/2015-07-08_DAV_Ergebnisbericht%20AG%20Aggregation.pdf) - oeffentlich / 2015 - 07 - 08 \_ DAV \_ [Ergebnisbericht%20AG%20Aggregation.pdf](https://aktuar.de/unsere-themen/fachgrundsaetze-oeffentlich/2015-07-08_DAV_Ergebnisbericht%20AG%20Aggregation.pdf).
- [EIO14] EIOPA-14-322. *The underlying assumptions in the standard formula for the Solvency Capital Requirement calculation*. Frankfurt, Juli 2014. URL: [https://www.fme.](https://www.fme.is/media/spurt-og-svarad/EIOPA-14-322_underlying_assumptions.pdf) [is/media/spurt-og-svarad/EIOPA-14-322\\_underlying\\_assumptions.pdf](https://www.fme.is/media/spurt-og-svarad/EIOPA-14-322_underlying_assumptions.pdf).
- [KR09] M. Kaina und Ludger Rueschendorf. "On Convex Risk Measures on L<sup>p</sup>-Spaces". In: *Mathematical Methods of Operations Research* 69 (Juli 2009), S. 475–495.
- [KSZ14] Volker Kraetschmer, Alexander Schied und Henryk Zaehle. "Comparative and qualitative robustness for law-invariant risk measures". In: *Finance and Stochastics* 18 (Apr. 2014).
- [Nua06] David Nualart. *The Malliavin Calculus and Related Topics (Probability and its Applications)*. 2nd ed. Springer, 2006.
- [Tur14] Craig Turnbull. "Implementation of Least-Squares Monte Carlo (LSMC) in a Life Insurance Context – A Case Study". In: *Moody's Analytics Risk Perspective* III (März 2014).
- [Vaa98] A.W. van der Vaart. *Asymptoptic Statistics*. Cambridge University Press, 1998.